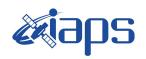

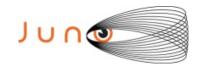

# Juno JIRAM

# Report JM0231

**JIR-IAPS-SY-007-2020** Version 1.0

August 06, 2020

Prepared by: R. Noschese, H. N. Becker, S. Brooks, R. Sordini, A. Cicchetti

Approved by:
A. Adriani and A. Mura

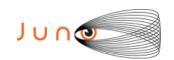

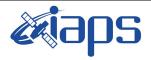

| JIR-IAPS-SY-007-2020 |     |            |  |  |
|----------------------|-----|------------|--|--|
| Issue                | 1.0 | 06/08/2020 |  |  |

Page 2 of 95

## **Table of Contents**

| 1     | INTRODUCTION                                                                                                    | 3                      |
|-------|----------------------------------------------------------------------------------------------------|------------------------|
| 2     | REFERENCES                                                                                                    | 3                      |
| 3     | ACTIVITY DESCRIPTION                                                                                                    | 3                      |
| 4     | RADIATION SEQUENCES                                                                                                    | 6                      |
| 5     | SCIENTIFIC GOALS                                                                                                    | 6                      |
| 6     | DATA COLLECTION OVERVIEW                                                                                                    | 9                      |
|       | A.1 Commanding file (SASF)                                                                                                    | 13                     |
|       | List of Figures                                                                                                    |                        |
|       | Figure 1: Simulation with JSPT (JIRAM Software Planning Tool), coverage of the Swith filter M. The overlapping yellow strips represent the predicted FOVs.                                                                                                    |                        |
| E.    | with filter M. The overlapping yellow strips represent the predicted FOVs                                                                                                    | 4                      |
| F     | · · · · · · · · · · · · · · · · · · ·                                                                                                    | 4<br>ngenta line       |
|       | with filter M. The overlapping yellow strips represent the predicted FOVs                                                                                                    | 4 <b>agenta line</b> 5 |
| $F_i$ | with filter M. The overlapping yellow strips represent the predicted FOVs  Figure 2: Simulation with JSPT. Coverage of the South Pole with filter L, the mare represents the theoretical position of the main auroral oval.                                                         | 4 <b>agenta line</b> 5 |
| Fi    | with filter M. The overlapping yellow strips represent the predicted FOVs  Figure 2: Simulation with JSPT. Coverage of the South Pole with filter L, the marepresents the theoretical position of the main auroral oval  Figure 3: Atmospheric Mapping: Hot Spots - Imager filter M | 4  ngenta line56       |

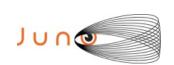

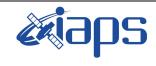

| JIR-IAPS-SY-007-2020 |       |                |    |    |  |  |  |  |
|----------------------|-------|----------------|----|----|--|--|--|--|
|                      | Issue | 1.0 06/08/2020 |    |    |  |  |  |  |
|                      | Page  | 3              | of | 95 |  |  |  |  |

#### 1 Introduction

This document describes the activities that JIRAM performed during the activity period JM0231 (PJ023), with particular attention to the comparison between the expected and returned data, keeping track of the instrument configuration with the commanding file (SASF).

#### 2 REFERENCES

Adriani A., M.L. Moriconi, A. Mura, F. Tosi, G. Sindoni, R. Noschese, A. Cicchetti, G. Filacchione (2016), Juno's Earth flyby: the Jovian infrared Auroral Mapper preliminary results, 2016. Astrophys. Space Sci. <a href="https://doi.org/10.1007/s10509-016-2842-9">https://doi.org/10.1007/s10509-016-2842-9</a>

Adriani, A., Filacchione, G., Di Iorio, T., Turrini, D., Noschese, R., Cicchetti, A., Grassi, D., Mura, A., Sindoni, G., Zambelli, M., Piccioni, G., Capria, M. T., Tosi, F., Orosei, R., Dinelli, B. M., Moriconi, M. L., Roncon, E., Lunine, J. I., Becker, H. N., Bini, A., Barbis, A., Calamai, L., Pasqui, C., Nencioni, S., Rossi, M., Lastri, M., Formaro, R., Olivieri, A., 2017. JIRAM, the Jovian Infrared Auroral Mapper.

Space Sci. Rev. 213, 1–4, pp 393-446. https://doi.org/10.1007/s11214-014-0094-y.

Becker, H.N., Alexander, J.W., Adriani, A., Mura, A., Cicchetti, A., Noschese, R., Jørgensen, J.L, Denver, T., Sushkova, J., Jørgensen, A., Benn, M., Connerney, J.E.P., Bolton, S.J., the Selex Galileo Juno SRU Team, Allison, J., Watts, S., Adumitroaie, V., Manor-Chapman, E.A., Daubar, I.J., Lee, C., Kang, S., McAlpine, W.J., Di Iorio, T., Pasqui, C., Barbis, A., Lawton, P., Spalsbury, L., Loftin, S., Sun, J., 2017. The Juno Radiation Monitoring (RM) Investigation. Space Sci. Rev. 213, 1-4, pp 507-545. <a href="https://lo.1007/s11214-017-0345-9">https://lo.1007/s11214-017-0345-9</a>.

R. Noschese, A. Cicchetti, R. Sordini, M.Cartacci, S. Brooks, M. Lastri, A. Adriani, A.Mura, G. Fil acchione, H. Becker, A. Bini, C.Pasqui, A. Migliorini, M.L. Moriconi, D.Grassi, F. Altieri, B.M. Di nelli, G. Piccioni, F. Tosi, D. Turrini, G. Sindoni, A. Olivieri, C.Plainaki. Juno/JIRAM: planning and commanding activities.

Adv. Space Res. (2019) https://doi.org/10.1016/j.asr.2019.09.052

#### 3 ACTIVITY DESCRIPTION

During the PJ023 pass, JIRAM performed coverage of the South Pole (see fig. 1 and fig. 2), of the aurorae and the planet's limb. Note that there is a spectral observation corresponding to each observation taken with the imager. Details about imager/spectrometer coupling and more in general about the instrument and its performance can be found in Adriani et al. (2017), Noschese et al. (2019). Due to an uncertainty in the actual pointing of the JIRAM frame (which is affected by the position of the despinning mirror at the time of the observation), the JIRAM team found that the precision of the reconstruction of the geometry of both IMG and SPE pixels should be revised by a value of no

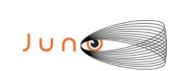

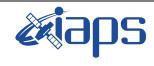

| JIR-IAPS-SY-007-2020 |       |     |            |    |  |  |  |
|----------------------|-------|-----|------------|----|--|--|--|
|                      | Issue | 1.0 | 06/08/2020 |    |  |  |  |
|                      | Page  | 4   | of         | 95 |  |  |  |

less than 0.1 degrees. We want to underline that this issue was only discovered during JM0131, when we started to do systematic limb observations near Perijove (PJ) and we could compare the calculated position of the planet's limb, using the reconstructed kernels, with respect to its actual position in the image we collected with our instrument.

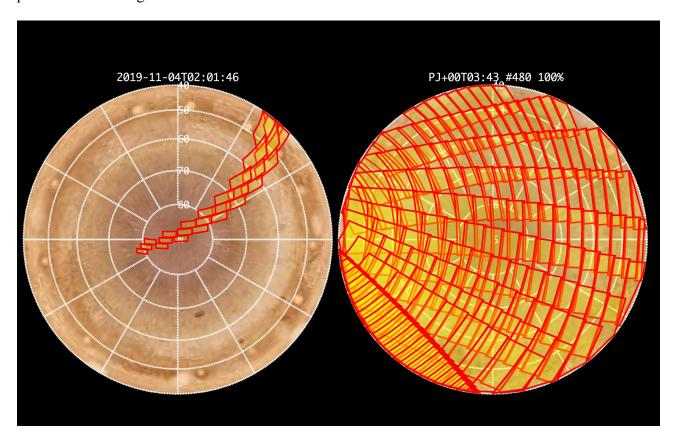

Figure 1: Simulation with JSPT (JIRAM Software Planning Tool), coverage of the South Pole with filter M. The overlapping yellow strips represent the predicted FOVs.

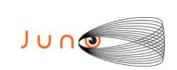

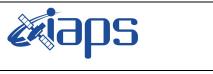

| JIR-IAPS-SY-007-2020 |     |            |    |  |  |  |
|----------------------|-----|------------|----|--|--|--|
| Issue                | 1.0 | 06/08/2020 |    |  |  |  |
| Page                 | 5   | of         | 95 |  |  |  |

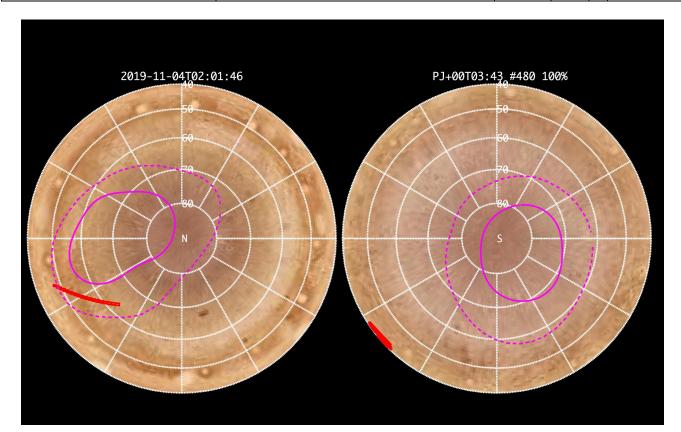

Figure 2: Simulation with JSPT. Coverage of the South Pole with filter L, the magenta line represents the theoretical position of the main auroral oval.

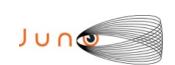

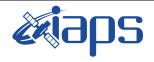

| JIR-IAPS-SY-007-2020 |       |     |              |  |  |  |
|----------------------|-------|-----|--------------|--|--|--|
|                      | Issue | 1.0 | 06/08/2020   |  |  |  |
|                      | Page  | 6   | of <b>95</b> |  |  |  |

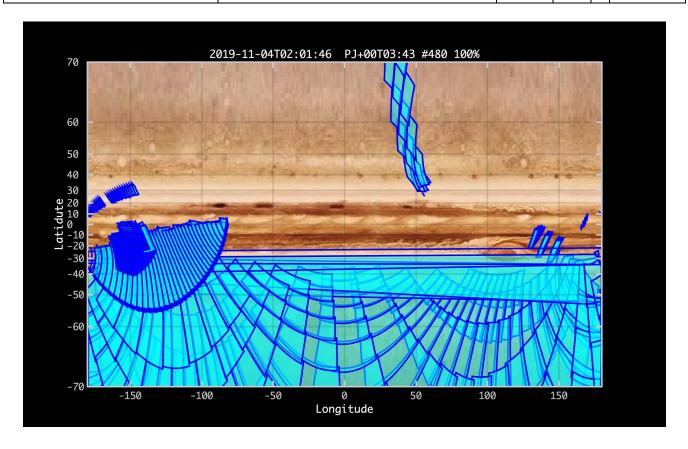

Figure 3: Atmospheric Mapping: Hot Spots - Imager filter M.

# 4 RADIATION SEQUENCES

Radiation sequences were collected in locations of low particle flux in order to update the mapping of good pixel locations to be used in subsequent radiation data processing. Radiation sequences targeting observations of the radiation environment were performed in the middle magnetosphere and the inner magnetosphere.

# 5 SCIENTIFIC GOALS

Below is a table that describes for each science block in the commanding file the relative operational mode and the scientific objectives. The files relating to the various science blocks are shown in the file "JIR STATUS EDR 2019307T042254 V01.CSV" in the INDEX directory.

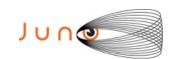

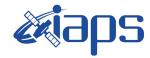

 JIR-IAPS-SY-007-2020

 Issue
 1.0
 06/08/2020

 Page
 7
 of
 95

| JRM (sasf) | Operational<br>Mode    | Goals                 |
|------------|------------------------|-----------------------|
| JRM_004    | CAL_I1_S1              | INTERNAL CALIBRATION  |
| JRM 005    | SCI_I1_S1              | RADIATION             |
| JRM_006    | SCI_I1_S1              | RADIATION+CALIBRATION |
| JRM 007    | SCI_I1_S1              | RADIATION+CALIBRATION |
| JRM_008    | SCI_II_SI              | RADIATION+CALIBRATION |
| JRM_009    | SCI II SI              |                       |
| JRM 010    | SCI_II_SI<br>SCI_II_SI | RADIATION             |
| JRM 011    | SCI_II_SI<br>SCI_II_SI | RADIATION             |
| JRM 012    | SCI_II_SI<br>SCI_II_SI | RADIATION             |
| JRM 013    | SCI_II_SI              | RADIATION             |
| JRM 014    | SCI_II_SI              | RADIATION             |
|            |                        | RADIATION             |
| JRM_015    | SCI_I1_S1              | RADIATION             |
| JRM_016    | SCI_I1_S1              | RADIATION             |
| JRM_017    | SCI_I1_S1              | RADIATION             |
| JRM_018    | SCI_I1_S1              | RADIATION+CALIBRATION |
| JRM_019    | SCI_I1_S1              | RADIATION+CALIBRATION |
| JRM_020    | SCI_I1_S1              | RADIATION+CALIBRATION |
| JRM_021    | SCI_I1_S1              | RADIATION+CALIBRATION |
| JRM_022    | SCI_I1_S1              | RADIATION+CALIBRATION |
| JRM_023    | SCI_I1_S1              | RADIATION             |
| JRM_024    | SCI_I1_S1              | RADIATION+CALIBRATION |
| JRM_025    | SCI_I1_S1              | RADIATION             |
| JRM_026    | SCI_I1_S1              | RADIATION+CALIBRATION |
| JRM_027    | SCI_I1_S1              | RADIATION+CALIBRATION |
| JRM_028    | SCI_I1_S1              | RADIATION             |
| JRM_029    | SCI_I1_S1              | RADIATION+CALIBRATION |
| JRM_030    | SCI_I1_S1              | RADIATION+CALIBRATION |
| JRM_031    | SCI_I1_S1              | RADIATION             |
| JRM_032    | SCI_I1_S1              | RADIATION+CALIBRATION |
| JRM_033    | SCI_I1_S1              | RADIATION+CALIBRATION |
| JRM_034    | SCI_I1_S1              | RADIATION             |
| JRM_035    | SCI_I1_S1              | RADIATION+CALIBRATION |
| JRM_036    | SCI_I1_S1              | RADIATION+CALIBRATION |
| JRM_037    | SCI_I1_S1              | RADIATION+CALIBRATION |
| JRM_038    | SCI_I1_S1              | RADIATION+CALIBRATION |
| JRM_039    | SCI_I1_S1              | RADIATION             |
| JRM_040    | SCI_I1_S1              | RADIATION+CALIBRATION |
| JRM_041    | SCI_I1_S1              | RADIATION+CALIBRATION |
| JRM_042    | SCI_I1_S1              | RADIATION+CALIBRATION |
| JRM_043    | SCI_I1_S1              | RADIATION             |
| JRM_044    | SCI_I1_S1              | RADIATION+CALIBRATION |
| JRM_045    | SCI_I1_S1              | RADIATION+CALIBRATION |
| JRM_046    | SCI_I1_S1              | RADIATION+CALIBRATION |
| JRM_047    | SCI_I1_S1              | RADIATION+CALIBRATION |
| JRM_048    | SCI_I1_S1              | RADIATION             |
| JRM_049    | SCI_I1_S1              | RADIATION+CALIBRATION |
| JRM_050    | SCI_I1_S1              | RADIATION+CALIBRATION |
| JRM_051    | SCI_I1_S1              | RADIATION             |
| JRM_052    | SCI_I1_S1              | RADIATION+CALIBRATION |
| JRM_053    | SCI_I1_S1              | RADIATION             |
| JRM_052    | SCI_I1_S1              | RADIATION+CALIBRATION |

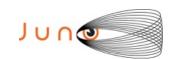

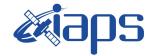

 JIR-IAPS-SY-007-2020

 Issue
 1.0
 06/08/2020

 Page
 8
 of
 95

| JRM_054 | SCI_I1_S1 | RADIATION+CALIBRATION    |
|---------|-----------|--------------------------|
| JRM_055 | SCI_I1_S1 | RADIATION                |
| JRM_056 | SCI_I1_S1 | RADIATION+CALIBRATION    |
| JRM_057 | SCI_I1_S1 | RADIATION+CALIBRATION    |
| JRM_058 | SCI_I1_S1 | RADIATION                |
| JRM_059 | SCI_I1_S1 | RADIATION+CALIBRATION    |
| JRM_060 | SCI_I1_S1 | RADIATION+CALIBRATION    |
| JRM_061 | SCI_I1_S1 | RADIATION+CALIBRATION    |
| JRM_062 | SCI_I1_S1 | RADIATION+CALIBRATION    |
| JRM_063 | SCI_I2_S1 | NORTH POLE               |
| JRM_064 | SCI_I2_S1 | NORTH POLE               |
| JRM_065 | SCI_I2_S1 | NORTH POLE               |
| JRM_066 | SCI_I2_S1 | NORTH POLE               |
| JRM_067 | SCI_I2_S1 | NORTH POLE               |
| JRM_068 | SCI_I2_S1 | NORTH POLE               |
| JRM_069 | SCI_I2_S1 | NORTH POLE               |
| JRM_070 | SCI_I2_S1 | NORTH POLE               |
| JRM_071 | SCI_I2_S1 | NORTH POLE               |
| JRM_072 | SCI_I2_S1 | NORTH POLE               |
| JRM_073 | SCI_I2_S1 | NORTH POLE               |
| JRM_074 | SCI_I2_S1 | NORTH POLE               |
| JRM_075 | SCI_I2_S1 | NORTH POLE               |
| JRM_076 | SCI_I3_S1 | GANYMEDE FOOTPRINT NORTH |
| JRM_077 | SCI_I1_S1 | LIMB UP                  |
| JRM_078 | SCI_I1_S1 | LIMB UP                  |
| JRM_079 | SCI_I1_S1 | LIMB UP                  |
| JRM_081 | SCI_I1_S1 | RADIATION+CALIBRATION    |
| JRM_082 | SCI_I1_S1 | RADIATION                |
| JRM_083 | SCI_I1_S1 | LIMB DOWN                |
| JRM_084 | SCI_I1_S1 | LIMB DOWN                |
| JRM_085 | SCI_I1_S1 | LIMB DOWN                |
| JRM_086 | SCI_I1_S1 | RADIATION                |
| JRM_087 | SCI_I2_S1 | SOUTH POLE               |
| JRM_088 | SCI_I2_S1 | SOUTH POLE               |
| JRM_089 | SCI_I2_S1 | SOUTH POLE               |
| JRM_090 | SCI_I2_S1 | SOUTH POLE               |
| JRM_091 | SCI_I2_S1 | SOUTH POLE               |
| JRM_092 | SCI_I2_S1 | SOUTH POLE               |
| JRM_093 | SCI_I2_S1 | SOUTH POLE               |
| JRM_094 | SCI_I2_S1 | SOUTH POLE               |
| JRM_095 | SCI_I2_S1 | SOUTH POLE               |
| JRM_096 | SCI_I2_S1 | SOUTH POLE               |
| JRM_097 | SCI_I2_S1 | ATMOSPHERE               |
| JRM_098 | SCI_I1_S1 | LIMB DARK SOUTH          |
| JRM_099 | SCI_I1_S1 | LIMB DARK SOUTH          |
| JRM_100 | CAL_I1_S1 | INTERNAL CALIBRATION     |

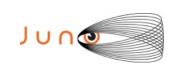

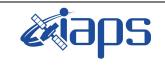

| JIR-IAPS-SY-007-2020 |     |            |    |  |  |  |
|----------------------|-----|------------|----|--|--|--|
| Issue                | 1.0 | 06/08/2020 |    |  |  |  |
| Page                 | 9   | of         | 95 |  |  |  |

# 6 DATA COLLECTION OVERVIEW

Below is a table that gives an overview of the data collected during the activity period JM0231. The table describes, for each science block in the commanding file, the programmed operational modes and the data actually collected.

| JRM (sasf) | Operational<br>Mode | Observations   | Packets<br>Retrieved | Packets<br>Expected | Missing<br>Observations<br>SPE | Missing<br>Observations<br>IMG |
|------------|---------------------|----------------|----------------------|---------------------|--------------------------------|--------------------------------|
| JRM_004    | CAL_I1_S1           | 6 IMG<br>6 SPE | 72                   | 72                  | 0                              | 0                              |
| JRM_005    | SCI_I1_S1           | 3 IMG<br>3 SPE | 36                   | 36                  | 0                              | 1                              |
| JRM_006    | SCI_I1_S1           | 3 IMG<br>3 SPE | 36                   | 36                  | 0                              | 0                              |
| JRM_007    | SCI_I1_S1           | 3 IMG<br>3 SPE | 36                   | 36                  | 0                              | 0                              |
| JRM_008    | SCI_I1_S1           | 3 IMG<br>3 SPE | 36                   | 36                  | 0                              | 0                              |
| JRM_009    | SCI_I1_S1           | 3 IMG<br>3 SPE | 36                   | 36                  | 0                              | 0                              |
| JRM_010    | SCI_I1_S1           | 3 IMG<br>3 SPE | 36                   | 36                  | 0                              | 0                              |
| JRM_011    | SCI_I1_S1           | 3 IMG<br>3 SPE | 36                   | 36                  | 0                              | 0                              |
| JRM_012    | SCI_I1_S1           | 3 IMG<br>3 SPE | 36                   | 36                  | 0                              | 0                              |
| JRM_013    | SCI_I1_S1           | 3 IMG<br>3 SPE | 36                   | 36                  | 0                              | 0                              |
| JRM_014    | SCI_I1_S1           | 3 IMG<br>3 SPE | 36                   | 36                  | 0                              | 0                              |
| JRM_015    | SCI_I1_S1           | 3 IMG<br>3 SPE | 36                   | 36                  | 0                              | 0                              |
| JRM_016    | SCI_I1_S1           | 3 IMG<br>3 SPE | 36                   | 36                  | 0                              | 0                              |
| JRM_017    | SCI_I1_S1           | 3 IMG<br>3 SPE | 36                   | 36                  | 0                              | 0                              |
| JRM_018    | SCI_I1_S1           | 3 IMG<br>3 SPE | 36                   | 36                  | 0                              | 0                              |
| JRM_019    | SCI_I1_S1           | 3 IMG<br>3 SPE | 36                   | 36                  | 0                              | 0                              |
| JRM_020    | SCI_I1_S1           | 3 IMG<br>3 SPE | 36                   | 36                  | 0                              | 0                              |
| JRM_021    | SCI_I1_S1           | 3 IMG<br>3 SPE | 36                   | 36                  | 0                              | 0                              |
| JRM_022    | SCI_I1_S1           | 3 IMG<br>3 SPE | 36                   | 36                  | 0                              | 0                              |
| JRM_023    | SCI_I1_S1           | 3 IMG<br>3 SPE | 36                   | 36                  | 0                              | 0                              |
| JRM_024    | SCI_I1_S1           | 3 IMG<br>3 SPE | 36                   | 36                  | 0                              | 0                              |
| JRM_025    | SCI_I1_S1           | 3 IMG<br>3 SPE | 36                   | 36                  | 0                              | 0                              |

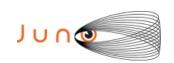

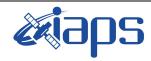

JIR-IAPS-SY-007-2020
Issue 1.0 06/08/2020

JUNO/JIRAM

Page 10 of 95

| JRM_026 | SCI_I1_S1 | 3 IMG<br>3 SPE | 36 | 36 | 0 | 0 |
|---------|-----------|----------------|----|----|---|---|
| JRM_027 | SCI_I1_S1 | 3 IMG<br>3 SPE | 36 | 36 | 0 | 0 |
| JRM_028 | SCI_I1_S1 | 3 IMG<br>3 SPE | 36 | 36 | 0 | 0 |
| JRM_029 | SCI_I1_S1 | 3 IMG<br>3 SPE | 36 | 36 | 0 | 0 |
| JRM_030 | SCI_I1_S1 | 3 IMG<br>3 SPE | 36 | 36 | 0 | 0 |
| JRM_031 | SCI_I1_S1 | 3 IMG<br>3 SPE | 36 | 36 | 0 | 0 |
| JRM_032 | SCI_I1_S1 | 3 IMG<br>3 SPE | 36 | 36 | 0 | 0 |
| JRM_033 | SCI_I1_S1 | 3 IMG<br>3 SPE | 36 | 36 | 0 | 0 |
| JRM_034 | SCI_I1_S1 | 3 IMG<br>3 SPE | 36 | 36 | 0 | 0 |
| JRM_035 | SCI_I1_S1 | 3 IMG<br>3 SPE | 36 | 36 | 0 | 0 |
| JRM_036 | SCI_I1_S1 | 3 IMG<br>3 SPE | 36 | 36 | 0 | 0 |
| JRM_037 | SCI_I1_S1 | 3 IMG<br>3 SPE | 36 | 36 | 0 | 0 |
| JRM_038 | SCI_I1_S1 | 3 IMG<br>3 SPE | 36 | 36 | 0 | 0 |
| JRM_039 | SCI_I1_S1 | 3 IMG<br>3 SPE | 36 | 36 | 0 | 0 |
| JRM_040 | SCI_I1_S1 | 3 IMG<br>3 SPE | 36 | 36 | 0 | 0 |
| JRM_041 | SCI_I1_S1 | 3 IMG<br>3 SPE | 36 | 36 | 0 | 0 |
| JRM_042 | SCI_I1_S1 | 3 IMG<br>3 SPE | 36 | 36 | 0 | 0 |
| JRM_043 | SCI_I1_S1 | 3 IMG<br>3 SPE | 36 | 36 | 0 | 0 |
| JRM_044 | SCI_I1_S1 | 3 IMG<br>3 SPE | 36 | 36 | 0 | 0 |
| JRM_045 | SCI_I1_S1 | 3 IMG<br>3 SPE | 36 | 36 | 0 | 0 |
| JRM_046 | SCI_I1_S1 | 3 IMG<br>3 SPE | 36 | 36 | 0 | 0 |
| JRM_047 | SCI_I1_S1 | 3 IMG<br>3 SPE | 36 | 36 | 0 | 0 |
| JRM_048 | SCI_I1_S1 | 3 IMG<br>3 SPE | 36 | 36 | 0 | 0 |
| JRM_049 | SCI_I1_S1 | 3 IMG<br>3 SPE | 36 | 36 | 0 | 0 |
| JRM_050 | SCI_I1_S1 | 3 IMG<br>3 SPE | 36 | 36 | 0 | 0 |
| JRM_051 | SCI_I1_S1 | 3 IMG<br>3 SPE | 36 | 36 | 0 | 0 |
| JRM_052 | SCI_I1_S1 | 3 IMG<br>3 SPE | 36 | 36 | 0 | 0 |
| JRM_053 | SCI_I1_S1 | 3 IMG<br>3 SPE | 36 | 36 | 0 | 0 |

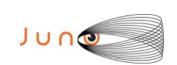

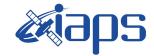

JIR-IAPS-SY-007-2020 ssue 1.0 06/08/2020

| Issue | 1.0 | 06/08/2020 | Page | 11 | of | 95

|      | <br>     |              |     |       |
|------|----------|--------------|-----|-------|
| П    | (1)/     | $\mathbf{I}$ | D A | M     |
| ., , | <br>. ,, |              | _   | N IVI |

| JRM_054 | SCI_I1_S1 | 3 IMG<br>3 SPE   | 36  | 36  | 0 | 0 |
|---------|-----------|------------------|-----|-----|---|---|
| JRM_055 | SCI_I1_S1 | 3 IMG            | 36  | 36  | 0 | 0 |
| JRM_056 | SCI_I1_S1 | 3 SPE<br>3 IMG   | 36  | 36  | 0 | 0 |
| JRM_057 | SCI_I1_S1 | 3 SPE<br>3 IMG   | 36  | 36  | 0 | 0 |
| JRM_058 | SCI_I1_S1 | 3 SPE<br>3 IMG   | 36  | 36  | 0 | 0 |
| JRM_059 | SCI_I1_S1 | 3 SPE<br>3 IMG   | 36  | 36  | 0 | 0 |
| JRM_060 | SCI_I1_S1 | 3 SPE<br>3 IMG   | 36  | 36  | 0 | 0 |
| JRM_061 | SCI_I1_S1 | 3 SPE<br>3 IMG   | 36  | 36  | 0 | 0 |
| JRM_062 | SCI_I1_S1 | 3 SPE<br>3 IMG   | 36  | 36  | 0 | 0 |
| JRM_063 | SCI_I2_S1 | 3 SPE<br>5 IMG   | 45  | 45  | 0 | 0 |
| JRM 064 | SCI_I2_S1 | 5 SPE<br>3 IMG   | 27  | 27  | 0 | 0 |
| _       |           | 3 SPE            |     |     |   |   |
| JRM_065 | SCI_I2_S1 | 3 IMG<br>3 SPE   | 27  | 27  | 0 | 0 |
| JRM_066 | SCI_I2_S1 | 3 IMG<br>3 SPE   | 27  | 27  | 0 | 0 |
| JRM_067 | SCI_I2_S1 | 3 IMG<br>3 SPE   | 27  | 27  | 0 | 0 |
| JRM_068 | SCI_I2_S1 | 3 IMG<br>3 SPE   | 27  | 27  | 0 | 0 |
| JRM_069 | SCI_I2_S1 | 3 IMG<br>3 SPE   | 27  | 27  | 0 | 0 |
| JRM_070 | SCI_I2_S1 | 3 IMG<br>3 SPE   | 27  | 27  | 0 | 0 |
| JRM_071 | SCI_I2_S1 | 3 IMG<br>3 SPE   | 27  | 27  | 0 | 0 |
| JRM_072 | SCI_I2_S1 | 3 IMG<br>3 SPE   | 27  | 27  | 0 | 0 |
| JRM_073 | SCI_I2_S1 | 3 IMG<br>3 SPE   | 27  | 27  | 0 | 0 |
| JRM_074 | SCI_I2_S1 | 3 IMG            | 27  | 27  | 0 | 0 |
| JRM_075 | SCI_I2_S1 | 3 SPE<br>3 IMG   | 27  | 27  | 0 | 0 |
| JRM_076 | SCI_I3_S1 | 3 SPE<br>17 IMG  | 153 | 153 | 0 | 0 |
| JRM_077 | SCI_I1_S1 | 17 SPE<br>13 IMG | 156 | 156 | 0 | 0 |
| JRM_078 | SCI_I1_S1 | 13 SPE<br>11 IMG | 132 | 132 | 0 | 0 |
| JRM_079 | SCI_I1_S1 | 11 SPE<br>8 IMG  | 96  | 96  | 0 | 0 |
|         | SCI_I1_S1 | 8 SPE<br>3 IMG   | 36  | 36  | 0 | 0 |
| JRM_081 |           | 3 SPE            |     |     |   |   |

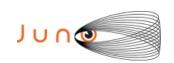

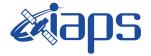

JIR-IAPS-SY-007-2020
Issue 1.0 06/08/2020

95

**12** of

Page

| JRM_083 | SCI_I1_S1 | 50 IMG<br>50 SPE | 600 | 600 | 0 | 0 |
|---------|-----------|------------------|-----|-----|---|---|
| JRM_084 | SCI_I1_S1 | 8 IMG<br>8 SPE   | 96  | 96  | 0 | 0 |
| JRM_085 | SCI_I1_S1 | 8 IMG<br>8 SPE   | 96  | 96  | 0 | 0 |
| JRM_086 | SCI_I1_S1 | 3 IMG<br>3 SPE   | 36  | 36  | 0 | 0 |
| JRM_087 | SCI_I2_S1 | 9 IMG<br>9 SPE   | 81  | 81  | 0 | 0 |
| JRM_088 | SCI_I2_S1 | 17 IMG<br>17 SPE | 153 | 153 | 0 | 0 |
| JRM_089 | SCI_I2_S1 | 19 IMG<br>19 SPE | 171 | 171 | 0 | 0 |
| JRM_090 | SCI_I2_S1 | 19 IMG<br>19 SPE | 171 | 171 | 0 | 0 |
| JRM_091 | SCI_I2_S1 | 18 IMG<br>18 SPE | 162 | 162 | 0 | 0 |
| JRM_092 | SCI_I2_S1 | 16IMG<br>16 SPE  | 144 | 144 | 0 | 0 |
| JRM_093 | SCI_I2_S1 | 14 IMG<br>14 SPE | 126 | 126 | 0 | 0 |
| JRM_094 | SCI_I2_S1 | 12 IMG<br>12 SPE | 108 | 108 | 0 | 0 |
| JRM_095 | SCI_I2_S1 | 10 IMG<br>10 SPE | 90  | 90  | 0 | 0 |
| JRM_096 | SCI_I2_S1 | 8 IMG<br>8 SPE   | 72  | 72  | 0 | 0 |
| JRM_097 | SCI_I2_S1 | 41 IMG<br>41 SPE | 369 | 369 | 0 | 0 |
| JRM_098 | SCI_I1_S1 | 30 IMG<br>30 SPE | 360 | 360 | 0 | 0 |
| JRM_099 | SCI_I1_S1 | 26 IMG<br>26 SPE | 234 | 234 | 0 | 0 |
| JRM_100 | CAL_I1_S1 | 6 IMG<br>6 SPE   | 72  | 72  | 0 | 0 |

Table 2: Data Overview

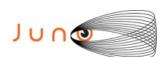

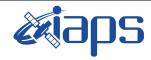

| JIR-IAPS-SY-007-2020 |     |            |  |  |  |  |
|----------------------|-----|------------|--|--|--|--|
| Issue                | 1.0 | 06/08/2020 |  |  |  |  |

Page 13 of 95

# A.1 Commanding file (SASF)

\*\*\*\*\*\*\*\*\*\*\*\*\*\*\*\*\*\*\*

\*\*\*\*\*\*\*\*\*\*\*\*\*\*\*\*\*\*\*\*

```
CCSD3ZF0000100000001NJPL3KS0L015$$MARK$$;
MISSION_NAME = JUNO;
SPACECRAFT NAME = JUNO;
DATA_SET_ID = SPACECRAFT_ACTIVITY_SEQUENCE_JRM;
FILE NAME = jm0231 JRMa.sasf;
APPLICABLE START TIME = 2019-306T22:00:00.000;
APPLICABLE STOP TIME = 2019-333T07:00:00.000;
PRODUCT CREATION TIME = 2019-274T11:34:34.000;
PRODUCER_ID = JRMTEAM;
SEQ_ID = jm0231_JRMa;
HOST_ID = JRM_CMD_0231_0231_V02.jrm;
CCSD3RE000000$$MARK$$NJPL3IF0M0130000001;
            SPACECRAFT ACTIVITY SEQUENCE FILE
*PROJECT JNO
*SPACECRAFT 61
*OPERATOR
           JRMTEAM
*FILE CMPLT TRUE
*DATE Tue Oct 01 11:34:34 2019
*BEGIN
           2019-306T22:00:00.000
           2019-333T07:00:00.000
*CUTOFF
           jm0231_JRMa
*TITLE
*EPOCHS_DEF
*jm0231 JRM,
                  2019-306T22:00:00.000
*EPOCHS_END
*Input files used:
*File Type Last modified
                                       File name
*PACKETS NUMBER 4533
                        ********
$$EOH
SSEOD
request(JRM_Sequence_Management_Request,
               START_TIME, 2019-306T22:00:00.000,
               TITLE, "JRM MAINTENANCE",
               REQUESTOR, "JRMTEAM", PROCESSOR, "VC2",
               KEY, "No Key")
activity(1,
         SCHEDULED TIME, \00:00:00\, FROM REQUEST START,
                SEQTRAN directive
                (VML START, 2001-001T00:00:00.000, 2030-
001T00:00:00.000, "ABSLTE", "jm0231_JRM", "jm0231_JRM.abs", "d:/seq")
     command(2,
                SCHEDULED TIME, \00:00:30\, FROM PREVIOUS START,
                FILE DELETE("d:/seq/jm0231 JRM.abs")
     command(3,
                SCHEDULED TIME, \026T08:59:58\, FROM REQUEST START,
                VM LOAD(20, "d:/seq/jm0232 JRM.abs")
            ),
 end;
request(JRM 001,
                 START_TIME, 2019-306T22:58:23.000,
                 TITLE, "jm0231_JRM_Heater_Op",
                 REQUESTOR, "JRMTEAM",
                 PROCESSOR, "VC2",
                 KEY, "No_Key")
```

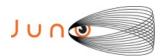

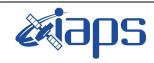

Issue 1.0 06/08/2020

of

95

14

Page

```
command(1,
                  SCHEDULED_TIME,\00:00:00\,FROM_REQUEST_START, THRM_SET_PT_SEL("JIRAM_OH","OPERATIONAL")
        ) .
        command(2,
                  SCHEDULED TIME, \00:00:01\, FROM PREVIOUS START,
                  THRM SET PT SEL("JIRAM DECON", "OPERATIONAL")
        command(3,
                  SCHEDULED TIME, \03:10:00\, FROM PREVIOUS START,
                  THRM_SET_PT_SEL("JIRAM_ELECT_BP", "OPERATIONAL")
        ),
              note(1,
                   SCHEDULED TIME, \00:00:04\, FROM PREVIOUS START,
                   TEXT, \"NaN"\
 end;
request(JRM_002,
                   START_TIME,2019-307T04:19:23.000,
                   TITLE, "jm0231 JRM-POWER ON",
                   REQUESTOR, "JRMTEAM", PROCESSOR, "VC2",
                   KEY, "No_Key")
             spawn(1,
                   SCHEDULED TIME, \00:00:00\, FROM REQUEST START,
                   REQ ENGINE ID, 21, RT on board block (jiram pwr on)
              note(1,
                   SCHEDULED TIME, \00:00:04\, FROM PREVIOUS START,
                   TEXT, \"NaN"\
              ),
 end;
request (JRM 003,
                   START_TIME, 2019-307T04:22:06.000,
                   TITLE, "jm0231_JRM_StandBy",
                   REQUESTOR, "JRMTEAM", PROCESSOR, "VC2",
                   KEY, "No_Key")
         command(1,
                  SCHEDULED TIME, \00:00:00\, FROM REQUEST START,
                  JRM SET PAR (111,2)
            ),
         command(2,
                  SCHEDULED TIME, \00:00:04\, FROM PREVIOUS START,
                  JRM STANDBY ("ON", "ON", "ON")
            ),
         command(3,
                  SCHEDULED_TIME, \00:00:04\, FROM_PREVIOUS_START,
JRM_SCI_PAR("SCI_I2_S3",120,1,10,"IDIS_SDIS","HSSL","ENABLE","DARK","DISABLE",0,956,2,150,"LOW","LOW
","POINT",-57343,2,150,"LOW","LOW","SPIN",0,"NO_SUMMED_SCI")
            ),
              note(1,
                   SCHEDULED TIME, \00:00:04\, FROM PREVIOUS START,
                   TEXT, \"NaN"\
              ),
 end;
request(JRM_004,
                   START_TIME, 2019-307T04:22:18.000,
                   TITLE, "jm0231_JRM_Calibration",
                   REQUESTOR, "JRMTEAM",
                   PROCESSOR, "VC2",
                   KEY, "No Key")
         command(1,
                  SCHEDULED_TIME, \00:00:00\, FROM_REQUEST_START,
                  JRM CAL PAR(8,14,8,14,30,700,30,700,30,700,30,700,200,200,153,153)
            ) .
         command(2,
                  SCHEDULED_TIME, \00:00:04\, FROM_PREVIOUS_START,
                  JRM GET PAR (6000)
```

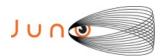

),

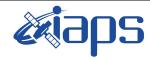

#### JIR-IAPS-SY-007-2020

Issue 1.0 06/08/2020

of

15

95

Page

```
command(3,
                   SCHEDULED TIME, \00:00:04\, FROM PREVIOUS START,
                   JRM START HS REC()
              ) .
          command(4,
                   SCHEDULED_TIME,\00:00:04\,FROM_PREVIOUS_START,
JRM_CALIBRATION("CAL_I1_S1","IDIS_SDIS","DISABLE",1,"LAMP_1")
             ),
          command (5.
                   SCHEDULED TIME, \00:04:00\, FROM PREVIOUS START,
                   JRM STOP HS REC()
              ),
          command(6,
                   SCHEDULED_TIME, \00:00:04\, FROM_PREVIOUS_START,
                   JRM ERROR LOG()
              ),
               note(1,
                    SCHEDULED TIME, \00:00:04\, FROM PREVIOUS START,
                    TEXT, \"Na\"\
               ),
 end;
request (JRM 005,
                    START_TIME, 2019-307T04:31:34.000,
                    TITLE, "jm0231 JRM Science",
                    REQUESTOR, "JRMTEAM", PROCESSOR, "VC2",
                    KEY, "No Key")
          command(1,
                   SCHEDULED TIME, \00:00:00\, FROM REQUEST START,
                   JRM_SET_PAR(92,153)
              ),
          command(2,
                   SCHEDULED TIME, \00:00:04\, FROM PREVIOUS START,
JRM_SCI_PAR("SCI_I1_S1",1,1,0,"IDIS_SDIS","HSSL","ENABLE","RN","DISABLE",0,0,0,0,"LOW","LOW","POINT"
,28991,5000,5000,"LOW","LOW","POINT",-57025,"NO_SUMMED_SCI")
             ),
          command (3.
                   SCHEDULED TIME, \00:00:04\, FROM PREVIOUS START,
                   JRM GET PAR(6000)
          command(4,
                   SCHEDULED TIME, \00:00:04\, FROM PREVIOUS START,
                   JRM START HS REC()
          command(5,
                   SCHEDULED TIME, \00:00:02\, FROM PREVIOUS START,
                   JRM_SCIENCE()
             ),
          command(6,
                   SCHEDULED TIME, \00:01:12\, FROM PREVIOUS START,
JRM_SCI_PAR("SCI_I1_S1",1,1,0,"IDIS_SDIS","HSSL","ENABLE","RN","DISABLE",0,0,0,0,"LOW","LOW","POINT"
,28991,5000,5000,"LOW","LOW","POINT",-57025,"NO_SUMMED_SCI")
             ) .
          command (7.
                   SCHEDULED TIME, \00:00:04\, FROM PREVIOUS START,
                   JRM GET PAR (6000)
             ),
          command(8,
                   SCHEDULED_TIME, \00:00:02\, FROM_PREVIOUS_START,
                   JRM SCIENCE()
              ),
          command(9,
                   SCHEDULED TIME, \00:01:12\, FROM PREVIOUS START,
JRM_SCI_PAR("SCI_I1_S1",1,1,0,"IDIS_SDIS","HSSL","ENABLE","RN","DISABLE",0,0,0,0,"LOW","LOW","POINT",28991,5000,5000,"LOW","LOW","POINT",-57025,"NO SUMMED SCI")
             ),
          command(10,
                   SCHEDULED TIME, \00:00:04\, FROM PREVIOUS START,
```

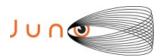

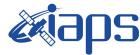

06/08/2020 1.0

```
Issue
Page
                       95
          16
                of
```

```
JRM GET PAR (6000)
            ),
         command(11,
                  SCHEDULED TIME, \00:00:02\, FROM PREVIOUS START,
                  JRM SCIENCE()
            ) .
         command(12,
                  SCHEDULED_TIME, \00:01:12\, FROM_PREVIOUS_START,
                  JRM STOP HS REC()
            ),
         command(13,
                  SCHEDULED TIME, \00:00:04\, FROM PREVIOUS START,
                  JRM SET PAR (92,8174)
            ),
         command(14,
                  SCHEDULED TIME, \00:00:04\, FROM PREVIOUS START,
                  JRM ERROR LOG()
            ),
             note(1,
                   SCHEDULED TIME, \00:00:04\, FROM PREVIOUS START,
                   TEXT, \"Radiation Sequence 23 001 MagEqforRichard 2019-307T04:31:34.000"
             ),
 end:
request (JRM 006,
                   START TIME, 2019-307T06:18:15.000,
                   TITLE, "jm0231 JRM Science",
                   REQUESTOR, "JRMTEAM", PROCESSOR, "VC2",
                   KEY, "No Key")
         command(1,
                  SCHEDULED TIME, \00:00:00\, FROM REQUEST START,
                  JRM SET PAR (92,153)
         command(2,
                 SCHEDULED TIME, \00:00:04\, FROM PREVIOUS START,
JRM_SCI_PAR("SCI_I1_S1",1,1,0,"IDIS_SDIS","HSSL","ENABLE","RN","DISABLE",0,0,0,0,"LOW","LOW","POINT",28991,5000,5000,"LOW","LOW","POINT",-57025,"NO_SUMMED_SCI")
            ),
         command(3,
                  SCHEDULED TIME, \00:00:04\, FROM PREVIOUS START,
                  JRM GET PAR (6000)
            ),
         command(4.
                  SCHEDULED TIME, \00:00:04\, FROM PREVIOUS START,
                  JRM START HS REC()
            ),
         command(5,
                  SCHEDULED_TIME, \00:00:02\, FROM_PREVIOUS_START,
                  JRM SCIENCE()
            ),
         command(6,
                 SCHEDULED TIME, \00:01:12\, FROM PREVIOUS START,
JRM SCI PAR("SCI I1 S1",1,1,0,"IDIS SDIS","HSSL","ENABLE","RN","DISABLE",0,0,0,0,"LOW","LOW","POINT"
,28991,5000,5000,"LOW","LOW","POINT",-57025,"NO SUMMED SCI")
            ) .
         command(7,
                  SCHEDULED TIME, \00:00:04\, FROM PREVIOUS START,
                  JRM GET PAR (6000)
            ),
         command(8,
                  SCHEDULED_TIME,\00:00:02\,FROM_PREVIOUS_START,
                  JRM SCIENCE()
            ),
         command(9,
                  SCHEDULED TIME, \00:01:12\, FROM PREVIOUS START,
JRM_SCI_PAR("SCI_I1_S1",1,1,0,"IDIS_SDIS","HSSL","ENABLE","RN","DISABLE",0,0,0,0,"LOW","LOW","POINT",28991,5000,5000,"LOW","LOW","POINT",-57025,"NO_SUMMED_SCI")
            ),
         command(10,
```

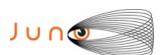

),

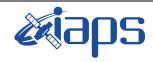

#### JIR-IAPS-SY-007-2020

Issue 1.0 06/08/2020

of

95

17

Page

```
SCHEDULED TIME, \00:00:04\, FROM PREVIOUS START,
                  JRM_GET_PAR(6000)
             ),
          command(11,
                  SCHEDULED TIME, \00:00:02\, FROM PREVIOUS START,
                  JRM SCIENCE()
             ),
          command(12,
                  SCHEDULED TIME, \00:01:12\, FROM PREVIOUS START,
                  JRM STOP HS REC()
             ),
          command(13,
                   SCHEDULED TIME, \00:00:04\, FROM PREVIOUS START,
                  JRM SET PAR (92,8174)
             ),
          command(14,
                   SCHEDULED TIME, \00:00:04\, FROM PREVIOUS START,
                   JRM ERROR LOG()
             ),
              note(1,
                    SCHEDULED TIME, \00:00:04\, FROM PREVIOUS START,
                    TEXT, \"RAD+CAL"\
              ),
 end:
request (JRM 007,
                    START_TIME, 2019-307T06:38:15.000,
                    TITLE, "jm0231 JRM Science",
                    REQUESTOR, "JRMTEAM", PROCESSOR, "VC2",
                    KEY, "No Key")
          command(1,
                   SCHEDULED TIME, \00:00:00\, FROM REQUEST START,
                   JRM SET PAR (92,153)
             ) .
          command(2,
                  SCHEDULED TIME, \00:00:04\, FROM PREVIOUS START,
JRM_SCI_PAR("SCI_I1_S1",1,1,0,"IDIS_SDIS","HSSL","ENABLE","RN","DISABLE",0,0,0,0,"LOW","LOW","POINT",28991,5000,5000,"LOW","LOW","POINT",-57025,"NO_SUMMED_SCI")
             ),
          command(3,
                   SCHEDULED TIME, \00:00:04\, FROM PREVIOUS START,
                  JRM GET PAR (6000)
             ),
          command(4,
                   SCHEDULED TIME, \00:00:04\, FROM PREVIOUS START,
                  JRM START HS REC()
             ),
          command (5,
                  SCHEDULED TIME, \00:00:02\, FROM PREVIOUS START,
                  JRM SCIENCE()
             ),
          command(6,
                   SCHEDULED TIME, \00:01:12\, FROM PREVIOUS START,
JRM_SCI_PAR("SCI_I1_S1",1,1,0,"IDIS_SDIS","HSSL","ENABLE","RN","DISABLE",0,0,0,0,"LOW","LOW","POINT"
,28991,5000,5000,"LOW","LOW","POINT",-57025,"NO_SUMMED_SCI")
             ),
          command(7,
                  SCHEDULED TIME, \00:00:04\, FROM PREVIOUS START,
                   JRM GET PAR (6000)
          command(8,
                   SCHEDULED TIME, \00:00:02\, FROM PREVIOUS START,
                   JRM SCIENCE()
             ),
          command(9,
                  SCHEDULED TIME, \00:01:12\, FROM PREVIOUS START,
JRM_SCI_PAR("SCI_I1_S1",1,1,0,"IDIS_SDIS","HSSL","ENABLE","RN","DISABLE",0,0,0,0,"LOW","LOW","POINT"
,28991,5000,5000,"LOW","LOW","POINT",-57025,"NO_SUMMED_SCI")
```

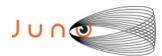

command(10,

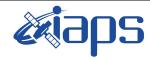

#### JIR-IAPS-SY-007-2020

Issue 1.0 06/08/2020

of

95

18

Page

```
SCHEDULED_TIME, \00:00:04\, FROM_PREVIOUS_START,
                  JRM GET PAR (6000)
            ) .
         command(11,
                  SCHEDULED TIME, \00:00:02\, FROM PREVIOUS START,
                  JRM SCIENCE()
            ),
         command(12,
                  SCHEDULED_TIME,\00:01:12\,FROM_PREVIOUS_START,
                  JRM STOP HS REC()
            ),
         command(13,
                 SCHEDULED TIME, \00:00:04\, FROM PREVIOUS START,
                 JRM_SET_PAR(92,8174)
         command (14,
                  SCHEDULED TIME, \00:00:04\, FROM PREVIOUS START,
                  JRM_ERROR_LOG()
            ),
             note(1,
                   SCHEDULED TIME, \00:00:04\, FROM PREVIOUS START,
                   TEXT, \"RAD+CAL"\
             ),
 end;
request(JRM 008,
                   START_TIME,2019-307T06:58:15.000,
                   TITLE, "jm0231 JRM Science",
                   REQUESTOR, "JRMTEAM", PROCESSOR, "VC2",
                   KEY, "No_Key")
         command(1,
                  SCHEDULED TIME, \00:00:00\, FROM REQUEST START,
                  JRM SET PAR (92,153)
            ),
         command (2,
                  SCHEDULED TIME, \00:00:04\, FROM PREVIOUS START,
JRM_SCI_PAR("SCI_I1_S1",1,1,0,"IDIS_SDIS","HSSL","ENABLE","RN","DISABLE",0,0,0,0,"LOW","LOW","POINT",28991,5000,5000,"LOW","LOW","POINT",-57025,"NO_SUMMED_SCI")
         command(3,
                  SCHEDULED TIME, \00:00:04\, FROM PREVIOUS START,
                  JRM GET PAR (6000)
            ),
         command(4,
                  SCHEDULED TIME, \00:00:04\, FROM PREVIOUS START,
                 JRM START HS REC()
            ),
         command(5,
                  SCHEDULED TIME, \00:00:02\, FROM PREVIOUS START,
                  JRM SCIENCE()
            ),
         command(6,
                  SCHEDULED TIME, \00:01:12\, FROM PREVIOUS START,
JRM_SCI_PAR("SCI_I1_S1",1,1,0,"IDIS_SDIS","HSSL","ENABLE","RN","DISABLE",0,0,0,0,"LOW","LOW","POINT",28991,5000,5000,"LOW","LOW","POINT",-57025,"NO_SUMMED_SCI")
            ),
         command(7,
                  SCHEDULED TIME, \00:00:04\, FROM PREVIOUS START,
                  JRM GET PAR (6000)
            ),
         command(8,
                  SCHEDULED TIME, \00:00:02\, FROM PREVIOUS START,
                  JRM_SCIENCE()
         command (9,
                  SCHEDULED TIME, \00:01:12\, FROM PREVIOUS START,
JRM_SCI_PAR("SCI_I1_S1",1,1,0,"IDIS_SDIS","HSSL","ENABLE","RN","DISABLE",0,0,0,0,"LOW","LOW","POINT"
,28991,5000,5000,"LOW","LOW","POINT",-57025,"NO SUMMED SCI")
```

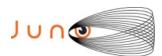

),

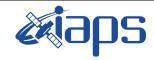

#### JIR-IAPS-SY-007-2020

Issue 1.0 06/08/2020

of

95

19

Page

```
command (10,
                  SCHEDULED TIME, \00:00:04\, FROM PREVIOUS START,
                  JRM GET PAR (6000)
             ) .
         command(11,
                  SCHEDULED TIME, \00:00:02\, FROM PREVIOUS START,
                  JRM SCIENCE()
            ),
         command(12,
                  SCHEDULED_TIME,\00:01:12\,FROM_PREVIOUS_START,
                  JRM STOP HS REC()
             ),
         command(13,
                  SCHEDULED_TIME, \00:00:04\, FROM_PREVIOUS_START,
                  JRM SET PAR (92,8174)
         command (14,
                  SCHEDULED_TIME,\00:00:04\,FROM_PREVIOUS_START,
                  JRM_ERROR_LOG()
             ),
              note(1,
                   SCHEDULED TIME, \00:00:04\, FROM PREVIOUS START,
                   TEXT, \"RAD+CAL"\
              ),
 end;
request (JRM 009,
                   START TIME, 2019-307T07:08:15.000,
                   TITLE, "jm0231 JRM Science",
                   REQUESTOR, "JRMTEAM", PROCESSOR, "VC2",
                   KEY, "No Key")
         command(1,
                  SCHEDULED TIME, \00:00:00\, FROM REQUEST START,
                  JRM SET PAR (92, 153)
             ),
         command(2,
                  SCHEDULED TIME, \00:00:04\, FROM PREVIOUS START,
JRM_SCI_PAR("SCI_I1_S1",1,1,0,"IDIS_SDIS","HSSL","ENABLE","RN","DISABLE",0,0,0,0,"LOW","LOW","POINT"
,28991,5000,5000,"LOW","LOW","POINT",-57025,"NO_SUMMED_SCI")
            ),
         command (3,
                  SCHEDULED TIME, \00:00:04\, FROM PREVIOUS START,
                  JRM GET PAR (6000)
         command(4,
                  SCHEDULED_TIME,\00:00:04\,FROM PREVIOUS START,
                  JRM_START_HS_REC()
            ),
         command(5,
                  SCHEDULED TIME, \00:00:02\, FROM PREVIOUS START,
                  JRM SCIENCE()
            ),
         command(6,
                  SCHEDULED TIME, \00:01:12\, FROM PREVIOUS START,
JRM_SCI_PAR("SCI_I1_S1",1,1,0,"IDIS_SDIS","HSSL","ENABLE","RN","DISABLE",0,0,0,0,"LOW","LOW","POINT",28991,5000,5000,"LOW","LOW","POINT",-57025,"NO_SUMMED_SCI")
            ),
         command(7,
                  SCHEDULED TIME, \00:00:04\, FROM PREVIOUS START,
                  JRM GET PAR (6000)
             ),
         command(8,
                  SCHEDULED TIME, \00:00:02\, FROM PREVIOUS START,
                  JRM SCIENCE()
             ),
         command (9,
                  SCHEDULED TIME, \00:01:12\, FROM PREVIOUS START,
```

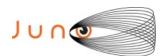

command(9,

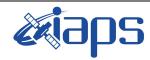

#### JIR-IAPS-SY-007-2020

Issue 1.0 06/08/2020

of

95

20

Page

```
JRM_SCI_PAR("SCI_I1_S1",1,1,0,"IDIS_SDIS","HSSL","ENABLE","RN","DISABLE",0,0,0,0,"LOW","LOW","POINT",28991,5000,5000,"LOW","LOW","POINT",-57025,"NO_SUMMED_SCI")
          command (10,
                  SCHEDULED TIME, \00:00:04\, FROM PREVIOUS START,
                  JRM GET PAR(6000)
             ),
          command(11,
                  SCHEDULED_TIME, \00:00:02\, FROM_PREVIOUS_START,
                  JRM SCIENCE()
             ),
          command(12,
                  SCHEDULED TIME, \00:01:12\, FROM PREVIOUS START,
                  JRM_STOP_HS_REC()
          command(13,
                   SCHEDULED TIME, \00:00:04\, FROM PREVIOUS START,
                  JRM_SET_PAR(92,8174)
             ),
          command(14,
                  SCHEDULED TIME, \00:00:04\, FROM PREVIOUS START,
                  JRM ERROR LOG()
             ),
              note(1,
                   SCHEDULED TIME, \00:00:04\, FROM PREVIOUS START,
                   TEXT, \"Radiation Sequence 23 002 GoodPxMap 2019-307T07:08:15.000"\
              ),
 end;
request (JRM 010,
                   START_TIME, 2019-307T07:13:15.000,
                   TITLE, "jm0231 JRM Science",
                   REQUESTOR, "JRMTEAM",
                   PROCESSOR, "VC2",
                   KEY, "No Key")
          command(1,
                   SCHEDULED_TIME, \00:00:00\, FROM_REQUEST_START,
                   JRM SET PAR (92,153)
             ),
          command(2,
                  SCHEDULED TIME, \00:00:04\, FROM PREVIOUS START,
JRM_SCI_PAR("SCI_I1_S1",1,1,0,"IDIS_SDIS","HSSL","ENABLE","RN","DISABLE",0,0,0,0,"LOW","LOW","POINT",28991,5000,5000,"LOW","LOW","POINT",-57025,"NO_SUMMED_SCI")
             ),
          command(3,
                  SCHEDULED TIME, \00:00:04\, FROM PREVIOUS START,
                  JRM GET PAR (6000)
             ),
          command(4,
                  SCHEDULED TIME, \00:00:04\, FROM PREVIOUS START,
                  JRM START HS REC()
             ),
          command(5,
                  SCHEDULED TIME, \00:00:02\, FROM PREVIOUS START,
                  JRM SCIENCE()
             ) .
          command(6,
                  SCHEDULED TIME, \00:01:12\, FROM PREVIOUS START,
JRM_SCI_PAR("SCI_I1_S1",1,1,0,"IDIS_SDIS","HSSL","ENABLE","RN","DISABLE",0,0,0,0,"LOW","LOW","POINT"
,28991,5000,5000,"LOW","LOW","POINT",-57025,"NO_SUMMED_SCI")
             ),
          command (7,
                   SCHEDULED TIME, \00:00:04\, FROM PREVIOUS START,
                   JRM_GET_PAR(6000)
          command(8,
                   SCHEDULED TIME, \00:00:02\, FROM PREVIOUS START,
                   JRM SCIENCE()
             ),
```

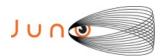

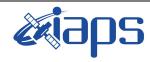

Issue 1.0 06/08/2020

of

95

21

Page

#### JUNO/JIRAM

SCHEDULED TIME, \00:01:12\, FROM PREVIOUS START,

```
JRM_SCI_PAR("SCI_I1_S1",1,1,0,"IDIS_SDIS","HSSL","ENABLE","RN","DISABLE",0,0,0,0,"LOW","LOW","POINT"
,28991,5000,5000,"LOW","LOW","POINT",-57025,"NO SUMMED SCI")
            ) ,
         command(10,
                  SCHEDULED TIME, \00:00:04\, FROM PREVIOUS START,
                  JRM GET PAR (6000)
            ),
         command (11.
                  SCHEDULED_TIME,\00:00:02\,FROM_PREVIOUS_START,
                  JRM SCIENCE()
            ),
         command(12,
                  SCHEDULED_TIME, \00:01:12\, FROM_PREVIOUS_START,
                  JRM STOP HS REC()
         command(13,
                  SCHEDULED TIME, \00:00:04\, FROM PREVIOUS START,
                  JRM_SET_PAR(92,8174)
            ),
         command (14,
                  SCHEDULED TIME, \00:00:04\, FROM PREVIOUS START,
                  JRM_ERROR_LOG()
            ),
             note(1,
                   SCHEDULED TIME, \00:00:04\, FROM PREVIOUS START,
                   TEXT,\"Radiation_Sequence_23_003_GoodPxMap_2019-307T07:13:15.000"\
              ),
 end;
request(JRM_011,
                   START_TIME, 2019-307T07:18:15.000,
                   TITLE, "jm0231 JRM Science",
                  REQUESTOR, "JRMTEAM", PROCESSOR, "VC2",
                  KEY, "No_Key")
         command(1,
                  SCHEDULED TIME, \00:00:00\, FROM REQUEST START,
                  JRM SET PAR (92,153)
            ) .
         command(2,
                  SCHEDULED TIME, \00:00:04\, FROM PREVIOUS START,
JRM_SCI_PAR("SCI_I1_S1",1,1,0,"IDIS_SDIS","HSSL","ENABLE","RN","DISABLE",0,0,0,0,"LOW","LOW","POINT",28991,5000,5000,"LOW","LOW","POINT",-57025,"NO_SUMMED_SCI")
         command(3,
                  SCHEDULED TIME, \00:00:04\, FROM PREVIOUS START,
                  JRM_GET_PAR(6000)
            ),
         command(4,
                  SCHEDULED TIME, \00:00:04\, FROM PREVIOUS START,
                 JRM START HS REC()
            ),
         command(5,
                  SCHEDULED TIME, \00:00:02\, FROM PREVIOUS START,
                  JRM SCIENCE()
            ),
         command(6,
                 SCHEDULED TIME, \00:01:12\, FROM PREVIOUS START,
JRM_SCI_PAR("SCI_I1_S1",1,1,0,"IDIS_SDIS","HSSL","ENABLE","RN","DISABLE",0,0,0,0,"LOW","LOW","POINT",28991,5000,5000,"LOW","LOW","POINT",-57025,"NO_SUMMED_SCI")
            ),
         command(7.
                  SCHEDULED TIME, \00:00:04\, FROM PREVIOUS START,
                  JRM_GET_PAR(6000)
            ) .
         command(8,
                  SCHEDULED TIME,\00:00:02\,FROM_PREVIOUS_START,
                  JRM_SCIENCE()
            ),
```

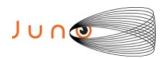

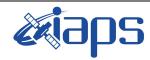

Issue 1.0 06/08/2020

#### JUNO/JIRAM

Page 22 of 95

```
command (9,
                 SCHEDULED_TIME, \00:01:12\, FROM_PREVIOUS_START,
JRM SCI PAR("SCI I1 S1",1,1,0,"IDIS SDIS","HSSL","ENABLE","RN","DISABLE",0,0,0,0,"LOW","LOW","POINT"
,28991,5000,5000,"LOW","LOW","POINT",-57025,"NO SUMMED SCI")
         command(10,
                  SCHEDULED TIME, \00:00:04\, FROM PREVIOUS START,
                 JRM GET PAR(6000)
            ),
         command(11,
                  SCHEDULED TIME, \00:00:02\, FROM PREVIOUS START,
                  JRM SCIENCE()
            ),
         command(12,
                  SCHEDULED TIME, \00:01:12\, FROM PREVIOUS START,
                  JRM STOP HS REC()
            ),
         command (13,
                  SCHEDULED_TIME, \00:00:04\, FROM_PREVIOUS_START,
                  JRM SET PAR (92,8174)
            ),
         command(14,
                  SCHEDULED_TIME, \00:00:04\, FROM_PREVIOUS_START,
                  JRM_ERROR_LOG()
            ),
              note(1,
                   SCHEDULED TIME, \00:00:04\, FROM_PREVIOUS_START,
                   TEXT, \"Radiation Sequence 23 004 GoodPxMap 2019-307T07:18:15.000"\
              ),
 end;
request (JRM_012,
                   START_TIME, 2019-307T07:23:15.000,
                   TITLE, "jm0231 JRM Science",
                  REQUESTOR, "JRMTEAM", PROCESSOR, "VC2",
                   KEY, "No Key")
         command(1,
                  SCHEDULED TIME, \00:00:00\, FROM REQUEST START,
                  JRM_SET_PAR(92,153)
         command(2,
                 SCHEDULED TIME, \00:00:04\, FROM PREVIOUS START,
JRM_SCI_PAR("SCI_I1_S1",1,1,0,"IDIS_SDIS","HSSL","ENABLE","RN","DISABLE",0,0,0,0,"LOW","LOW","POINT"
,28991,5000,5000,"LOW","LOW","POINT",-57025,"NO_SUMMED_SCI")
            ),
         command(3,
                  SCHEDULED_TIME, \00:00:04\, FROM_PREVIOUS_START,
                  JRM GET PAR (6000)
            ),
         command(4,
                  SCHEDULED TIME, \00:00:04\, FROM PREVIOUS START,
                  JRM_START_HS_REC()
            ),
         command(5,
                  SCHEDULED TIME, \00:00:02\, FROM PREVIOUS START,
                  JRM SCIENCE()
            ),
         command(6,
                  SCHEDULED TIME, \00:01:12\, FROM PREVIOUS START,
JRM_SCI_PAR("SCI_I1_S1",1,1,0,"IDIS_SDIS","HSSL","ENABLE","RN","DISABLE",0,0,0,0,"LOW","LOW","POINT",28991,5000,5000,"LOW","LOW","POINT",-57025,"NO SUMMED SCI")
            ),
         command(7,
                  SCHEDULED TIME, \00:00:04\, FROM PREVIOUS START,
                  JRM GET PAR (6000)
            ) .
         command(8,
                  SCHEDULED_TIME, \00:00:02\, FROM_PREVIOUS_START,
                  JRM SCIENCE()
```

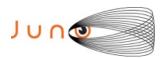

),

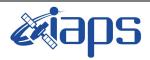

JUNO/JIRAM

#### JIR-IAPS-SY-007-2020

Issue 1.0 06/08/2020

Page 23 of 95

```
command(9,
                   SCHEDULED TIME, \00:01:12\, FROM PREVIOUS START,
JRM_SCI_PAR("SCI_I1_S1",1,1,0,"IDIS_SDIS","HSSL","ENABLE","RN","DISABLE",0,0,0,0,"LOW","LOW","POINT"
,28991,5000,5000,"LOW","LOW","POINT",-57025,"NO_SUMMED_SCI")
          command(10,
                  SCHEDULED TIME, \00:00:04\, FROM PREVIOUS START,
                   JRM GET PAR (6000)
             ),
          command(11,
                   SCHEDULED TIME, \00:00:02\, FROM PREVIOUS START,
                   JRM SCIENCE()
             ),
          command(12,
                   SCHEDULED TIME, \00:01:12\, FROM PREVIOUS START,
                   JRM STOP HS REC()
             ),
          command(13,
                   SCHEDULED TIME, \00:00:04\, FROM PREVIOUS START,
                   JRM SET PAR (92,8174)
             ).
          command (14,
                   SCHEDULED_TIME, \00:00:04\, FROM_PREVIOUS_START,
                   JRM ERROR LOG()
             ),
              note(1,
                    SCHEDULED TIME, \00:00:04\, FROM PREVIOUS START,
                    TEXT, \"Radiation Sequence 23 005 GoodPxMap 2019-307T07:23:15.000"\
              ),
 end:
request(JRM_013,
                    START_TIME, 2019-307T07:28:15.000,
                    TITLE, "jm0231_JRM Science",
                    REQUESTOR, "JRMTEAM", PROCESSOR, "VC2",
                    KEY, "No Key")
          command(1,
                   SCHEDULED TIME, \00:00:00\, FROM REQUEST START,
                   JRM SET PAR (92,153)
             ),
          command(2,
                   SCHEDULED TIME, \00:00:04\, FROM PREVIOUS START,
JRM_SCI_PAR("SCI_I1_S1",1,1,0,"IDIS_SDIS","HSSL","ENABLE","RN","DISABLE",0,0,0,0,"LOW","LOW","POINT",28991,5000,5000,"LOW","LOW","POINT",-57025,"NO_SUMMED_SCI")
             ),
          command (3.
                   SCHEDULED TIME, \00:00:04\, FROM PREVIOUS START,
                   JRM GET PAR (6000)
             ),
          command(4,
                   SCHEDULED TIME, \00:00:04\, FROM PREVIOUS START,
                   JRM START HS REC()
             ) .
          command(5,
                   SCHEDULED TIME, \00:00:02\, FROM PREVIOUS START,
                   JRM SCIENCE()
             ),
          command(6,
                   SCHEDULED TIME, \00:01:12\, FROM PREVIOUS START,
JRM_SCI_PAR("SCI_I1_S1",1,1,0,"IDIS_SDIS","HSSL","ENABLE","RN","DISABLE",0,0,0,0,"LOW","LOW","POINT",28991,5000,5000,"LOW","LOW","POINT",-57025,"NO_SUMMED_SCI")
             ),
          command(7,
                   SCHEDULED TIME, \00:00:04\, FROM PREVIOUS START,
                   JRM GET PAR (6000)
             ),
          command(8,
                   SCHEDULED TIME, \00:00:02\, FROM PREVIOUS START,
```

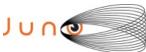

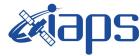

06/08/2020 1.0

```
Issue
                        JUNO/JIRAM
                                                     Page
                                                              24
                                                                         95
                                                                  of
JRM SCIENCE()
```

```
),
        command(9,
                SCHEDULED TIME, \00:01:12\, FROM PREVIOUS START,
JRM_SCI_PAR("SCI_I1_S1",1,1,0,"IDIS_SDIS","HSSL","ENABLE","RN","DISABLE",0,0,0,0,"LOW","LOW","POINT"
,28991,5000,5000,"LOW","LOW","POINT",-57025,"NO SUMMED SCI")
        command(10,
                SCHEDULED TIME, \00:00:04\, FROM PREVIOUS START,
                JRM GET PAR (6000)
           ),
        command(11,
                SCHEDULED TIME, \00:00:02\, FROM PREVIOUS START,
                JRM_SCIENCE()
        command(12,
                SCHEDULED TIME, \00:01:12\, FROM PREVIOUS START,
                JRM STOP HS REC()
           ),
        command(13,
                SCHEDULED TIME, \00:00:04\, FROM PREVIOUS START,
                JRM SET PAR (92,8174)
           ),
        command(14,
                SCHEDULED TIME, \00:00:04\, FROM PREVIOUS START,
                JRM ERROR LOG()
           ),
             note(1,
                 SCHEDULED TIME, \00:00:04\, FROM PREVIOUS START,
                 TEXT, \"Radiation Sequence 23 006 GoodPxMap 2019-307T07:28:15.000"\
             ),
 end;
request (JRM 014,
                 START_TIME, 2019-307T07:33:15.000,
                 TITLE, "jm0231_JRM_Science",
                 REQUESTOR, "JRMTEAM",
                 PROCESSOR, "VC2",
                 KEY, "No Key")
        command(1,
                SCHEDULED TIME, \00:00:00\, FROM REQUEST START,
                JRM SET \overline{PAR} (92,153)
           ),
        command (2,
                SCHEDULED TIME, \00:00:04\, FROM PREVIOUS START,
JRM SCI PAR("SCI I1 S1",1,1,0,"IDIS SDIS","HSSL","ENABLE","RN","DISABLE",0,0,0,0,"LOW","LOW","POINT"
,28991,5000,5000,"LOW","LOW","POINT",-57025,"NO_SUMMED_SCI")
           ),
         command(3,
                SCHEDULED TIME, \00:00:04\, FROM PREVIOUS START,
                JRM GET PAR (6000)
           ),
        command(4,
                SCHEDULED TIME, \00:00:04\, FROM PREVIOUS START,
                JRM START HS REC()
        command (5,
                SCHEDULED_TIME, \00:00:02\, FROM_PREVIOUS_START,
                JRM SCIENCE()
           ),
         command(6,
                SCHEDULED TIME, \00:01:12\, FROM PREVIOUS START,
JRM SCI PAR("SCI I1 S1",1,1,0,"IDIS SDIS","HSSL","ENABLE","RN","DISABLE",0,0,0,0,"LOW","LOW","POINT"
,28991,5000,5000,"LOW","LOW","POINT",-57025,"NO_SUMMED_SCI")
         command(7,
                SCHEDULED TIME, \00:00:04\, FROM PREVIOUS START,
                JRM GET PAR (6000)
           ),
        command(8,
```

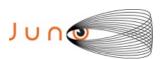

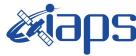

06/08/2020 1.0

#### JUNO/JIRAM

SCHEDULED TIME, \00:00:02\, FROM PREVIOUS START,

```
Issue
Page
                       95
          25
                of
```

```
JRM SCIENCE()
             ),
         command(9,
                  SCHEDULED TIME, \00:01:12\, FROM PREVIOUS START,
JRM_SCI_PAR("SCI_I1_S1",1,1,0,"IDIS_SDIS","HSSL","ENABLE","RN","DISABLE",0,0,0,0,"LOW","LOW","POINT"
,28991,5000,5000,"LOW","LOW","POINT",-57025,"NO_SUMMED_SCI")
            ),
         command (10.
                  SCHEDULED_TIME,\00:00:04\,FROM_PREVIOUS_START,
                  JRM GET PAR (6000)
             ),
         command(11,
                  SCHEDULED_TIME, \00:00:02\, FROM_PREVIOUS_START,
                  JRM SCIENCE()
             ) .
         command (12,
                  SCHEDULED_TIME,\00:01:12\,FROM_PREVIOUS_START,
                  JRM_STOP_HS_REC()
             ),
         command (13,
                  SCHEDULED TIME, \00:00:04\, FROM PREVIOUS START,
                  JRM SET PAR (92,8174)
             ),
         command(14,
                  SCHEDULED TIME, \00:00:04\, FROM PREVIOUS START,
                  JRM ERROR LOG()
             ),
              note(1,
                   SCHEDULED TIME, \00:00:04\, FROM PREVIOUS START,
                   ),
 end;
request(JRM 015,
                   START_TIME, 2019-307T07:38:15.000,
                   TITLE, "jm0231_JRM_Science",
                   REQUESTOR, "JRMTEAM",
                   PROCESSOR, "VC2",
                   KEY, "No_Key")
         command(1,
                  SCHEDULED TIME, \00:00:00\, FROM REQUEST START,
                  JRM SET \overline{PAR} (92,153)
             ),
         command(2,
                  SCHEDULED TIME, \00:00:04\, FROM PREVIOUS START,
JRM_SCI_PAR("SCI_I1_S1",1,1,0,"IDIS_SDIS","HSSL","ENABLE","RN","DISABLE",0,0,0,0,"LOW","LOW","POINT"
,28991,5000,5000,"LOW","LOW","POINT",-57025,"NO_SUMMED_SCI")
            ),
         command(3,
                  SCHEDULED TIME, \00:00:04\, FROM PREVIOUS START,
                  JRM GET PAR(6000)
             ),
         command(4,
                  SCHEDULED TIME, \00:00:04\, FROM PREVIOUS START,
                  JRM START HS REC()
             ),
         command(5,
                  SCHEDULED TIME, \00:00:02\, FROM PREVIOUS START,
                  JRM SCIENCE()
         command(6,
                  SCHEDULED TIME, \00:01:12\, FROM PREVIOUS START,
JRM_SCI_PAR("SCI_I1_S1",1,1,0,"IDIS_SDIS","HSSL","ENABLE","RN","DISABLE",0,0,0,0,"LOW","LOW","POINT",28991,5000,5000,"LOW","LOW","POINT",-57025,"NO_SUMMED_SCI")
            ),
         command (7,
                  SCHEDULED TIME, \00:00:04\, FROM PREVIOUS START,
                  JRM_GET_PAR(6000)
             ),
```

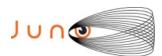

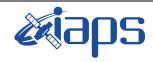

Issue 1.0 06/08/2020

#### JUNO/JIRAM

Page 26 of 95

```
command(8,
                 SCHEDULED TIME,\00:00:02\,FROM_PREVIOUS_START,
                 JRM SCIENCE()
            ) .
         command(9,
                 SCHEDULED TIME, \00:01:12\, FROM PREVIOUS START,
JRM_SCI_PAR("SCI_I1_S1",1,1,0,"IDIS_SDIS","HSSL","ENABLE","RN","DISABLE",0,0,0,0,"LOW","LOW","POINT"
,28991,5000,5000,"LOW","LOW","POINT",-57025,"NO_SUMMED_SCI")
            ),
         command(10,
                 SCHEDULED TIME, \00:00:04\, FROM PREVIOUS START,
                 JRM GET PAR (6000)
            ),
         command(11,
                 SCHEDULED TIME, \00:00:02\, FROM PREVIOUS START,
                 JRM SCIENCE()
            ),
         command(12,
                 SCHEDULED_TIME, \00:01:12\, FROM_PREVIOUS_START,
                 JRM STOP HS REC()
            ),
         command(13,
                 SCHEDULED TIME, \00:00:04\, FROM PREVIOUS START,
                 JRM_SET_PAR(92,8174)
            ),
         command(14,
                 SCHEDULED_TIME,\00:00:04\,FROM_PREVIOUS_START,
                 JRM ERROR LOG()
            ),
             note(1,
                  SCHEDULED TIME, \00:00:04\, FROM PREVIOUS START,
                  TEXT,\"Radiation_Sequence_23_008_GoodPxMap_2019-307T07:38:15.000"\
 end;
request(JRM_016,
                  START_TIME, 2019-307T07:43:15.000,
                  TITLE, "jm0231 JRM Science",
                  REQUESTOR, "JRMTEAM", PROCESSOR, "VC2",
                  KEY, "No Key")
         command(1,
                 SCHEDULED TIME, \00:00:00\, FROM REQUEST START,
                 JRM SET PAR (92, 153)
            ),
         command(2,
                 SCHEDULED TIME, \00:00:04\, FROM PREVIOUS START,
JRM_SCI_PAR("SCI_I1_S1",1,1,0,"IDIS_SDIS","HSSL","ENABLE","RN","DISABLE",0,0,0,0,"LOW","LOW","POINT",28991,5000,5000,"LOW","LOW","POINT",-57025,"NO_SUMMED_SCI")
            ),
         command(3,
                 SCHEDULED_TIME,\00:00:04\,FROM_PREVIOUS_START,
                 JRM GET PAR (6000)
            ),
         command(4,
                 SCHEDULED TIME, \00:00:04\, FROM PREVIOUS START,
                 JRM START HS REC()
            ),
         command(5,
                 SCHEDULED TIME, \00:00:02\, FROM PREVIOUS START,
                 JRM SCIENCE()
            ),
         command(6,
                 SCHEDULED TIME, \00:01:12\, FROM PREVIOUS START,
JRM_SCI_PAR("SCI_I1_S1",1,1,0,"IDIS_SDIS","HSSL","ENABLE","RN","DISABLE",0,0,0,0,"LOW","LOW","POINT"
,28991,5000,5000,"LOW","LOW","POINT",-57025,"NO SUMMED SCI")
            ) .
         command (7.
                 SCHEDULED TIME,\00:00:04\,FROM_PREVIOUS_START,
                 JRM GET PAR (6000)
```

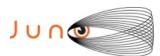

),

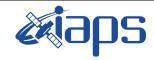

#### JIR-IAPS-SY-007-2020

Issue 1.0 06/08/2020

of

95

27

Page

```
command(8,
                 SCHEDULED TIME, \00:00:02\, FROM PREVIOUS START,
                 JRM SCIENCE()
            ) .
         command(9,
                 SCHEDULED TIME, \00:01:12\, FROM PREVIOUS START,
JRM_SCI_PAR("SCI_I1_S1",1,1,0,"IDIS_SDIS","HSSL","ENABLE","RN","DISABLE",0,0,0,0,"LOW","LOW","POINT"
,28991,5000,5000,"LOW","LOW","POINT",-57025,"NO SUMMED SCI")
         command(10,
                 SCHEDULED TIME, \00:00:04\, FROM PREVIOUS START,
                 JRM_GET_PAR(6000)
            ),
         command(11,
                 SCHEDULED TIME, \00:00:02\, FROM PREVIOUS START,
                 JRM SCIENCE()
            ),
         command(12,
                 SCHEDULED TIME, \00:01:12\, FROM PREVIOUS START,
                 JRM_STOP_HS_REC()
            ),
         command (13,
                 SCHEDULED_TIME, \00:00:04\, FROM_PREVIOUS_START,
                 JRM SET PAR (92,8174)
            ),
         command(14,
                 SCHEDULED TIME, \00:00:04\, FROM PREVIOUS START,
                 JRM ERROR LOG()
            ),
             note(1,
                  SCHEDULED_TIME, \00:00:04\, FROM_PREVIOUS_START,
                  TEXT, \"Radiation Sequence 23 009 GoodPxMap 2019-307T07:43:15.000"\
             ) ,
 end;
request(JRM 017,
                  START TIME, 2019-307T07:48:15.000,
                  TITLE, "jm0231 JRM Science",
                  REQUESTOR, "JRMTEAM", PROCESSOR, "VC2",
                  KEY, "No Key")
         command(1,
                 SCHEDULED_TIME,\00:00:00\,FROM_REQUEST_START,
                 JRM SET PAR (92, 153)
            ),
         command(2,
                 SCHEDULED TIME, \00:00:04\, FROM PREVIOUS START,
JRM_SCI_PAR("SCI_I1_S1",1,1,0,"IDIS_SDIS","HSSL","ENABLE","RN","DISABLE",0,0,0,0,"LOW","LOW","POINT"
,28991,5000,5000,"LOW","LOW","POINT",-57025,"NO SUMMED SCI")
            ),
         command(3,
                 SCHEDULED TIME, \00:00:04\, FROM PREVIOUS START,
                 JRM GET PAR (6000)
            ) .
         command(4,
                 SCHEDULED TIME, \00:00:04\, FROM PREVIOUS START,
                 JRM_START_HS_REC()
            ),
         command(5,
                 SCHEDULED_TIME, \00:00:02\, FROM_PREVIOUS_START,
                 JRM SCIENCE()
            ),
         command(6,
                 SCHEDULED TIME, \00:01:12\, FROM PREVIOUS START,
JRM_SCI_PAR("SCI_I1_S1",1,1,0,"IDIS_SDIS","HSSL","ENABLE","RN","DISABLE",0,0,0,0,"LOW","LOW","POINT",28991,5000,5000,"LOW","LOW","POINT",-57025,"NO SUMMED SCI")
            ),
         command(7,
                 SCHEDULED TIME, \00:00:04\, FROM PREVIOUS START,
```

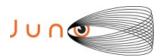

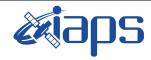

Issue 1.0 06/08/2020

of

95

28

Page

```
JRM GET PAR (6000)
             ),
          command(8,
                   SCHEDULED TIME, \00:00:02\, FROM PREVIOUS START,
                   JRM SCIENCE()
             ),
          command(9,
                   SCHEDULED TIME, \00:01:12\, FROM PREVIOUS START,
JRM_SCI_PAR("SCI_I1_S1",1,1,0,"IDIS_SDIS","HSSL","ENABLE","RN","DISABLE",0,0,0,0,"LOW","LOW","POINT",28991,5000,5000,"LOW","LOW","POINT",-57025,"NO_SUMMED_SCI")
          command(10,
                  SCHEDULED TIME, \00:00:04\, FROM PREVIOUS START,
                  JRM_GET_PAR(6000)
          command(11,
                   SCHEDULED TIME, \00:00:02\, FROM PREVIOUS START,
                   JRM SCIENCE()
             ),
          command(12,
                   SCHEDULED TIME, \00:01:12\, FROM PREVIOUS START,
                   JRM STOP HS REC()
             ),
          command(13,
                   SCHEDULED TIME, \00:00:04\, FROM PREVIOUS START,
                   JRM SET PAR (92,8174)
             ) .
          command(14,
                   SCHEDULED TIME, \00:00:04\, FROM PREVIOUS START,
                   JRM ERROR LOG()
             ),
              note(1,
                    SCHEDULED_TIME, \00:00:04\, FROM_PREVIOUS_START,
                    TEXT,\"Radiation_Sequence 23_010_GoodPxMap 2019-307T07:48:15.000"\
              ),
 end:
request(JRM 018,
                    START_TIME,2019-307T07:58:15.000,
                    TITLE, "jm0231 JRM Science",
                    REQUESTOR, "JRMTEAM", PROCESSOR, "VC2",
                    KEY, "No Key")
          command (1.
                   SCHEDULED TIME, \00:00:00\, FROM REQUEST START,
                   JRM SET PAR (92, 153)
             ),
          command(2,
                   SCHEDULED TIME, \00:00:04\, FROM PREVIOUS START,
JRM_SCI_PAR("SCI_I1_S1",1,1,0,"IDIS_SDIS","HSSL","ENABLE","RN","DISABLE",0,0,0,0,"LOW","LOW","POINT",28991,5000,5000,"LOW","LOW","POINT",-57025,"NO SUMMED SCI")
             ),
          command(3,
                   SCHEDULED TIME, \00:00:04\, FROM PREVIOUS START,
                   JRM GET PAR (6000)
             ) .
          command (4,
                   SCHEDULED_TIME,\00:00:04\,FROM_PREVIOUS_START,
                   JRM START HS REC()
             ),
          command(5,
                   SCHEDULED_TIME, \00:00:02\, FROM_PREVIOUS_START,
                   JRM SCIENCE()
             ),
          command(6,
                   SCHEDULED TIME, \00:01:12\, FROM PREVIOUS START,
JRM_SCI_PAR("SCI_I1_S1",1,1,0,"IDIS_SDIS","HSSL","ENABLE","RN","DISABLE",0,0,0,0,"LOW","LOW","POINT",28991,5000,5000,"LOW","LOW","POINT",-57025,"NO_SUMMED_SCI")
             ),
          command(7,
```

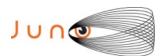

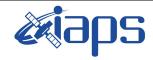

Issue 1.0 06/08/2020

of

95

29

Page

```
SCHEDULED TIME, \00:00:04\, FROM PREVIOUS START,
                 JRM_GET_PAR(6000)
            ),
         command(8,
                 SCHEDULED TIME, \00:00:02\, FROM PREVIOUS START,
                 JRM SCIENCE()
            ),
         command(9,
                 SCHEDULED TIME, \00:01:12\, FROM PREVIOUS START,
JRM_SCI_PAR("SCI_I1_S1",1,1,0,"IDIS_SDIS","HSSL","ENABLE","RN","DISABLE",0,0,0,0,"LOW","LOW","POINT"
,28991,5000,5000,"LOW","LOW","POINT",-57025,"NO_SUMMED_SCI")
            ),
         command(10,
                  SCHEDULED TIME, \00:00:04\, FROM PREVIOUS START,
                  JRM GET PAR(6000)
         command(11,
                  SCHEDULED_TIME, \00:00:02\, FROM_PREVIOUS_START,
                  JRM_SCIENCE()
            ),
         command (12,
                  SCHEDULED TIME, \00:01:12\, FROM PREVIOUS START,
                  JRM STOP HS REC()
            ),
         command(13,
                  SCHEDULED TIME, \00:00:04\, FROM PREVIOUS START,
                  JRM SET PAR (92,8174)
            ),
         command (14,
                  SCHEDULED TIME, \00:00:04\, FROM PREVIOUS START,
                  JRM ERROR LOG()
            ),
              note(1,
                   SCHEDULED TIME, \00:00:04\, FROM PREVIOUS START,
                   TEXT, \"RAD+CAL"\
              ),
 end;
request(JRM_019,
                   START_TIME,2019-307T08:18:15.000,
                   TITLE, "jm0231 JRM Science",
                   REQUESTOR, "JRMTEAM", PROCESSOR, "VC2",
                   KEY, "No Key")
         command(1,
                  SCHEDULED TIME, \00:00:00\, FROM REQUEST START,
                  JRM SET PAR (92, 153)
            ) .
         command(2,
                  SCHEDULED TIME, \00:00:04\, FROM PREVIOUS START,
JRM SCI PAR("SCI I1 S1",1,1,0,"IDIS SDIS","HSSL","ENABLE","RN","DISABLE",0,0,0,0,"LOW","LOW","POINT"
,28991,5000,5000,"LOW","LOW","POINT",-57025,"NO_SUMMED_SCI")
         command(3,
                  SCHEDULED TIME, \00:00:04\, FROM PREVIOUS START,
                  JRM GET PAR (6000)
            ),
         command(4,
                  SCHEDULED TIME, \00:00:04\, FROM PREVIOUS START,
                  JRM_START_HS_REC()
         command(5,
                  SCHEDULED TIME, \00:00:02\, FROM PREVIOUS START,
                  JRM SCIENCE()
            ),
         command(6,
                  SCHEDULED TIME, \00:01:12\, FROM PREVIOUS START,
JRM_SCI_PAR("SCI_I1_S1",1,1,0,"IDIS_SDIS","HSSL","ENABLE","RN","DISABLE",0,0,0,0,"LOW","LOW","POINT"
,28991,5000,5000,"LOW","LOW","POINT",-57025,"NO_SUMMED_SCI")
            ),
```

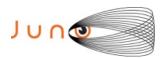

command (7,

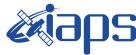

#### JIR-IAPS-SY-007-2020

06/08/2020 1.0

```
Issue
JUNO/JIRAM
                          Page
                                   30
                                       of
                                             95
```

```
SCHEDULED_TIME, \00:00:04\, FROM_PREVIOUS_START,
                  JRM GET PAR (6000)
            ) .
         command(8,
                  SCHEDULED TIME, \00:00:02\, FROM PREVIOUS START,
                  JRM SCIENCE()
            ),
         command(9,
                 SCHEDULED TIME, \00:01:12\, FROM PREVIOUS START,
JRM_SCI_PAR("SCI_I1_S1",1,1,0,"IDIS_SDIS","HSSL","ENABLE","RN","DISABLE",0,0,0,0,"LOW","LOW","POINT",28991,5000,5000,"LOW","LOW","POINT",-57025,"NO_SUMMED_SCI")
            ),
         command(10,
                  SCHEDULED TIME, \00:00:04\, FROM PREVIOUS START,
                  JRM GET PAR (6000)
            ),
         command(11,
                  SCHEDULED TIME, \00:00:02\, FROM_PREVIOUS_START,
                  JRM_SCIENCE()
            ),
         command(12,
                  SCHEDULED_TIME,\00:01:12\,FROM_PREVIOUS_START,
                  JRM_STOP_HS_REC()
            ),
         command(13,
                  SCHEDULED TIME, \00:00:04\, FROM_PREVIOUS_START,
                  JRM SET PAR(92,8174)
            ),
         command(14,
                  SCHEDULED TIME, \00:00:04\, FROM PREVIOUS START,
                  JRM ERROR LOG()
            ),
              note(1,
                   SCHEDULED TIME, \00:00:04\, FROM PREVIOUS START,
                   TEXT, \"RAD+CAL"\
 end;
request (JRM 020,
                   START_TIME, 2019-307T08:38:15.000,
                   TITLE, "jm0231 JRM Science",
                   REQUESTOR, "JRMTEAM", PROCESSOR, "VC2",
                   KEY, "No Key")
         command(1,
                  SCHEDULED TIME, \00:00:00\, FROM REQUEST START,
                  JRM SET PAR (92, 153)
            ),
         command(2,
                  SCHEDULED TIME, \00:00:04\, FROM PREVIOUS START,
JRM_SCI_PAR("SCI_I1_S1",1,1,0,"IDIS_SDIS","HSSL","ENABLE","RN","DISABLE",0,0,0,0,"LOW","LOW","POINT"
,28991,5000,5000,"LOW","LOW","POINT",-57025,"NO_SUMMED_SCI")
            ),
         command(3,
                  SCHEDULED TIME, \00:00:04\, FROM_PREVIOUS_START,
                  JRM GET PAR (6000)
            ),
         command(4,
                  SCHEDULED TIME, \00:00:04\, FROM PREVIOUS START,
                  JRM START HS REC()
            ),
         command(5,
                  SCHEDULED TIME, \00:00:02\, FROM PREVIOUS START,
                  JRM_SCIENCE()
         command(6,
                  SCHEDULED TIME, \00:01:12\, FROM PREVIOUS START,
JRM_SCI_PAR("SCI_I1_S1",1,1,0,"IDIS_SDIS","HSSL","ENABLE","RN","DISABLE",0,0,0,0,"LOW","LOW","POINT"
,28991,5000,5000,"LOW","LOW","POINT",-57025,"NO SUMMED SCI")
```

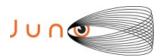

),

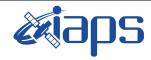

### **JIR-IAPS-SY-007-2020**

of

95

Issue 1.0 06/08/2020

31

Page

```
command (7,
                  SCHEDULED TIME, \00:00:04\, FROM PREVIOUS START,
                  JRM GET PAR (6000)
             ) .
         command(8,
                  SCHEDULED TIME, \00:00:02\, FROM PREVIOUS START,
                  JRM SCIENCE()
            ),
         command(9.
                  SCHEDULED TIME, \00:01:12\, FROM PREVIOUS START,
JRM_SCI_PAR("SCI_I1_S1",1,1,0,"IDIS_SDIS","HSSL","ENABLE","RN","DISABLE",0,0,0,0,"LOW","LOW","POINT"
,28991,5000,5000,"LOW","LOW","POINT",-57025,"NO_SUMMED_SCI")
            ),
         command(10,
                  SCHEDULED TIME, \00:00:04\, FROM PREVIOUS START,
                  JRM GET PAR (6000)
            ),
         command(11,
                  SCHEDULED TIME, \00:00:02\, FROM PREVIOUS START,
                  JRM SCIENCE()
            ),
         command(12,
                  SCHEDULED_TIME, \00:01:12\, FROM_PREVIOUS_START,
                  JRM STOP HS REC()
            ),
         command(13,
                  SCHEDULED TIME, \00:00:04\, FROM PREVIOUS START,
                  JRM SET PAR (92, 8174)
             ),
         command(14,
                  SCHEDULED_TIME, \00:00:04\, FROM_PREVIOUS_START,
                  JRM ERROR LOG()
             ),
              note(1,
                   SCHEDULED TIME,\00:00:04\,FROM_PREVIOUS_START,
                   TEXT, \"RAD+CAL"\
              ),
 end:
request(JRM 021,
                   START_TIME, 2019-307T08:58:15.000,
                   TITLE, "jm0231 JRM Science",
                   REQUESTOR, "JRMTEAM", PROCESSOR, "VC2",
                   KEY, "No Key")
         command(1,
                  SCHEDULED TIME, \00:00:00\, FROM REQUEST START,
                  JRM_SET_PAR(92,153)
            ),
         command(2,
                  SCHEDULED TIME, \00:00:04\, FROM PREVIOUS START,
JRM_SCI_PAR("SCI_I1_S1",1,1,0,"IDIS_SDIS","HSSL","ENABLE","RN","DISABLE",0,0,0,0,"LOW","LOW","POINT",28991,5000,5000,"LOW","LOW","POINT",-57025,"NO_SUMMED_SCI")
            ) .
         command(3,
                  SCHEDULED TIME, \00:00:04\, FROM PREVIOUS START,
                  JRM_GET_PAR(6000)
            ),
         command(4,
                  SCHEDULED TIME, \00:00:04\, FROM PREVIOUS START,
                  JRM START HS REC()
             ),
         command(5,
                  SCHEDULED TIME, \00:00:02\, FROM PREVIOUS START,
                  JRM SCIENCE()
             ),
         command(6,
                  SCHEDULED TIME, \00:01:12\, FROM PREVIOUS START,
```

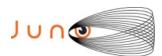

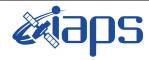

Issue 1.0 06/08/2020

#### JUNO/JIRAM

Page 32 of 95

```
JRM_SCI_PAR("SCI_I1_S1",1,1,0,"IDIS_SDIS","HSSL","ENABLE","RN","DISABLE",0,0,0,0,"LOW","LOW","POINT",28991,5000,5000,"LOW","LOW","POINT",-57025,"NO_SUMMED_SCI")
          command (7,
                   SCHEDULED TIME, \00:00:04\, FROM PREVIOUS START,
                   JRM GET PAR (6000)
             ),
          command(8,
                   SCHEDULED TIME, \00:00:02\, FROM PREVIOUS START,
                   JRM SCIENCE()
             ),
          command(9,
                   SCHEDULED TIME, \00:01:12\, FROM PREVIOUS START,
JRM_SCI_PAR("SCI_I1_S1",1,1,0,"IDIS_SDIS","HSSL","ENABLE","RN","DISABLE",0,0,0,0,"LOW","LOW","POINT"
,28991,5000,5000,"LOW","LOW","POINT",-57025,"NO_SUMMED_SCI")
             ),
          command(10.
                   SCHEDULED TIME, \00:00:04\, FROM PREVIOUS START,
                   JRM GET PAR(6000)
             ),
          command(11,
                   SCHEDULED TIME, \00:00:02\, FROM PREVIOUS START,
                   JRM_SCIENCE()
             ),
          command(12,
                   SCHEDULED_TIME,\00:01:12\,FROM_PREVIOUS_START,
                   JRM STOP HS REC()
             ),
          command(13,
                   SCHEDULED TIME, \00:00:04\, FROM PREVIOUS START,
                   JRM SET PAR (92,8174)
          command(14,
                   SCHEDULED TIME, \00:00:04\, FROM PREVIOUS START,
                   JRM_ERROR_LOG()
               note(1,
                    SCHEDULED TIME, \00:00:04\, FROM PREVIOUS START,
                    TEXT, \"RAD+CAL"\
               ),
 end;
request(JRM_022,
                    START_TIME,2019-307T09:18:15.000,
                    TITLE, "jm0231 JRM Science",
                    REQUESTOR, "JRMTEAM", PROCESSOR, "VC2",
                    KEY, "No Key")
          command(1,
                   SCHEDULED TIME, \00:00:00\, FROM REQUEST START,
                   JRM SET \overline{PAR} (92, 153)
             ),
          command(2,
                   SCHEDULED TIME, \00:00:04\, FROM PREVIOUS START,
JRM_SCI_PAR("SCI_I1_S1",1,1,0,"IDIS_SDIS","HSSL","ENABLE","RN","DISABLE",0,0,0,0,"LOW","LOW","POINT",28991,5000,5000,"LOW","LOW","POINT",-57025,"NO_SUMMED_SCI")
             ),
          command(3,
                   SCHEDULED TIME, \00:00:04\, FROM PREVIOUS START,
                   JRM GET PAR (6000)
             ),
          command(4,
                   SCHEDULED TIME, \00:00:04\, FROM PREVIOUS START,
                   JRM_START_HS_REC()
          command(5,
                   SCHEDULED TIME, \00:00:02\, FROM PREVIOUS START,
                   JRM SCIENCE()
             ),
          command(6,
```

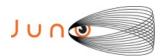

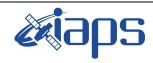

of

95

Issue 1.0 06/08/2020

33

Page

#### JUNO/JIRAM

SCHEDULED TIME, \00:01:12\, FROM PREVIOUS START,

O/JIRAM

```
JRM_SCI_PAR("SCI_I1_S1",1,1,0,"IDIS_SDIS","HSSL","ENABLE","RN","DISABLE",0,0,0,0,"LOW","LOW","POINT"
,28991,5000,5000,"LOW","LOW","POINT",-57025,"NO SUMMED SCI")
            ) .
         command(7,
                  SCHEDULED TIME, \00:00:04\, FROM PREVIOUS START,
                  JRM GET PAR (6000)
            ),
         command (8.
                  SCHEDULED_TIME,\00:00:02\,FROM_PREVIOUS_START,
                  JRM SCIENCE()
            ),
         command(9,
                  SCHEDULED TIME, \00:01:12\, FROM PREVIOUS START,
JRM_SCI_PAR("SCI_I1_S1",1,1,0,"IDIS_SDIS","HSSL","ENABLE","RN","DISABLE",0,0,0,0,"LOW","LOW","POINT"
,28991,5000,5000,"LOW","LOW","POINT",-57025,"NO_SUMMED_SCI")
         command(10,
                  SCHEDULED TIME, \00:00:04\, FROM PREVIOUS START,
                  JRM GET PAR (6000)
            ).
         command(11,
                  SCHEDULED_TIME, \00:00:02\, FROM_PREVIOUS_START,
                  JRM SCIENCE()
            ) .
         command(12,
                  SCHEDULED TIME, \00:01:12\, FROM PREVIOUS START,
                  JRM STOP HS REC()
            ),
         command (13,
                  SCHEDULED TIME, \00:00:04\, FROM PREVIOUS START,
                  JRM SET PAR (92,8174)
            ),
         command(14,
                  SCHEDULED_TIME, \00:00:04\, FROM_PREVIOUS_START,
                  JRM ERROR LOG()
            ),
              note(1,
                   SCHEDULED TIME, \00:00:04\, FROM PREVIOUS START,
                   TEXT, \"RAD+CAL"\
              ),
 end;
request(JRM_023,
                   START TIME, 2019-307T09:28:15.000,
                   TITLE, "jm0231 JRM Science",
                   REQUESTOR, "JRMTEAM", PROCESSOR, "VC2",
                   KEY, "No Key")
         command(1,
                  SCHEDULED TIME, \00:00:00\, FROM REQUEST START,
                  JRM SET PAR (92, 153)
            ),
         command(2,
                  SCHEDULED TIME, \00:00:04\, FROM PREVIOUS START,
JRM_SCI_PAR("SCI_I1_S1",1,1,0,"IDIS_SDIS","HSSL","ENABLE","RN","DISABLE",0,0,0,0,"LOW","LOW","POINT",28991,5000,5000,"LOW","LOW","POINT",-57025,"NO_SUMMED_SCI")
            ),
         command(3,
                  SCHEDULED TIME, \00:00:04\, FROM PREVIOUS START,
                  JRM GET PAR (6000)
            ),
         command(4,
                  SCHEDULED TIME, \00:00:04\, FROM PREVIOUS START,
                  JRM_START_HS_REC()
            ),
         command(5,
                  SCHEDULED TIME, \00:00:02\, FROM PREVIOUS START,
                  JRM_SCIENCE()
            ),
```

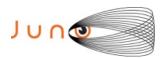

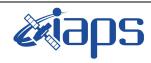

Issue 1.0 06/08/2020

#### JUNO/JIRAM

Page 34 of 95

```
command(6,
                 SCHEDULED TIME, \00:01:12\, FROM_PREVIOUS_START,
JRM_SCI_PAR("SCI_I1_S1",1,1,0,"IDIS_SDIS","HSSL","ENABLE","RN","DISABLE",0,0,0,0,"LOW","LOW","POINT"
,28991,5000,5000,"LOW","LOW","POINT",-57025,"NO SUMMED SCI")
         command(7,
                 SCHEDULED TIME, \00:00:04\, FROM PREVIOUS START,
                 JRM GET PAR(6000)
            ),
         command(8,
                 SCHEDULED TIME, \00:00:02\, FROM PREVIOUS START,
                 JRM SCIENCE()
            ),
         command(9,
                 SCHEDULED TIME, \00:01:12\, FROM PREVIOUS START,
JRM_SCI_PAR("SCI_I1_S1",1,1,0,"IDIS_SDIS","HSSL","ENABLE","RN","DISABLE",0,0,0,0,"LOW","LOW","POINT"
,28991,5000,5000,"LOW","LOW","POINT",-57025,"NO_SUMMED_SCI")
            ),
         command(10,
                 SCHEDULED TIME, \00:00:04\, FROM PREVIOUS START,
                 JRM GET PAR (6000)
            ),
         command(11,
                 SCHEDULED TIME, \00:00:02\, FROM PREVIOUS START,
                 JRM SCIENCE()
            ) .
         command(12,
                 SCHEDULED TIME, \00:01:12\, FROM PREVIOUS START,
                 JRM STOP HS REC()
            ),
         command (13,
                 SCHEDULED TIME, \00:00:04\, FROM PREVIOUS START,
                 JRM SET PAR (92, 8174)
            ),
         command(14,
                 SCHEDULED_TIME, \00:00:04\, FROM_PREVIOUS_START,
                 JRM ERROR LOG()
            ),
             note(1,
                  SCHEDULED TIME, \00:00:04\, FROM PREVIOUS START,
                  TEXT, \"Radiation Sequence 23 011 Approach 2019-307T09:28:15.000"\
             ),
 end:
request(JRM 024,
                  START TIME, 2019-307T09:38:15.000,
                  TITLE, "jm0231 JRM Science",
                  REQUESTOR, "JRMTEAM", PROCESSOR, "VC2",
                  KEY, "No Key")
         command(1,
                 SCHEDULED TIME, \00:00:00\, FROM REQUEST START,
                 JRM SET PAR (92, 153)
            ),
         command(2,
                 SCHEDULED TIME, \00:00:04\, FROM PREVIOUS START,
JRM_SCI_PAR("SCI_I1_S1",1,1,0,"IDIS_SDIS","HSSL","ENABLE","RN","DISABLE",0,0,0,0,"LOW","LOW","POINT"
,28991,5000,5000,"LOW","LOW","POINT",-57025,"NO_SUMMED_SCI")
            ) .
         command(3,
                 SCHEDULED_TIME, \00:00:04\, FROM_PREVIOUS_START,
                 JRM GET PAR (6000)
            ),
         command(4,
                 SCHEDULED TIME, \00:00:04\, FROM PREVIOUS START,
                 JRM START HS REC()
            ) .
         command(5,
                 SCHEDULED TIME,\00:00:02\,FROM_PREVIOUS_START,
                 JRM SCIENCE()
```

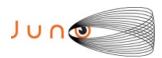

),

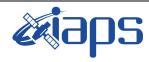

## JIR-IAPS-SY-007-2020

of

95

Issue 1.0 06/08/2020

35

Page

```
command(6,
                   SCHEDULED TIME, \00:01:12\, FROM PREVIOUS START,
JRM_SCI_PAR("SCI_I1_S1",1,1,0,"IDIS_SDIS","HSSL","ENABLE","RN","DISABLE",0,0,0,0,"LOW","LOW","POINT"
,28991,5000,5000,"LOW","LOW","POINT",-57025,"NO_SUMMED_SCI")
          command(7,
                  SCHEDULED TIME, \00:00:04\, FROM PREVIOUS START,
                  JRM GET PAR (6000)
             ),
          command(8,
                   SCHEDULED TIME, \00:00:02\, FROM PREVIOUS START,
                   JRM SCIENCE()
             ),
          command(9,
                  SCHEDULED TIME, \00:01:12\, FROM PREVIOUS START,
JRM_SCI_PAR("SCI_I1_S1",1,1,0,"IDIS_SDIS","HSSL","ENABLE","RN","DISABLE",0,0,0,0,"LOW","LOW","POINT",28991,5000,5000,"LOW","LOW","POINT",-57025,"NO_SUMMED_SCI")
          command(10,
                   SCHEDULED TIME, \00:00:04\, FROM PREVIOUS START,
                   JRM GET PAR (6000)
             ),
          command(11,
                  SCHEDULED TIME, \00:00:02\, FROM PREVIOUS START,
                   JRM_SCIENCE()
             ),
          command (12,
                   SCHEDULED TIME, \00:01:12\, FROM PREVIOUS START,
                  JRM_STOP_HS_REC()
             ),
          command (13,
                  SCHEDULED TIME, \00:00:04\, FROM PREVIOUS START,
                  JRM_SET_PAR(92,8174)
             ),
          command (14,
                   SCHEDULED TIME, \00:00:04\, FROM PREVIOUS START,
                   JRM ERROR LOG()
             ) .
               note(1,
                    SCHEDULED TIME, \00:00:04\, FROM PREVIOUS START,
                    TEXT, \"RAD+CAL"\
               ),
 end:
request(JRM 025,
                    START TIME, 2019-307T09:58:15.000,
                    TITLE, "jm0231_JRM_Science",
                    REQUESTOR, "JRMTEAM", PROCESSOR, "VC2",
                    KEY, "No Key")
          command(1,
                   SCHEDULED TIME, \00:00:00\, FROM REQUEST START,
                   JRM SET PAR (92, 153)
             ),
          command(2,
                   SCHEDULED TIME, \00:00:04\, FROM PREVIOUS START,
JRM_SCI_PAR("SCI_I1_S1",1,1,0,"IDIS_SDIS","HSSL","ENABLE","RN","DISABLE",0,0,0,0,"LOW","LOW","POINT",28991,5000,5000,"LOW","LOW","POINT",-57025,"NO_SUMMED_SCI")
          command(3,
                   SCHEDULED TIME, \00:00:04\, FROM PREVIOUS START,
                   JRM GET PAR (6000)
             ),
          command(4,
                   SCHEDULED TIME, \00:00:04\, FROM PREVIOUS START,
                   JRM START HS REC()
             ),
          command (5,
                   SCHEDULED TIME, \00:00:02\, FROM PREVIOUS START,
```

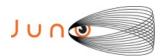

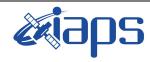

Issue 1.0 06/08/2020

of

95

36

Page

```
JRM SCIENCE()
            ),
         command(6,
                 SCHEDULED TIME, \00:01:12\, FROM PREVIOUS START,
JRM_SCI_PAR("SCI_I1_S1",1,1,0,"IDIS_SDIS","HSSL","ENABLE","RN","DISABLE",0,0,0,0,"LOW","LOW","POINT"
,28991,5000,5000,"LOW","LOW","POINT",-57025,"NO SUMMED SCI")
         command (7,
                 SCHEDULED TIME, \00:00:04\, FROM PREVIOUS START,
                 JRM GET PAR (6000)
            ),
         command(8,
                 SCHEDULED TIME, \00:00:02\, FROM PREVIOUS START,
                 JRM_SCIENCE()
         command(9,
                 SCHEDULED TIME, \00:01:12\, FROM PREVIOUS START,
JRM_SCI_PAR("SCI_I1_S1",1,1,0,"IDIS_SDIS","HSSL","ENABLE","RN","DISABLE",0,0,0,0,"LOW","LOW","POINT"
,28991,5000,5000,"LOW","LOW","POINT",-57025,"NO SUMMED SCI")
            ),
         command (10.
                 SCHEDULED_TIME, \00:00:04\, FROM_PREVIOUS_START,
                 JRM_GET_PAR(6000)
            ),
         command(11,
                 SCHEDULED_TIME,\00:00:02\,FROM_PREVIOUS_START,
                 JRM SCIENCE()
            ),
         command(12,
                 SCHEDULED TIME, \00:01:12\, FROM PREVIOUS START,
                 JRM STOP HS REC()
         command(13,
                 SCHEDULED TIME, \00:00:04\, FROM PREVIOUS START,
                 JRM_SET_PAR(92,8174)
            ),
         command(14,
                 SCHEDULED_TIME, \00:00:04\, FROM_PREVIOUS_START,
                 JRM_ERROR_LOG()
            ),
             note(1,
                  SCHEDULED TIME, \00:00:04\, FROM PREVIOUS START,
                  TEXT, \"Radiation_Sequence_23_012_Approach_2019-307T09:58:15.000"\
             ),
 end;
request(JRM 026,
                  START_TIME, 2019-307T10:18:15.000,
                  TITLE, "jm0231 JRM Science",
                  REQUESTOR, "JRMTEAM", PROCESSOR, "VC2",
                  KEY, "No_Key")
         command(1,
                 SCHEDULED TIME, \00:00:00\, FROM REQUEST START,
                 JRM SET PAR(92,153)
            ) .
         command(2,
                 SCHEDULED TIME, \00:00:04\, FROM PREVIOUS START,
JRM_SCI_PAR("SCI_I1_S1",1,1,0,"IDIS_SDIS","HSSL","ENABLE","RN","DISABLE",0,0,0,0,"LOW","LOW","POINT"
,28991,5000,5000,"LOW","LOW","POINT",-57025,"NO_SUMMED_SCI")
            ),
         command(3,
                 SCHEDULED TIME, \00:00:04\, FROM PREVIOUS START,
                 JRM_GET_PAR(6000)
         command(4,
                 SCHEDULED TIME, \00:00:04\, FROM PREVIOUS START,
                 JRM START HS REC()
            ),
         command(5,
```

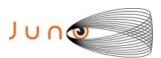

),

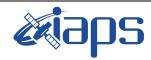

#### JIR-IAPS-SY-007-2020

of

95

Issue 1.0 06/08/2020

37

Page

```
SCHEDULED TIME, \00:00:02\, FROM PREVIOUS START,
                   JRM SCIENCE()
             ),
          command(6,
                   SCHEDULED TIME, \00:01:12\, FROM PREVIOUS START,
JRM_SCI_PAR("SCI_I1_S1",1,1,0,"IDIS_SDIS","HSSL","ENABLE","RN","DISABLE",0,0,0,0,"LOW","LOW","POINT"
,28991,5000,5000,"LOW","LOW","POINT",-57025,"NO_SUMMED_SCI")
            ),
          command (7,
                   SCHEDULED_TIME,\00:00:04\,FROM_PREVIOUS_START,
                   JRM GET PAR (6000)
             ),
          command(8,
                   SCHEDULED_TIME, \00:00:02\, FROM_PREVIOUS_START,
                   JRM SCIENCE()
             ) .
          command(9,
                   SCHEDULED_TIME, \00:01:12\, FROM_PREVIOUS_START,
JRM_SCI_PAR("SCI_I1_S1",1,1,0,"IDIS_SDIS","HSSL","ENABLE","RN","DISABLE",0,0,0,0,"LOW","LOW","POINT",28991,5000,5000,"LOW","LOW","POINT",-57025,"NO SUMMED SCI")
             ),
          command(10,
                   SCHEDULED TIME, \00:00:04\, FROM PREVIOUS START,
                   JRM GET PAR (6000)
             ) .
          command(11,
                   SCHEDULED TIME, \00:00:02\, FROM PREVIOUS START,
                   JRM SCIENCE()
             ),
          command (12,
                   SCHEDULED TIME, \00:01:12\, FROM PREVIOUS START,
                   JRM STOP HS REC()
             ),
          command(13,
                   SCHEDULED_TIME, \00:00:04\, FROM_PREVIOUS_START,
                   JRM_SET_PAR(92,8174)
             ),
          command(14,
                   SCHEDULED TIME, \00:00:04\, FROM PREVIOUS START,
                   JRM ERROR LOG()
             ),
              note(1,
                    SCHEDULED_TIME, \00:00:04\, FROM_PREVIOUS_START,
                    TEXT, \"RAD+CAL"\
               ),
 end;
request(JRM_027,
                    START_TIME, 2019-307T10:38:15.000,
                    TITLE, "jm0231 JRM Science",
                    REQUESTOR, "JRMTEAM", PROCESSOR, "VC2",
                    KEY, "No Key")
                   SCHEDULED TIME, \00:00:00\, FROM REQUEST START,
                   JRM SET \overline{PAR} (92,153)
             ),
          command(2,
                   SCHEDULED TIME, \00:00:04\, FROM PREVIOUS START,
JRM_SCI_PAR("SCI_I1_S1",1,1,0,"IDIS_SDIS","HSSL","ENABLE","RN","DISABLE",0,0,0,0,"LOW","LOW","POINT",28991,5000,5000,"LOW","LOW","POINT",-57025,"NO_SUMMED_SCI")
             ),
          command(3,
                   SCHEDULED TIME, \00:00:04\, FROM PREVIOUS START,
                   JRM_GET_PAR(6000)
             ) .
          command(4,
                   SCHEDULED TIME, \00:00:04\, FROM PREVIOUS START,
                   JRM_START_HS_REC()
```

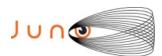

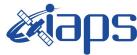

06/08/2020 1.0 Issue

#### JUNO/JIRAM

Page 38 95 of

```
command (5,
                  SCHEDULED TIME,\00:00:02\,FROM_PREVIOUS_START,
                  JRM SCIENCE()
             ) .
         command(6,
                  SCHEDULED TIME, \00:01:12\, FROM PREVIOUS START,
JRM_SCI_PAR("SCI_I1_S1",1,1,0,"IDIS_SDIS","HSSL","ENABLE","RN","DISABLE",0,0,0,0,"LOW","LOW","POINT"
,28991,5000,5000,"LOW","LOW","POINT",-57025,"NO_SUMMED_SCI")
            ),
         command(7,
                  SCHEDULED TIME, \00:00:04\, FROM PREVIOUS START,
                  JRM GET PAR (6000)
            ),
         command(8,
                  SCHEDULED TIME, \00:00:02\, FROM PREVIOUS START,
                  JRM SCIENCE()
             ),
         command(9,
                  SCHEDULED TIME, \00:01:12\, FROM PREVIOUS START,
JRM_SCI_PAR("SCI_I1_S1",1,1,0,"IDIS_SDIS","HSSL","ENABLE","RN","DISABLE",0,0,0,0,"LOW","LOW","POINT",28991,5000,5000,"LOW","LOW","POINT",-57025,"NO_SUMMED_SCI")
         command(10,
                  SCHEDULED TIME, \00:00:04\, FROM PREVIOUS START,
                  JRM GET PAR (6000)
             ) .
         command(11,
                  SCHEDULED TIME, \00:00:02\, FROM PREVIOUS START,
                  JRM SCIENCE()
             ),
         command (12,
                  SCHEDULED_TIME, \00:01:12\, FROM_PREVIOUS_START,
                  JRM STOP HS REC()
             ),
         command(13,
                  SCHEDULED_TIME, \00:00:04\, FROM_PREVIOUS_START,
                  JRM SET PAR (92,8174)
            ),
         command(14,
                  SCHEDULED TIME, \00:00:04\, FROM PREVIOUS START,
                  JRM ERROR LOG()
             ),
              note(1,
                   SCHEDULED TIME, \00:00:04\, FROM PREVIOUS START,
                   TEXT, \"RAD+CAL"\
              ),
 end;
request (JRM 028,
                   START TIME, 2019-307T10:58:15.000,
                   TITLE, "jm0231 JRM Science",
                   REQUESTOR, "JRMTEAM", PROCESSOR, "VC2",
                   KEY, "No Key")
         command(1,
                  SCHEDULED TIME,\00:00:00\,FROM_REQUEST_START,
                  JRM SET \overline{PAR} (92,153)
             ),
         command(2,
                  SCHEDULED TIME, \00:00:04\, FROM PREVIOUS START,
JRM_SCI_PAR("SCI_I1_S1",1,1,0,"IDIS_SDIS","HSSL","ENABLE","RN","DISABLE",0,0,0,0,"LOW","LOW","POINT",28991,5000,5000,"LOW","LOW","POINT",-57025,"NO SUMMED SCI")
            ),
         command(3,
                  SCHEDULED TIME, \00:00:04\, FROM PREVIOUS START,
                  JRM GET PAR (6000)
             ) .
         command(4,
                  SCHEDULED_TIME, \00:00:04\, FROM_PREVIOUS_START,
                  JRM START HS REC()
```

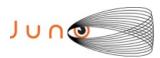

),

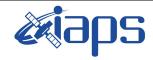

# JIR-IAPS-SY-007-2020

Issue 1.0 06/08/2020

of

95

39

Page

```
command(5,
                  SCHEDULED TIME, \00:00:02\, FROM PREVIOUS START,
                  JRM SCIENCE()
             ) .
          command(6,
                  SCHEDULED TIME, \00:01:12\, FROM PREVIOUS START,
JRM_SCI_PAR("SCI_I1_S1",1,1,0,"IDIS_SDIS","HSSL","ENABLE","RN","DISABLE",0,0,0,0,"LOW","LOW","POINT",28991,5000,5000,"LOW","LOW","POINT",-57025,"NO_SUMMED_SCI")
          command(7,
                  SCHEDULED TIME, \00:00:04\, FROM PREVIOUS START,
                  JRM_GET_PAR(6000)
             ),
          command(8,
                  SCHEDULED TIME, \00:00:02\, FROM PREVIOUS START,
                   JRM SCIENCE()
             ),
          command(9,
                  SCHEDULED TIME, \00:01:12\, FROM PREVIOUS START,
JRM_SCI_PAR("SCI_I1_S1",1,1,0,"IDIS_SDIS","HSSL","ENABLE","RN","DISABLE",0,0,0,0,"LOW","LOW","POINT",28991,5000,5000,"LOW","LOW","POINT",-57025,"NO_SUMMED_SCI")
             ),
          command(10,
                  SCHEDULED TIME, \00:00:04\, FROM PREVIOUS START,
                  JRM GET PAR (6000)
             ),
          command (11,
                  SCHEDULED TIME, \00:00:02\, FROM PREVIOUS START,
                  JRM SCIENCE()
             ),
          command (12,
                  SCHEDULED TIME, \00:01:12\, FROM PREVIOUS START,
                  JRM STOP HS REC()
             ),
          command(13,
                  SCHEDULED TIME, \00:00:04\, FROM PREVIOUS START,
                  JRM SET PAR(92,8174)
             ) .
          command(14,
                   SCHEDULED TIME, \00:00:04\, FROM PREVIOUS START,
                   JRM ERROR LOG()
             ),
              note(1,
                    SCHEDULED TIME, \00:00:04\, FROM PREVIOUS START,
                    TEXT, \"Radiation Sequence 23 013 Approach 2019-307T10:58:15.000"\
              ),
 end:
request (JRM 029,
                    START TIME, 2019-307T11:18:15.000,
                    TITLE, "jm0231 JRM Science",
                    REQUESTOR, "JRMTEAM", PROCESSOR, "VC2",
                    KEY, "No Key")
          command(1,
                   SCHEDULED_TIME, \00:00:00\, FROM_REQUEST_START,
                   JRM_SET_PAR(92,153)
             ),
          command(2,
                   SCHEDULED TIME, \00:00:04\, FROM PREVIOUS START,
JRM_SCI_PAR("SCI_I1_S1",1,1,0,"IDIS_SDIS","HSSL","ENABLE","RN","DISABLE",0,0,0,0,"LOW","LOW","POINT",28991,5000,5000,"LOW","LOW","POINT",-57025,"NO_SUMMED_SCI")
             ),
          command(3,
                   SCHEDULED TIME, \00:00:04\, FROM PREVIOUS START,
                   JRM GET PAR (6000)
             ),
          command(4,
                   SCHEDULED TIME, \00:00:04\, FROM PREVIOUS START,
```

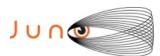

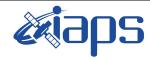

Issue 1.0 06/08/2020

of

95

40

Page

```
JRM START HS REC()
             ),
         command (5,
                  SCHEDULED TIME, \00:00:02\, FROM PREVIOUS START,
                  JRM SCIENCE()
             ),
         command(6,
                  SCHEDULED TIME, \00:01:12\, FROM PREVIOUS START,
JRM_SCI_PAR("SCI_I1_S1",1,1,0,"IDIS_SDIS","HSSL","ENABLE","RN","DISABLE",0,0,0,0,"LOW","LOW","POINT",28991,5000,5000,"LOW","LOW","POINT",-57025,"NO_SUMMED_SCI")
         command(7,
                  SCHEDULED TIME, \00:00:04\, FROM PREVIOUS START,
                  JRM_GET_PAR(6000)
         command(8,
                  SCHEDULED TIME, \00:00:02\, FROM PREVIOUS START,
                  JRM SCIENCE()
             ),
         command(9,
                  SCHEDULED TIME, \00:01:12\, FROM PREVIOUS START,
JRM_SCI_PAR("SCI_I1_S1",1,1,0,"IDIS_SDIS","HSSL","ENABLE","RN","DISABLE",0,0,0,0,"LOW","LOW","POINT"
,28991,5000,5000,"LOW","LOW","POINT",-57025,"NO_SUMMED_SCI")
            ),
         command(10,
                  SCHEDULED TIME, \00:00:04\, FROM PREVIOUS START,
                  JRM GET PAR(6000)
             ),
         command(11,
                  SCHEDULED_TIME, \00:00:02\, FROM_PREVIOUS_START,
                  JRM SCIENCE()
         command (12,
                  SCHEDULED TIME, \00:01:12\, FROM PREVIOUS START,
                  JRM_STOP_HS_REC()
             ),
         command(13,
                  SCHEDULED TIME, \00:00:04\, FROM PREVIOUS START,
                  JRM_SET_PAR(92,8174)
         command(14,
                  SCHEDULED TIME, \00:00:04\, FROM PREVIOUS START,
                  JRM ERROR LOG()
             ),
                   SCHEDULED TIME, \00:00:04\, FROM PREVIOUS START,
                   TEXT, \"RAD+CAL"\
              ),
 end;
request (JRM 030,
                   START_TIME, 2019-307T11:38:15.000,
                   TITLE, "jm0231_JRM_Science",
                   REQUESTOR, "JRMTEAM", PROCESSOR, "VC2",
                   KEY, "No Key")
         command(1,
                  SCHEDULED_TIME, \00:00:00\, FROM_REQUEST_START,
                  JRM SET PAR (92,153)
             ),
          command(2,
                  SCHEDULED TIME, \00:00:04\, FROM PREVIOUS START,
JRM_SCI_PAR("SCI_I1_S1",1,1,0,"IDIS_SDIS","HSSL","ENABLE","RN","DISABLE",0,0,0,0,"LOW","LOW","POINT"
,28991,5000,5000,"LOW","LOW","POINT",-57025,"NO_SUMMED_SCI")
         command(3,
                  SCHEDULED TIME, \00:00:04\, FROM PREVIOUS START,
                  JRM GET PAR (6000)
             ),
         command(4,
```

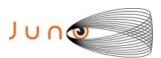

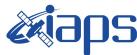

06/08/2020 1.0 Issue

```
Page
           41
                       95
                of
```

```
SCHEDULED TIME, \00:00:04\, FROM PREVIOUS START,
                  JRM_START_HS_REC()
             ),
         command(5,
                  SCHEDULED TIME, \00:00:02\, FROM PREVIOUS START,
                  JRM SCIENCE()
             ),
         command(6,
                  SCHEDULED TIME, \00:01:12\, FROM PREVIOUS START,
JRM_SCI_PAR("SCI_I1_S1",1,1,0,"IDIS_SDIS","HSSL","ENABLE","RN","DISABLE",0,0,0,0,"LOW","LOW","POINT"
,28991,5000,5000,"LOW","LOW","POINT",-57025,"NO_SUMMED_SCI")
            ),
         command(7,
                  SCHEDULED TIME, \00:00:04\, FROM PREVIOUS START,
                  JRM_GET_PAR(6000)
             ) .
         command(8,
                  SCHEDULED TIME, \00:00:02\, FROM PREVIOUS START,
                  JRM_SCIENCE()
             ),
         command(9,
                  SCHEDULED TIME, \00:01:12\, FROM PREVIOUS START,
JRM_SCI_PAR("SCI_I1_S1",1,1,0,"IDIS_SDIS","HSSL","ENABLE","RN","DISABLE",0,0,0,0,"LOW","LOW","POINT"
,28991,5000,5000,"LOW","LOW","POINT",-57025,"NO SUMMED SCI")
            ),
         command(10,
                  SCHEDULED TIME, \00:00:04\, FROM PREVIOUS START,
                  JRM GET PAR (6000)
             ),
         command(11,
                  SCHEDULED TIME, \00:00:02\, FROM PREVIOUS START,
                  JRM SCIENCE()
             ),
         command(12,
                  SCHEDULED_TIME, \00:01:12\, FROM_PREVIOUS_START,
                  JRM_STOP_HS_REC()
             ),
         command (13.
                  SCHEDULED TIME, \00:00:04\, FROM PREVIOUS START,
                  JRM SET PAR (92,8174)
         command(14,
                  SCHEDULED_TIME, \00:00:04\, FROM_PREVIOUS_START,
                  JRM ERROR LOG()
             ),
              note(1,
                   SCHEDULED TIME, \00:00:04\, FROM PREVIOUS START,
                   TEXT, \"RAD+CAL"\
              ),
 end;
request(JRM_031,
                   START TIME, 2019-307T11:58:15.000,
                   TITLE, "jm0231 JRM Science",
                   REQUESTOR, "JRMTEAM", PROCESSOR, "VC2",
                   KEY, "No Key")
         command(1,
                  SCHEDULED TIME, \00:00:00\, FROM REQUEST START,
                  JRM SET \overline{PAR} (92,153)
          command(2,
                  SCHEDULED TIME, \00:00:04\, FROM PREVIOUS START,
JRM_SCI_PAR("SCI_I1_S1",1,1,0,"IDIS_SDIS","HSSL","ENABLE","RN","DISABLE",0,0,0,0,"LOW","LOW","POINT",28991,5000,5000,"LOW","LOW","POINT",-57025,"NO_SUMMED_SCI")
            ),
         command(3,
                  SCHEDULED TIME, \00:00:04\, FROM PREVIOUS START,
                  JRM_GET_PAR(6000)
             ),
```

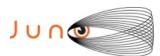

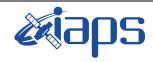

Issue 1.0 06/08/2020

#### JUNO/JIRAM

Page 42 of 95

```
command(4,
                   SCHEDULED_TIME, \00:00:04\, FROM_PREVIOUS_START,
                   JRM START HS REC()
             ) .
          command(5,
                   SCHEDULED TIME, \00:00:02\, FROM PREVIOUS START,
                   JRM SCIENCE()
             ),
          command(6,
                  SCHEDULED TIME, \00:01:12\, FROM PREVIOUS START,
JRM_SCI_PAR("SCI_I1_S1",1,1,0,"IDIS_SDIS","HSSL","ENABLE","RN","DISABLE",0,0,0,0,"LOW","LOW","POINT"
,28991,5000,5000,"LOW","LOW","POINT",-57025,"NO_SUMMED_SCI")
            ),
          command(7,
                  SCHEDULED TIME, \00:00:04\, FROM PREVIOUS START,
                   JRM GET PAR (6000)
             ),
          command(8,
                   SCHEDULED TIME,\00:00:02\,FROM_PREVIOUS_START,
                   JRM_SCIENCE()
             ),
          command(9,
                   SCHEDULED TIME, \00:01:12\, FROM PREVIOUS START,
JRM_SCI_PAR("SCI_I1_S1",1,1,0,"IDIS_SDIS","HSSL","ENABLE","RN","DISABLE",0,0,0,0,"LOW","LOW","POINT",28991,5000,5000,"LOW","LOW","POINT",-57025,"NO_SUMMED_SCI")
             ),
          command(10,
                   SCHEDULED TIME, \00:00:04\, FROM PREVIOUS START,
                   JRM GET PAR (6000)
             ),
          command (11,
                   SCHEDULED_TIME, \00:00:02\, FROM_PREVIOUS_START,
                   JRM SCIENCE()
             ),
          command (12,
                   SCHEDULED_TIME, \00:01:12\, FROM_PREVIOUS_START,
                   JRM STOP HS REC()
             ),
          command(13,
                   SCHEDULED TIME, \00:00:04\, FROM PREVIOUS START,
                   JRM SET \overline{PAR} (92,8174)
             ),
          command(14,
                   SCHEDULED TIME, \00:00:04\, FROM PREVIOUS START,
                   JRM ERROR LOG()
             ),
              note(1,
                    SCHEDULED TIME, \00:00:04\, FROM PREVIOUS START,
                    TEXT, \"Radiation_Sequence_23_014_Approach_2019-307T11:58:15.000"\
              ),
 end;
request(JRM_032,
                    START TIME, 2019-307T12:18:15.000,
                    TITLE, "jm0231 JRM Science",
                    REQUESTOR, "JRMTEAM", PROCESSOR, "VC2",
                    KEY, "No Key")
          command(1,
                   SCHEDULED TIME, \00:00:00\, FROM REQUEST START,
                   JRM SET PAR (92, 153)
             ),
          command(2,
                   SCHEDULED TIME, \00:00:04\, FROM PREVIOUS START,
JRM_SCI_PAR("SCI_I1_S1",1,1,0,"IDIS_SDIS","HSSL","ENABLE","RN","DISABLE",0,0,0,0,"LOW","LOW","POINT",28991,5000,5000,"LOW","LOW","POINT",-57025,"NO_SUMMED_SCI")
             ) .
          command(3,
                   SCHEDULED TIME,\00:00:04\,FROM_PREVIOUS_START,
                   JRM GET PAR (6000)
```

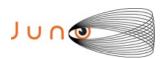

),

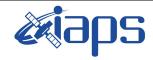

JUNO/JIRAM

# JIR-IAPS-SY-007-2020

Issue 1.0 06/08/2020

Page

**43** of

95

```
command(4,
                   SCHEDULED TIME, \00:00:04\, FROM PREVIOUS START,
                   JRM START HS REC()
             ) .
          command(5,
                   SCHEDULED TIME, \00:00:02\, FROM PREVIOUS START,
                   JRM SCIENCE()
             ),
          command (6.
                   SCHEDULED TIME, \00:01:12\, FROM PREVIOUS START,
JRM_SCI_PAR("SCI_I1_S1",1,1,0,"IDIS_SDIS","HSSL","ENABLE","RN","DISABLE",0,0,0,0,"LOW","LOW","POINT",28991,5000,5000,"LOW","LOW","POINT",-57025,"NO_SUMMED_SCI")
             ),
          command(7,
                   SCHEDULED TIME, \00:00:04\, FROM PREVIOUS START,
                   JRM GET PAR (6000)
             ),
          command(8,
                   SCHEDULED TIME, \00:00:02\, FROM PREVIOUS START,
                   JRM SCIENCE()
             ),
          command(9,
                   SCHEDULED TIME, \00:01:12\, FROM PREVIOUS START,
JRM_SCI_PAR("SCI_I1_S1",1,1,0,"IDIS_SDIS","HSSL","ENABLE","RN","DISABLE",0,0,0,0,"LOW","LOW","POINT"
,28991,5000,5000,"LOW","LOW","POINT",-57025,"NO_SUMMED_SCI")
          command (10,
                   SCHEDULED TIME, \00:00:04\, FROM PREVIOUS START,
                   JRM_GET_PAR (6000)
             ),
          command(11,
                  SCHEDULED TIME, \00:00:02\, FROM PREVIOUS START,
                  JRM SCIENCE()
             ),
          command (12,
                   SCHEDULED TIME, \00:01:12\, FROM PREVIOUS START,
                   JRM STOP HS REC()
             ),
          command(13,
                   SCHEDULED TIME, \00:00:04\, FROM PREVIOUS START,
                   JRM SET PAR (92,8174)
             ),
          command(14,
                   SCHEDULED_TIME, \00:00:04\, FROM_PREVIOUS_START,
                   JRM ERROR LOG()
             ) .
              note(1,
                    SCHEDULED TIME, \00:00:04\, FROM PREVIOUS START,
                    TEXT, \"RAD+CAL"\
               ),
 end:
request(JRM_033,
                    START_TIME, 2019-307T12:38:15.000,
                    TITLE, "jm0231_JRM_Science",
                    REQUESTOR, "JRMTEAM", PROCESSOR, "VC2",
                    KEY, "No Key")
          command(1,
                   SCHEDULED TIME, \00:00:00\, FROM REQUEST START,
                   JRM SET PAR (92,153)
             ),
          command(2,
                   SCHEDULED TIME, \00:00:04\, FROM PREVIOUS START,
JRM_SCI_PAR("SCI_I1_S1",1,1,0,"IDIS_SDIS","HSSL","ENABLE","RN","DISABLE",0,0,0,0,"LOW","LOW","POINT",28991,5000,5000,"LOW","LOW","POINT",-57025,"NO SUMMED SCI")
             ),
          command(3,
                   SCHEDULED TIME, \00:00:04\, FROM PREVIOUS START,
```

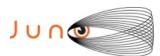

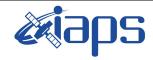

Issue 1.0 06/08/2020

of

95

44

Page

```
JRM GET PAR (6000)
            ),
         command(4,
                  SCHEDULED TIME, \00:00:04\, FROM PREVIOUS START,
                  JRM START HS REC()
            ) .
         command(5,
                  SCHEDULED_TIME, \00:00:02\, FROM_PREVIOUS_START,
                  JRM SCIENCE()
            ),
         command(6,
                  SCHEDULED TIME, \00:01:12\, FROM PREVIOUS START,
JRM SCI PAR("SCI I1 S1",1,1,0,"IDIS SDIS","HSSL","ENABLE","RN","DISABLE",0,0,0,0,"LOW","LOW","POINT"
,28991,5000,5000,"LOW","LOW","POINT",-57025,"NO_SUMMED_SCI")
         command(7,
                  SCHEDULED TIME, \00:00:04\, FROM PREVIOUS START,
                  JRM GET PAR (6000)
            ),
         command(8,
                  SCHEDULED TIME, \00:00:02\, FROM PREVIOUS START,
                  JRM SCIENCE()
            ),
         command(9,
                  SCHEDULED TIME, \00:01:12\, FROM PREVIOUS START,
JRM_SCI_PAR("SCI_I1_S1",1,1,0,"IDIS_SDIS","HSSL","ENABLE","RN","DISABLE",0,0,0,0,"LOW","LOW","POINT",28991,5000,5000,"LOW","LOW","POINT",-57025,"NO_SUMMED_SCI")
            ),
         command(10,
                  SCHEDULED TIME,\00:00:04\,FROM_PREVIOUS_START,
                  JRM GET PAR (6000)
         command(11,
                  SCHEDULED TIME, \00:00:02\, FROM PREVIOUS START,
                  JRM SCIENCE()
            ),
         command(12,
                  SCHEDULED TIME, \00:01:12\, FROM PREVIOUS START,
                  JRM STOP \overline{H}S REC()
         command(13,
                  SCHEDULED TIME, \00:00:04\, FROM PREVIOUS START,
                  JRM SET PAR (92,8174)
            ),
         command(14,
                  SCHEDULED TIME, \00:00:04\, FROM PREVIOUS START,
                  JRM ERROR LOG()
            ),
                   SCHEDULED TIME, \00:00:04\, FROM PREVIOUS START,
                   TEXT, \"RAD+CAL"\
              ),
 end;
request (JRM 034,
                   START_TIME, 2019-307T12:58:15.000,
                   TITLE, "jm0231 JRM Science",
                   REQUESTOR, "JRMTEAM",
                   PROCESSOR, "VC2",
                   KEY, "No Key")
         command(1,
                  SCHEDULED TIME, \00:00:00\, FROM REQUEST START,
                  JRM SET \overline{PAR} (92,153)
            ),
         command(2,
                  SCHEDULED TIME, \00:00:04\, FROM PREVIOUS START,
JRM_SCI_PAR("SCI_I1_S1",1,1,0,"IDIS_SDIS","HSSL","ENABLE","RN","DISABLE",0,0,0,0,"LOW","LOW","POINT",28991,5000,5000,"LOW","LOW","POINT",-57025,"NO_SUMMED_SCI")
            ),
         command(3,
```

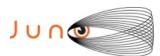

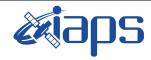

Issue 1.0 06/08/2020

of

95

45

Page

```
SCHEDULED TIME, \00:00:04\, FROM PREVIOUS START,
                  JRM_GET_PAR(6000)
            ),
         command(4,
                  SCHEDULED TIME, \00:00:04\, FROM PREVIOUS START,
                  JRM_START_HS REC()
            ),
         command(5,
                  SCHEDULED TIME, \00:00:02\, FROM PREVIOUS START,
                  JRM_SCIENCE()
            ),
         command(6,
                  SCHEDULED TIME, \00:01:12\, FROM PREVIOUS START,
JRM_SCI_PAR("SCI_I1_S1",1,1,0,"IDIS_SDIS","HSSL","ENABLE","RN","DISABLE",0,0,0,0,"LOW","LOW","POINT"
,28991,5000,5000,"LOW","LOW","POINT",-57025,"NO_SUMMED_SCI")
            ),
         command(7,
                  SCHEDULED TIME, \00:00:04\, FROM PREVIOUS START,
                  JRM_GET_PAR(6000)
            ),
         command(8,
                  SCHEDULED TIME, \00:00:02\, FROM PREVIOUS START,
                  JRM SCIENCE()
            ),
         command(9,
                  SCHEDULED TIME, \00:01:12\, FROM PREVIOUS START,
JRM_SCI_PAR("SCI_I1_S1",1,1,0,"IDIS_SDIS","HSSL","ENABLE","RN","DISABLE",0,0,0,0,"LOW","LOW","POINT"
,28991,5000,5000,"LOW","LOW","POINT",-57025,"NO SUMMED SCI")
            ),
         command(10,
                  SCHEDULED TIME, \00:00:04\, FROM PREVIOUS START,
                  JRM GET PAR (6000)
            ),
         command(11,
                  SCHEDULED TIME,\00:00:02\,FROM_PREVIOUS_START,
                  JRM SCIENCE()
            ),
         command (12.
                  SCHEDULED TIME, \00:01:12\, FROM PREVIOUS START,
                  JRM STOP HS REC()
            ),
         command(13,
                  SCHEDULED TIME, \00:00:04\, FROM PREVIOUS START,
                  JRM SET PAR (92,8174)
             ) .
         command(14,
                  SCHEDULED TIME, \00:00:04\, FROM PREVIOUS START,
                  JRM_ERROR_LOG()
            ),
              note(1,
                   SCHEDULED TIME, \00:00:04\, FROM PREVIOUS START,
                   TEXT,\"Radiation_Sequence_23_015_Approach_2019-307T12:58:15.000"\
 end;
request(JRM 035,
                   START_TIME, 2019-307T13:18:15.000,
                   TITLE, "jm0231_JRM_Science",
                   REQUESTOR, "JRMTEAM", PROCESSOR, "VC2",
                   KEY, "No_Key")
         command(1,
                  SCHEDULED TIME, \00:00:00\, FROM REQUEST START,
                  JRM SET \overline{PAR} (92,153)
            ),
         command(2,
                  SCHEDULED TIME, \00:00:04\, FROM PREVIOUS START,
JRM_SCI_PAR("SCI_I1_S1",1,1,0,"IDIS_SDIS","HSSL","ENABLE","RN","DISABLE",0,0,0,0,"LOW","LOW","POINT"
,28991,5000,5000,"LOW","LOW","POINT",-57025,"NO_SUMMED_SCI")
            ),
```

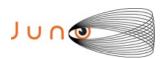

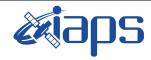

Issue 1.0 06/08/2020

# JUNO/JIRAM

Page 46 of 95

```
command(3,
                 SCHEDULED_TIME, \00:00:04\, FROM_PREVIOUS_START,
                JRM GET PAR (6000)
            ) .
         command(4,
                SCHEDULED TIME, \00:00:04\, FROM PREVIOUS START,
                JRM START HS REC()
           ),
        command (5,
                SCHEDULED TIME, \00:00:02\, FROM PREVIOUS START,
                JRM SCIENCE()
           ),
         command(6,
                SCHEDULED TIME, \00:01:12\, FROM PREVIOUS START,
JRM_SCI_PAR("SCI_I1_S1",1,1,0,"IDIS_SDIS","HSSL","ENABLE","RN","DISABLE",0,0,0,0,"LOW","LOW","POINT"
,28991,5000,5000,"LOW","LOW","POINT",-57025,"NO SUMMED SCI")
           ),
         command (7,
                SCHEDULED TIME, \00:00:04\, FROM PREVIOUS START,
                JRM GET PAR(6000)
           ),
         command(8.
                SCHEDULED_TIME,\00:00:02\,FROM_PREVIOUS_START,
                JRM SCIENCE()
            ),
         command (9,
                SCHEDULED TIME, \00:01:12\, FROM PREVIOUS START,
JRM SCI PAR("SCI I1 S1",1,1,0,"IDIS SDIS","HSSL","ENABLE","RN","DISABLE",0,0,0,0,"LOW","LOW","POINT"
,28991,5000,5000,"LOW","LOW","POINT",-57025,"NO SUMMED SCI")
           ),
         command(10,
                 SCHEDULED TIME, \00:00:04\, FROM PREVIOUS START,
                JRM GET PAR (6000)
            ),
         command (11,
                SCHEDULED_TIME, \00:00:02\, FROM_PREVIOUS_START,
                JRM SCIENCE()
           ),
         command(12,
                 SCHEDULED TIME, \00:01:12\, FROM PREVIOUS START,
                JRM STOP HS REC()
            ),
         command(13,
                 SCHEDULED TIME, \00:00:04\, FROM PREVIOUS START,
                 JRM SET PAR (92,8174)
            ),
         command(14,
                SCHEDULED_TIME, \00:00:04\, FROM_PREVIOUS_START,
                 JRM ERROR LOG()
            ),
             note(1,
                 SCHEDULED TIME, \00:00:04\, FROM PREVIOUS START,
                 TEXT, \"RAD+CAL"\
             ),
 end;
request (JRM 036,
                 START_TIME, 2019-307T13:38:15.000,
                 TITLE, "jm0231 JRM Science",
                 REQUESTOR, "JRMTEAM", PROCESSOR, "VC2",
                 KEY, "No Key")
         command(1,
                 SCHEDULED TIME, \00:00:00\, FROM REQUEST START,
                 JRM_SET_PAR(92,153)
         command(2,
                SCHEDULED TIME, \00:00:04\, FROM PREVIOUS START,
JRM_SCI_PAR("SCI_I1_S1",1,1,0,"IDIS_SDIS","HSSL","ENABLE","RN","DISABLE",0,0,0,0,"LOW","LOW","POINT"
,28991,5000,5000,"LOW","LOW","POINT",-57025,"NO SUMMED SCI")
```

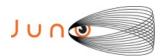

end:

request(JRM\_037,

command(1,

), command(2,

START\_TIME,2019-307T13:58:15.000, TITLE, "jm0231\_JRM\_Science",

SCHEDULED TIME, \00:00:00\, FROM REQUEST START,

SCHEDULED TIME, \00:00:04\, FROM PREVIOUS START,

REQUESTOR, "JRMTEAM", PROCESSOR, "VC2",

KEY, "No Key")

JRM SET PAR (92, 153)

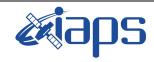

# JIR-IAPS-SY-007-2020

of

95

Issue 1.0 06/08/2020

47

Page

```
),
         command (3,
                  SCHEDULED TIME, \00:00:04\, FROM PREVIOUS START,
                  JRM GET PAR (6000)
             ),
         command(4,
                  SCHEDULED_TIME, \00:00:04\, FROM_PREVIOUS_START,
                  JRM_START_HS_REC()
            ),
         command (5,
                  SCHEDULED_TIME,\00:00:02\,FROM_PREVIOUS_START,
                  JRM SCIENCE()
             ),
         command(6,
                  SCHEDULED TIME, \00:01:12\, FROM PREVIOUS START,
JRM_SCI_PAR("SCI_I1_S1",1,1,0,"IDIS_SDIS","HSSL","ENABLE","RN","DISABLE",0,0,0,0,"LOW","LOW","POINT"
,28991,5000,5000,"LOW","LOW","POINT",-57025,"NO_SUMMED_SCI")
            ),
         command(7,
                  SCHEDULED TIME, \00:00:04\, FROM PREVIOUS START,
                  JRM GET PAR (6000)
             ).
         command(8,
                  SCHEDULED_TIME, \00:00:02\, FROM_PREVIOUS_START,
                  JRM SCIENCE()
             ) .
         command(9,
                  SCHEDULED TIME, \00:01:12\, FROM PREVIOUS START,
JRM_SCI_PAR("SCI_I1_S1",1,1,0,"IDIS_SDIS","HSSL","ENABLE","RN","DISABLE",0,0,0,0,"LOW","LOW","POINT",28991,5000,5000,"LOW","LOW","POINT",-57025,"NO_SUMMED_SCI")
            ),
          command(10,
                  SCHEDULED TIME, \00:00:04\, FROM PREVIOUS START,
                  JRM_GET_PAR(6000)
          command(11,
                  SCHEDULED TIME, \00:00:02\, FROM PREVIOUS START,
                  JRM_SCIENCE()
             ),
         command(12,
                  SCHEDULED TIME, \00:01:12\, FROM PREVIOUS START,
                  JRM STOP HS REC()
            ),
         command(13,
                  SCHEDULED TIME, \00:00:04\, FROM PREVIOUS START,
                  JRM SET PAR (92,8174)
             ) .
         command(14,
                  SCHEDULED_TIME, \00:00:04\, FROM_PREVIOUS_START,
                  JRM ERROR LOG()
             ),
              note(1,
                   SCHEDULED TIME, \00:00:04\, FROM PREVIOUS START,
                   TEXT, \"RAD+CAL"\
              ),
```

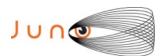

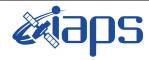

Issue 1.0 06/08/2020

of

95

48

Page

#### JUNO/JIRAM

```
JRM_SCI_PAR("SCI_I1_S1",1,1,0,"IDIS_SDIS","HSSL","ENABLE","RN","DISABLE",0,0,0,0,"LOW","LOW","POINT",28991,5000,5000,"LOW","LOW","POINT",-57025,"NO_SUMMED_SCI")
         command(3,
                  SCHEDULED TIME, \00:00:04\, FROM PREVIOUS START,
                  JRM GET PAR (6000)
             ),
         command(4,
                  SCHEDULED TIME, \00:00:04\, FROM PREVIOUS START,
                  JRM START HS REC()
            ),
         command(5,
                  SCHEDULED TIME, \00:00:02\, FROM PREVIOUS START,
                  JRM_SCIENCE()
         command(6,
                  SCHEDULED TIME, \00:01:12\, FROM PREVIOUS START,
JRM_SCI_PAR("SCI_I1_S1",1,1,0,"IDIS_SDIS","HSSL","ENABLE","RN","DISABLE",0,0,0,0,"LOW","LOW","POINT"
,28991,5000,5000,"LOW","LOW","POINT",-57025,"NO SUMMED SCI")
            ),
         command (7.
                  SCHEDULED_TIME, \00:00:04\, FROM_PREVIOUS_START,
                  JRM_GET_PAR(6000)
             ),
         command(8,
                  SCHEDULED TIME, \00:00:02\, FROM PREVIOUS START,
                  JRM SCIENCE()
             ),
         command(9,
                  SCHEDULED TIME, \00:01:12\, FROM PREVIOUS START,
JRM_SCI_PAR("SCI_I1_S1",1,1,0,"IDIS_SDIS","HSSL","ENABLE","RN","DISABLE",0,0,0,0,"LOW","LOW","POINT",28991,5000,5000,"LOW","LOW","POINT",-57025,"NO SUMMED SCI")
            ),
         command (10,
                  SCHEDULED_TIME, \00:00:04\, FROM_PREVIOUS_START,
                  JRM GET PAR (6000)
            ),
         command(11,
                  SCHEDULED TIME, \00:00:02\, FROM PREVIOUS START,
                  JRM SCIENCE()
             ),
         command (12,
                  SCHEDULED TIME, \00:01:12\, FROM PREVIOUS START,
                  JRM STOP HS REC()
             ),
         command(13,
                  SCHEDULED_TIME, \00:00:04\, FROM_PREVIOUS_START,
                  JRM SET PAR(92,8174)
             ),
         command(14,
                  SCHEDULED TIME, \00:00:04\, FROM PREVIOUS START,
                  JRM ERROR LOG()
             ),
              note(1,
                   SCHEDULED TIME, \00:00:04\, FROM PREVIOUS START,
                   TEXT, \"RAD+CAL"\
              ),
 end;
request(JRM_038,
                   START TIME, 2019-307T14:18:15.000,
                   TITLE, "jm0231 JRM Science",
                   REQUESTOR, "JRMTEAM", PROCESSOR, "VC2",
                   KEY, "No Key")
          command(1,
                  SCHEDULED TIME, \00:00:00\, FROM REQUEST START,
```

JRM SET PAR (92,153)

), command(2,

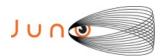

),

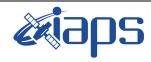

# JIR-IAPS-SY-007-2020

of

95

Issue 1.0 06/08/2020

49

Page

#### JUNO/JIRAM

SCHEDULED TIME, \00:00:04\, FROM PREVIOUS START,

```
JRM_SCI_PAR("SCI_I1_S1",1,1,0,"IDIS_SDIS","HSSL","ENABLE","RN","DISABLE",0,0,0,0,"LOW","LOW","POINT"
,28991,5000,5000,"LOW","LOW","POINT",-57025,"NO SUMMED SCI")
            ) ,
         command(3,
                 SCHEDULED TIME, \00:00:04\, FROM PREVIOUS START,
                 JRM GET PAR (6000)
            ),
         command(4,
                 SCHEDULED TIME, \00:00:04\, FROM PREVIOUS START,
                 JRM START HS REC()
            ),
         command(5,
                 SCHEDULED_TIME, \00:00:02\, FROM_PREVIOUS_START,
                 JRM SCIENCE()
            ) .
         command(6,
                 SCHEDULED_TIME,\00:01:12\,FROM_PREVIOUS_START,
JRM_SCI_PAR("SCI_I1_S1",1,1,0,"IDIS_SDIS","HSSL","ENABLE","RN","DISABLE",0,0,0,0,"LOW","LOW","POINT",28991,5000,5000,"LOW","LOW","POINT",-57025,"NO SUMMED SCI")
            ),
         command (7,
                 SCHEDULED TIME, \00:00:04\, FROM PREVIOUS START,
                 JRM GET PAR (6000)
            ) .
         command(8,
                 SCHEDULED TIME, \00:00:02\, FROM PREVIOUS START,
                 JRM SCIENCE()
            ),
         command (9,
                 SCHEDULED TIME, \00:01:12\, FROM PREVIOUS START,
JRM_SCI_PAR("SCI_I1_S1",1,1,0,"IDIS_SDIS","HSSL","ENABLE","RN","DISABLE",0,0,0,0,"LOW","LOW","POINT"
,28991,5000,5000,"LOW","LOW","POINT",-57025,"NO SUMMED SCI")
         command(10,
                 SCHEDULED TIME, \00:00:04\, FROM PREVIOUS START,
                 JRM GET PAR (6000)
            ),
         command(11,
                 SCHEDULED TIME, \00:00:02\, FROM PREVIOUS START,
                 JRM SCIENCE()
            ),
         command(12,
                 SCHEDULED TIME, \00:01:12\, FROM PREVIOUS START,
                 JRM STOP HS REC()
            ) .
         command (13,
                 SCHEDULED TIME, \00:00:04\, FROM PREVIOUS START,
                 JRM SET PAR (92,8174)
            ),
         command(14,
                 SCHEDULED TIME, \00:00:04\, FROM PREVIOUS START,
                 JRM ERROR LOG()
            ) .
             note(1,
                  SCHEDULED TIME, \00:00:04\, FROM PREVIOUS START,
                  TEXT, \"RAD+CAL" \
             ),
 end:
request (JRM 039,
                  START TIME, 2019-307T14:28:15.000,
                  TITLE, "jm0231_JRM_Science",
                  REQUESTOR, "JRMTEAM", PROCESSOR, "VC2",
                  KEY, "No Key")
         command(1,
                 SCHEDULED TIME, \00:00:00\, FROM REQUEST START,
                 JRM_SET_PAR(92,153)
```

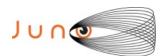

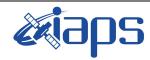

Issue 1.0 06/08/2020

#### JUNO/JIRAM

Page 50 of 95

```
command(2,
                  SCHEDULED_TIME, \00:00:04\, FROM_PREVIOUS_START,
JRM_SCI_PAR("SCI_I1_S1",1,1,0,"IDIS_SDIS","HSSL","ENABLE","RN","DISABLE",0,0,0,0,"LOW","LOW","POINT"
,28991,5000,5000,"LOW","LOW","POINT",-57025,"NO SUMMED SCI")
         command(3,
                  SCHEDULED TIME, \00:00:04\, FROM PREVIOUS START,
                  JRM GET PAR(6000)
            ),
         command(4,
                  SCHEDULED_TIME, \00:00:04\, FROM_PREVIOUS_START,
                  JRM START HS REC()
            ),
         command(5,
                  SCHEDULED TIME, \00:00:02\, FROM PREVIOUS START,
                  JRM SCIENCE()
            ),
         command(6,
                  SCHEDULED TIME, \00:01:12\, FROM PREVIOUS START,
JRM_SCI_PAR("SCI_I1_S1",1,1,0,"IDIS_SDIS","HSSL","ENABLE","RN","DISABLE",0,0,0,0,"LOW","LOW","POINT",28991,5000,5000,"LOW","LOW","POINT",-57025,"NO_SUMMED_SCI")
         command(7,
                  SCHEDULED TIME, \00:00:04\, FROM PREVIOUS START,
                  JRM GET PAR (6000)
            ) .
         command(8,
                  SCHEDULED TIME, \00:00:02\, FROM PREVIOUS START,
                  JRM SCIENCE()
            ),
         command (9,
                  SCHEDULED TIME, \00:01:12\, FROM PREVIOUS START,
JRM_SCI_PAR("SCI_I1_S1",1,1,0,"IDIS_SDIS","HSSL","ENABLE","RN","DISABLE",0,0,0,0,"LOW","LOW","POINT",28991,5000,5000,"LOW","LOW","POINT",-57025,"NO_SUMMED_SCI")
         command(10,
                  SCHEDULED TIME, \00:00:04\, FROM PREVIOUS START,
                  JRM_GET_PAR(6000)
         command(11,
                  SCHEDULED TIME, \00:00:02\, FROM PREVIOUS START,
                  JRM SCIENCE()
            ),
         command(12,
                  SCHEDULED TIME, \00:01:12\, FROM PREVIOUS START,
                  JRM STOP HS REC()
            ),
         command(13,
                  SCHEDULED TIME, \00:00:04\, FROM PREVIOUS START,
                  JRM SET \overline{PAR} (92,8174)
            ),
         command(14,
                  SCHEDULED TIME, \00:00:04\, FROM PREVIOUS START,
                  JRM ERROR LOG()
            ),
              note (1,
                   SCHEDULED_TIME, \00:00:04\, FROM_PREVIOUS_START,
                   TEXT, \"Radiation Sequence 23 016 Approach 2019-307T14:28:15.000"\
              ) .
 end;
request (JRM 040,
                   START_TIME, 2019-307T14:38:15.000,
                   TITLE, "jm0231_JRM_Science",
                   REQUESTOR, "JRMTEAM", PROCESSOR, "VC2",
                   KEY, "No Key")
         command(1,
                  SCHEDULED_TIME, \00:00:00\, FROM_REQUEST_START,
                  JRM SET PAR(92,153)
```

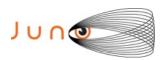

),

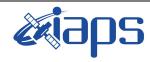

# JIR-IAPS-SY-007-2020

Issue 1.0 06/08/2020

of

95

51

Page

```
command(2,
                   SCHEDULED TIME, \00:00:04\, FROM PREVIOUS START,
JRM_SCI_PAR("SCI_I1_S1",1,1,0,"IDIS_SDIS","HSSL","ENABLE","RN","DISABLE",0,0,0,0,"LOW","LOW","POINT"
,28991,5000,5000,"LOW","LOW","POINT",-57025,"NO_SUMMED_SCI")
          command(3,
                  SCHEDULED TIME, \00:00:04\, FROM PREVIOUS START,
                  JRM GET PAR (6000)
             ),
          command(4,
                   SCHEDULED TIME, \00:00:04\, FROM PREVIOUS START,
                  JRM_START_HS_REC()
             ),
          command(5,
                   SCHEDULED TIME, \00:00:02\, FROM PREVIOUS START,
                   JRM SCIENCE()
             ),
          command(6,
                   SCHEDULED TIME, \00:01:12\, FROM PREVIOUS START,
JRM_SCI_PAR("SCI_I1_S1",1,1,0,"IDIS_SDIS","HSSL","ENABLE","RN","DISABLE",0,0,0,0,"LOW","LOW","POINT",28991,5000,5000,"LOW","LOW","POINT",-57025,"NO_SUMMED_SCI")
             ),
          command(7,
                  SCHEDULED TIME, \00:00:04\, FROM_PREVIOUS_START,
                   JRM GET PAR (6000)
             ),
          command(8,
                   SCHEDULED TIME, \00:00:02\, FROM PREVIOUS START,
                   JRM SCIENCE()
             ),
          command (9,
                  SCHEDULED TIME, \00:01:12\, FROM PREVIOUS START,
JRM_SCI_PAR("SCI_I1_S1",1,1,0,"IDIS_SDIS","HSSL","ENABLE","RN","DISABLE",0,0,0,0,"LOW","LOW","POINT",28991,5000,5000,"LOW","LOW","POINT",-57025,"NO_SUMMED_SCI")
             ),
          command (10.
                   SCHEDULED TIME, \00:00:04\, FROM PREVIOUS START,
                   JRM GET PAR (6000)
          command(11,
                   SCHEDULED_TIME, \00:00:02\, FROM_PREVIOUS_START,
                   JRM SCIENCE()
             ) .
          command(12,
                   SCHEDULED TIME, \00:01:12\, FROM PREVIOUS START,
                   JRM_STOP_HS_REC()
             ),
          command(13,
                   SCHEDULED TIME, \00:00:04\, FROM PREVIOUS START,
                   JRM SET PAR (92,8174)
             ),
          command(14,
                   SCHEDULED TIME, \00:00:04\, FROM PREVIOUS START,
                   JRM_ERROR_LOG()
             ),
              note(1,
                    SCHEDULED TIME, \00:00:04\, FROM PREVIOUS START,
                    TEXT, \"RAD+CAL"\
              ),
 end;
request(JRM_041,
                    START_TIME, 2019-307T14:58:15.000,
                    TITLE, "jm0231_JRM_Science",
                    REQUESTOR, "JRMTEAM", PROCESSOR, "VC2",
                    KEY, "No Key")
          command(1,
                   SCHEDULED TIME, \00:00:00\, FROM REQUEST START,
```

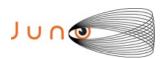

KEY, "No\_Key")

command(1,

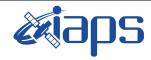

# JIR-IAPS-SY-007-2020

Issue 1.0 06/08/2020

of

95

52

Page

```
JRM SET PAR (92,153)
             ),
         command(2,
                  SCHEDULED TIME, \00:00:04\, FROM PREVIOUS START,
JRM_SCI_PAR("SCI_I1_S1",1,1,0,"IDIS_SDIS","HSSL","ENABLE","RN","DISABLE",0,0,0,0,"LOW","LOW","POINT",28991,5000,5000,"LOW","LOW","POINT",-57025,"NO SUMMED SCI")
         command(3,
                  SCHEDULED TIME, \00:00:04\, FROM PREVIOUS START,
                  JRM GET PAR (6000)
             ),
         command(4,
                  SCHEDULED TIME, \00:00:04\, FROM PREVIOUS START,
                  JRM_START_HS_REC()
         command(5,
                  SCHEDULED TIME, \00:00:02\, FROM PREVIOUS START,
                  JRM SCIENCE()
             ),
         command(6,
                  SCHEDULED TIME, \00:01:12\, FROM PREVIOUS START,
JRM_SCI_PAR("SCI_I1_S1",1,1,0,"IDIS_SDIS","HSSL","ENABLE","RN","DISABLE",0,0,0,0,"LOW","LOW","POINT"
,28991,5000,5000,"LOW","LOW","POINT",-57025,"NO_SUMMED_SCI")
            ),
         command(7,
                  SCHEDULED TIME, \00:00:04\, FROM PREVIOUS START,
                  JRM GET PAR (6000)
             ),
         command(8,
                  SCHEDULED TIME,\00:00:02\,FROM_PREVIOUS_START,
                  JRM SCIENCE()
         command (9,
                  SCHEDULED TIME, \00:01:12\, FROM PREVIOUS START,
JRM_SCI_PAR("SCI_I1_S1",1,1,0,"IDIS_SDIS","HSSL","ENABLE","RN","DISABLE",0,0,0,0,"LOW","LOW","POINT",28991,5000,5000,"LOW","LOW","POINT",-57025,"NO_SUMMED_SCI")
            ),
         command(10,
                  SCHEDULED TIME, \00:00:04\, FROM PREVIOUS START,
                  JRM GET PAR (6000)
             ),
         command(11,
                  SCHEDULED_TIME, \00:00:02\, FROM_PREVIOUS_START,
                  JRM SCIENCE()
            ),
         command(12,
                  SCHEDULED_TIME, \00:01:12\, FROM_PREVIOUS_START,
                  JRM STOP HS REC()
             ),
         command(13,
                  SCHEDULED TIME, \00:00:04\, FROM PREVIOUS START,
                  JRM SET PAR (92,8174)
             ),
         command(14,
                  SCHEDULED TIME, \00:00:04\, FROM PREVIOUS START,
                  JRM ERROR LOG()
                   SCHEDULED TIME, \00:00:04\, FROM PREVIOUS START,
                   TEXT, \"RAD+CAL"\
              ),
 end;
request (JRM_042,
                   START_TIME, 2019-307T15:18:15.000,
                   TITLE, "jm0231 JRM Science",
                   REQUESTOR, "JRMTEAM", PROCESSOR, "VC2",
```

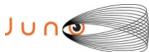

KEY, "No\_Key")

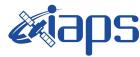

# JIR-IAPS-SY-007-2020

Issue 1.0 06/08/2020

```
JUNO/JIRAM Page 53 of 95

SCHEDULED_TIME,\00:00:00\,FROM_REQUEST_START,
JRM_SET_PAR(92,153)
),
pmand(2)
```

```
command(2,
                  SCHEDULED TIME, \00:00:04\, FROM PREVIOUS START,
JRM_SCI_PAR("SCI_I1_S1",1,1,0,"IDIS_SDIS","HSSL","ENABLE","RN","DISABLE",0,0,0,0,"LOW","LOW","POINT"
,28991,5000,5000,"LOW","LOW","POINT",-57025,"NO_SUMMED_SCI")
            ),
         command (3.
                  SCHEDULED_TIME,\00:00:04\,FROM_PREVIOUS_START,
                  JRM GET PAR (6000)
             ),
         command(4,
                  SCHEDULED_TIME, \00:00:04\, FROM_PREVIOUS_START,
                  JRM START HS REC()
             ) .
         command(5,
                  SCHEDULED_TIME, \00:00:02\, FROM_PREVIOUS_START,
                  JRM_SCIENCE()
             ),
         command(6,
                  SCHEDULED TIME, \00:01:12\, FROM PREVIOUS START,
JRM_SCI_PAR("SCI_I1_S1",1,1,0,"IDIS_SDIS","HSSL","ENABLE","RN","DISABLE",0,0,0,0,"LOW","LOW","POINT"
,28991,5000,5000,"LOW","LOW","POINT",-57025,"NO SUMMED SCI")
            ) .
         command (7,
                  SCHEDULED TIME, \00:00:04\, FROM PREVIOUS START,
                  JRM GET PAR(6000)
             ),
         command(8,
                  SCHEDULED TIME, \00:00:02\, FROM PREVIOUS START,
                  JRM SCIENCE()
             ),
         command (9,
                  SCHEDULED TIME, \00:01:12\, FROM PREVIOUS START,
JRM_SCI_PAR("SCI_I1_S1",1,1,0,"IDIS_SDIS","HSSL","ENABLE","RN","DISABLE",0,0,0,0,"LOW","LOW","POINT",28991,5000,5000,"LOW","LOW","POINT",-57025,"NO_SUMMED_SCI")
             ),
          command (10,
                  SCHEDULED TIME, \00:00:04\, FROM PREVIOUS START,
                  JRM GET PAR (6000)
             ),
         command(11,
                  SCHEDULED TIME, \00:00:02\, FROM PREVIOUS START,
                  JRM SCIENCE()
             ),
         command (12,
                  SCHEDULED TIME, \00:01:12\, FROM PREVIOUS START,
                  JRM STOP HS REC()
             ),
         command(13,
                  SCHEDULED TIME, \00:00:04\, FROM PREVIOUS START,
                  JRM SET PAR (92,8174)
             ) .
         command(14,
                  SCHEDULED TIME, \00:00:04\, FROM PREVIOUS START,
                  JRM ERROR LOG()
             ),
              note(1,
                   SCHEDULED TIME, \00:00:04\, FROM PREVIOUS START,
                   TEXT, \"RAD+CAL"\
              ),
 end;
request(JRM 043,
                   START_TIME, 2019-307T15:28:15.000,
                   TITLE, "jm0231 JRM Science",
                   REQUESTOR, "JRMTEAM", PROCESSOR, "VC2",
```

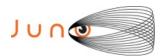

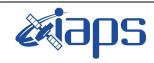

Issue 1.0 06/08/2020

of

95

54

Page

#### JUNO/JIRAM

```
command(1,
                  SCHEDULED_TIME, \00:00:00\, FROM_REQUEST_START,
                 JRM SET PAR (92, 153)
            ) .
         command(2,
                 SCHEDULED TIME, \00:00:04\, FROM PREVIOUS START,
JRM_SCI_PAR("SCI_I1_S1",1,1,0,"IDIS_SDIS","HSSL","ENABLE","RN","DISABLE",0,0,0,0,"LOW","LOW","POINT"
,28991,5000,5000,"LOW","LOW","POINT",-57025,"NO_SUMMED_SCI")
            ),
         command(3,
                  SCHEDULED TIME, \00:00:04\, FROM PREVIOUS START,
                 JRM GET PAR (6000)
            ),
         command(4,
                 SCHEDULED TIME, \00:00:04\, FROM PREVIOUS START,
                 JRM START HS REC()
            ),
         command (5,
                 SCHEDULED TIME,\00:00:02\,FROM_PREVIOUS_START,
                 JRM_SCIENCE()
            ),
         command(6,
                 SCHEDULED_TIME, \00:01:12\, FROM_PREVIOUS_START,
JRM_SCI_PAR("SCI_I1_S1",1,1,0,"IDIS_SDIS","HSSL","ENABLE","RN","DISABLE",0,0,0,0,"LOW","LOW","POINT",28991,5000,5000,"LOW","LOW","POINT",-57025,"NO_SUMMED_SCI")
            ),
         command(7,
                 SCHEDULED TIME, \00:00:04\, FROM PREVIOUS START,
                 JRM GET PAR (6000)
            ),
         command(8,
                 SCHEDULED_TIME, \00:00:02\, FROM_PREVIOUS_START,
                 JRM SCIENCE()
            ),
         command (9,
                 SCHEDULED TIME, \00:01:12\, FROM PREVIOUS START,
JRM_SCI_PAR("SCI_I1_S1",1,1,0,"IDIS_SDIS","HSSL","ENABLE","RN","DISABLE",0,0,0,0,"LOW","LOW","POINT",28991,5000,5000,"LOW","LOW","POINT",-57025,"NO_SUMMED_SCI")
         command(10,
                 SCHEDULED TIME, \00:00:04\, FROM PREVIOUS START,
                 JRM GET PAR (6000)
            ),
         command(11,
                 SCHEDULED TIME, \00:00:02\, FROM PREVIOUS START,
                 JRM SCIENCE()
            ),
         command(12,
                  SCHEDULED TIME, \00:01:12\, FROM PREVIOUS START,
                  JRM STOP HS REC()
            ),
         command(13,
                  SCHEDULED TIME, \00:00:04\, FROM PREVIOUS START,
                  JRM SET PAR (92,8174)
         command(14,
                  SCHEDULED_TIME, \00:00:04\, FROM_PREVIOUS_START,
                  JRM ERROR LOG()
            ),
              note(1,
                  SCHEDULED_TIME, \00:00:04\, FROM_PREVIOUS_START,
                  TEXT, \"Radiation Sequence 23 017 Approach 2019-307T15:28:15.000"\
              ),
 end:
request(JRM 044,
                  START TIME, 2019-307T15:38:15.000,
                  TITLE, "jm0231 JRM Science",
                  REQUESTOR, "JRMTEAM",
```

PROCESSOR, "VC2",

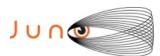

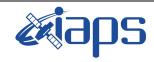

Issue 1.0 06/08/2020

Page

55 of 95

```
JUNO/JIRAM
```

```
KEY, "No Key")
          command(1,
                   SCHEDULED TIME, \00:00:00\, FROM REQUEST START,
                  JRM SET PAR(92,153)
             ) .
          command(2,
                  SCHEDULED TIME, \00:00:04\, FROM PREVIOUS START,
JRM_SCI_PAR("SCI_I1_S1",1,1,0,"IDIS_SDIS","HSSL","ENABLE","RN","DISABLE",0,0,0,0,"LOW","LOW","POINT",28991,5000,5000,"LOW","LOW","POINT",-57025,"NO_SUMMED_SCI")
          command(3,
                  SCHEDULED TIME, \00:00:04\, FROM PREVIOUS START,
                  JRM_GET_PAR(6000)
             ),
          command(4,
                   SCHEDULED TIME, \00:00:04\, FROM PREVIOUS START,
                   JRM START HS REC()
             ),
          command(5,
                   SCHEDULED TIME, \00:00:02\, FROM PREVIOUS START,
                  JRM SCIENCE()
             ),
          command(6,
                  SCHEDULED TIME, \00:01:12\, FROM PREVIOUS START,
JRM_SCI_PAR("SCI_I1_S1",1,1,0,"IDIS_SDIS","HSSL","ENABLE","RN","DISABLE",0,0,0,0,"LOW","LOW","POINT"
,28991,5000,5000,"LOW","LOW","POINT",-57025,"NO_SUMMED_SCI")
          command(7,
                  SCHEDULED TIME, \00:00:04\, FROM PREVIOUS START,
                  JRM_GET_PAR(6000)
             ),
          command(8,
                  SCHEDULED TIME, \00:00:02\, FROM PREVIOUS START,
                  JRM SCIENCE()
             ),
          command(9,
                  SCHEDULED TIME, \00:01:12\, FROM PREVIOUS START,
JRM_SCI_PAR("SCI_I1_S1",1,1,0,"IDIS_SDIS","HSSL","ENABLE","RN","DISABLE",0,0,0,0,"LOW","LOW","POINT"
,28991,5000,5000,"LOW","LOW","POINT",-57025,"NO_SUMMED_SCI")
            ),
          command(10,
                  SCHEDULED TIME, \00:00:04\, FROM PREVIOUS START,
                  JRM GET PAR (6000)
          command(11,
                  SCHEDULED TIME, \00:00:02\, FROM PREVIOUS START,
                  JRM_SCIENCE()
             ),
          command(12,
                   SCHEDULED TIME, \00:01:12\, FROM PREVIOUS START,
                  JRM STOP HS REC()
             ),
          command(13,
                   SCHEDULED TIME, \00:00:04\, FROM PREVIOUS START,
                   JRM SET PAR (92,8174)
             ),
          command(14,
                  SCHEDULED_TIME, \00:00:04\, FROM_PREVIOUS_START,
                   JRM ERROR LOG()
             ),
                   SCHEDULED TIME, \00:00:04\, FROM PREVIOUS START,
                   TEXT, \"RAD+CAL"\
              ),
 end:
request (JRM 045,
                   START_TIME, 2019-307T15:58:15.000,
                   TITLE, "jm0231_JRM_Science",
                   REQUESTOR, "JRMTEAM",
```

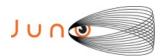

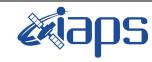

Issue 1.0 06/08/2020

of

95

56

Page

```
PROCESSOR, "VC2",
                   KEY, "No_Key")
         command(1,
                  SCHEDULED TIME, \00:00:00\, FROM REQUEST START,
                  JRM SET \overline{PAR} (92,153)
             ),
         command(2,
                  SCHEDULED TIME, \00:00:04\, FROM PREVIOUS START,
JRM_SCI_PAR("SCI_I1_S1",1,1,0,"IDIS_SDIS","HSSL","ENABLE","RN","DISABLE",0,0,0,0,"LOW","LOW","POINT",28991,5000,5000,"LOW","LOW","POINT",-57025,"NO_SUMMED_SCI")
         command(3,
                  SCHEDULED TIME, \00:00:04\, FROM PREVIOUS START,
                  JRM_GET_PAR(6000)
         command(4,
                  SCHEDULED TIME, \00:00:04\, FROM PREVIOUS START,
                  JRM START HS REC()
             ),
         command(5,
                  SCHEDULED TIME, \00:00:02\, FROM PREVIOUS START,
                  JRM SCIENCE()
            ),
         command(6,
                  SCHEDULED TIME, \00:01:12\, FROM PREVIOUS START,
JRM_SCI_PAR("SCI_I1_S1",1,1,0,"IDIS_SDIS","HSSL","ENABLE","RN","DISABLE",0,0,0,0,"LOW","LOW","POINT",28991,5000,5000,"LOW","LOW","POINT",-57025,"NO_SUMMED_SCI")
            ),
         command(7,
                  SCHEDULED TIME,\00:00:04\,FROM_PREVIOUS_START,
                  JRM GET PAR (6000)
             ),
         command(8,
                  SCHEDULED TIME, \00:00:02\, FROM PREVIOUS START,
                  JRM SCIENCE()
             ),
         command(9,
                  SCHEDULED TIME, \00:01:12\, FROM PREVIOUS START,
JRM_SCI_PAR("SCI_I1_S1",1,1,0,"IDIS_SDIS","HSSL","ENABLE","RN","DISABLE",0,0,0,0,"LOW","LOW","POINT"
,28991,5000,5000,"LOW","LOW","POINT",-57025,"NO SUMMED SCI")
            ),
         command (10.
                  SCHEDULED_TIME, \00:00:04\, FROM_PREVIOUS_START,
                  JRM GET PAR (6000)
             ),
         command(11,
                  SCHEDULED_TIME, \00:00:02\, FROM_PREVIOUS_START,
                  JRM SCIENCE()
             ),
         command(12,
                  SCHEDULED_TIME,\00:01:12\,FROM_PREVIOUS_START,
                  JRM STOP HS REC()
             ),
         command(13,
                  SCHEDULED TIME, \00:00:04\, FROM PREVIOUS START,
                  JRM SET PAR (92,8174)
             ),
         command(14,
                  SCHEDULED TIME, \00:00:04\, FROM PREVIOUS START,
                  JRM ERROR LOG()
             ),
              note(1,
                   SCHEDULED TIME, \00:00:04\, FROM PREVIOUS START,
                   TEXT, \"RAD+CAL"\
 end;
request (JRM 046,
                   START_TIME, 2019-307T16:18:15.000,
                   TITLE, "jm0231 JRM Science",
```

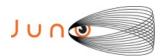

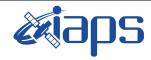

06/08/2020 1.0 Issue

of

95

57

Page

```
REQUESTOR, "JRMTEAM", PROCESSOR, "VC2",
                   KEY, "No Key")
         command(1,
                  SCHEDULED TIME, \00:00:00\, FROM REQUEST START,
                  JRM SET PAR (92, 153)
             ),
          command(2,
                  SCHEDULED TIME, \00:00:04\, FROM PREVIOUS START,
JRM_SCI_PAR("SCI_I1_S1",1,1,0,"IDIS_SDIS","HSSL","ENABLE","RN","DISABLE",0,0,0,0,"LOW","LOW","POINT",28991,5000,5000,"LOW","LOW","POINT",-57025,"NO_SUMMED_SCI")
            ),
         command(3,
                  SCHEDULED TIME, \00:00:04\, FROM PREVIOUS START,
                  JRM_GET_PAR(6000)
             ) .
         command(4,
                  SCHEDULED_TIME,\00:00:04\,FROM_PREVIOUS_START,
                  JRM_START_HS_REC()
             ),
         command (5,
                  SCHEDULED TIME, \00:00:02\, FROM PREVIOUS START,
                  JRM SCIENCE()
             ),
         command(6,
                  SCHEDULED TIME, \00:01:12\, FROM PREVIOUS START,
JRM_SCI_PAR("SCI_I1_S1",1,1,0,"IDIS_SDIS","HSSL","ENABLE","RN","DISABLE",0,0,0,0,"LOW","LOW","POINT"
,28991,5000,5000,"LOW","LOW","POINT",-57025,"NO SUMMED SCI")
            ),
         command (7,
                  SCHEDULED TIME, \00:00:04\, FROM PREVIOUS START,
                  JRM GET PAR (6000)
            ),
         command(8,
                  SCHEDULED TIME,\00:00:02\,FROM_PREVIOUS_START,
                  JRM SCIENCE()
            ),
         command (9,
                  SCHEDULED TIME, \00:01:12\, FROM PREVIOUS START,
JRM_SCI_PAR("SCI_I1_S1",1,1,0,"IDIS_SDIS","HSSL","ENABLE","RN","DISABLE",0,0,0,0,"LOW","LOW","POINT",28991,5000,5000,"LOW","LOW","POINT",-57025,"NO_SUMMED_SCI")
            ),
         command(10,
                  SCHEDULED TIME, \00:00:04\, FROM PREVIOUS START,
                  JRM GET PAR (6000)
             ) .
         command(11,
                  SCHEDULED TIME, \00:00:02\, FROM PREVIOUS START,
                  JRM SCIENCE()
            ),
         command(12,
                  SCHEDULED TIME, \00:01:12\, FROM PREVIOUS START,
                  JRM STOP HS REC()
             ) .
         command(13,
                  SCHEDULED TIME, \00:00:04\, FROM PREVIOUS START,
                  JRM_SET_PAR(92,8174)
            ),
         command(14,
                  SCHEDULED TIME, \00:00:04\, FROM PREVIOUS START,
                  JRM ERROR LOG()
             ),
              note(1,
                   SCHEDULED TIME, \00:00:04\, FROM PREVIOUS START,
                   TEXT, \"RAD+CAL" \
              ),
 end;
request (JRM_047,
                   START TIME, 2019-307T16:38:15.000,
```

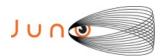

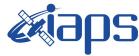

Issue 1.0 06/08/2020

#### JUNO/JIRAM

IRAM Page 58 of 95

```
TITLE, "jm0231 JRM Science",
                   REQUESTOR, "JRMTEAM", PROCESSOR, "VC2",
                   KEY, "No_Key")
         command(1,
                  SCHEDULED TIME, \00:00:00\, FROM_REQUEST_START,
                  JRM SET PAR(92,153)
             ),
         command(2,
                  SCHEDULED TIME, \00:00:04\, FROM PREVIOUS START,
JRM_SCI_PAR("SCI_I1_S1",1,1,0,"IDIS_SDIS","HSSL","ENABLE","RN","DISABLE",0,0,0,0,"LOW","LOW","POINT"
,28991,5000,5000,"LOW","LOW","POINT",-57025,"NO_SUMMED_SCI")
            ),
         command(3,
                  SCHEDULED TIME, \00:00:04\, FROM PREVIOUS START,
                  JRM GET PAR (6000)
             ),
         command(4,
                  SCHEDULED_TIME, \00:00:04\, FROM_PREVIOUS_START,
                  JRM START HS REC()
            ),
         command (5.
                  SCHEDULED_TIME,\00:00:02\,FROM_PREVIOUS_START,
                  JRM SCIENCE()
             ),
         command(6,
                  SCHEDULED TIME, \00:01:12\, FROM PREVIOUS START,
JRM SCI PAR("SCI_I1_S1",1,1,0,"IDIS_SDIS","HSSL","ENABLE","RN","DISABLE",0,0,0,0,"LOW","LOW","POINT"
,28991,5000,5000,"LOW","LOW","POINT",-57025,"NO SUMMED SCI")
            ),
         command(7,
                  SCHEDULED_TIME, \00:00:04\, FROM_PREVIOUS_START,
                  JRM GET PAR (6000)
             ),
         command (8,
                  SCHEDULED_TIME, \00:00:02\, FROM_PREVIOUS_START,
                  JRM SCIENCE()
            ),
         command(9,
                  SCHEDULED TIME, \00:01:12\, FROM PREVIOUS START,
JRM_SCI_PAR("SCI_I1_S1",1,1,0,"IDIS_SDIS","HSSL","ENABLE","RN","DISABLE",0,0,0,0,"LOW","LOW","POINT",28991,5000,5000,"LOW","LOW","POINT",-57025,"NO_SUMMED_SCI")
            ),
          command(10,
                  SCHEDULED TIME, \00:00:04\, FROM PREVIOUS START,
                  JRM GET PAR (6000)
            ),
         command(11,
                  SCHEDULED TIME, \00:00:02\, FROM PREVIOUS START,
                  JRM SCIENCE()
             ),
         command(12,
                  SCHEDULED TIME, \00:01:12\, FROM PREVIOUS START,
                  JRM STOP HS REC()
         command(13,
                  SCHEDULED_TIME, \00:00:04\, FROM_PREVIOUS_START,
                  JRM SET PAR (92,8174)
             ),
          command(14,
                  SCHEDULED TIME, \00:00:04\, FROM PREVIOUS START,
                  JRM ERROR LOG()
             ),
              note(1,
                   SCHEDULED TIME, \00:00:04\, FROM PREVIOUS START,
                   TEXT, \"RAD+CAL"\
              ) ,
 end:
request (JRM_048,
```

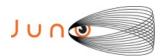

end:

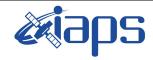

# JIR-IAPS-SY-007-2020

Issue 1.0 06/08/2020

of

95

59

Page

```
START_TIME, 2019-307T16:58:15.000,
                    TITLE, "jm0231_JRM_Science",
                    REQUESTOR, "JRMTEAM", PROCESSOR, "VC2",
                    KEY, "No Key")
          command(1,
                   SCHEDULED TIME, \00:00:00\, FROM REQUEST START,
                   JRM SET \overline{PAR} (92,153)
             ),
          command(2,
                   SCHEDULED TIME, \00:00:04\, FROM PREVIOUS START,
JRM_SCI_PAR("SCI_I1_S1",1,1,0,"IDIS_SDIS","HSSL","ENABLE","RN","DISABLE",0,0,0,0,"LOW","LOW","POINT",28991,5000,5000,"LOW","LOW","POINT",-57025,"NO_SUMMED_SCI")
             ),
          command(3,
                   SCHEDULED TIME, \00:00:04\, FROM PREVIOUS START,
                   JRM GET PAR (6000)
             ),
          command(4,
                   SCHEDULED TIME, \00:00:04\, FROM PREVIOUS START,
                   JRM START HS REC()
             ).
          command(5,
                   SCHEDULED_TIME, \00:00:02\, FROM_PREVIOUS_START,
                   JRM SCIENCE()
             ) .
          command(6,
                   SCHEDULED TIME, \00:01:12\, FROM PREVIOUS START,
JRM_SCI_PAR("SCI_I1_S1",1,1,0,"IDIS_SDIS","HSSL","ENABLE","RN","DISABLE",0,0,0,0,"LOW","LOW","POINT",28991,5000,5000,"LOW","LOW","POINT",-57025,"NO_SUMMED_SCI")
             ),
          command (7,
                   SCHEDULED TIME, \00:00:04\, FROM PREVIOUS START,
                   JRM_GET_PAR(6000)
          command(8,
                   SCHEDULED TIME, \00:00:02\, FROM PREVIOUS START,
                   JRM_SCIENCE()
             ) .
          command (9,
                   SCHEDULED TIME, \00:01:12\, FROM PREVIOUS START,
JRM_SCI_PAR("SCI_I1_S1",1,1,0,"IDIS_SDIS","HSSL","ENABLE","RN","DISABLE",0,0,0,0,"LOW","LOW","POINT",28991,5000,5000,"LOW","LOW","POINT",-57025,"NO_SUMMED_SCI")
          command(10,
                   SCHEDULED TIME, \00:00:04\, FROM PREVIOUS START,
                   JRM_GET_PAR(6000)
             ),
          command(11,
                   SCHEDULED TIME, \00:00:02\, FROM PREVIOUS START,
                   JRM SCIENCE()
             ),
          command(12,
                   SCHEDULED TIME, \00:01:12\, FROM PREVIOUS START,
                   JRM STOP HS REC()
             ),
          command(13,
                   SCHEDULED TIME, \00:00:04\, FROM PREVIOUS START,
                   JRM SET \overline{PAR} (92,8174)
          command (14,
                   SCHEDULED TIME, \00:00:04\, FROM PREVIOUS START,
                   JRM ERROR LOG()
             ),
               note(1,
                    SCHEDULED TIME, \00:00:04\, FROM PREVIOUS START,
                    TEXT, \"Radiation Sequence 23 018 Approach 2019-307T16:58:15.000"\
               ),
```

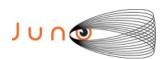

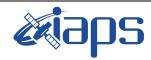

Issue 1.0 06/08/2020

of

95

60

Page

#### JUNO/JIRAM

```
request(JRM_049,
                    START_TIME, 2019-307T17:18:15.000,
                    TITLE, "jm0231_JRM_Science",
                    REQUESTOR, "JRMTEAM", PROCESSOR, "VC2",
                    KEY, "No Key")
          command(1,
                   SCHEDULED_TIME, \00:00:00\, FROM_REQUEST_START,
                   JRM SET PAR(92,153)
             ),
          command(2,
                   SCHEDULED TIME, \00:00:04\, FROM PREVIOUS START,
JRM_SCI_PAR("SCI_I1_S1",1,1,0,"IDIS_SDIS","HSSL","ENABLE","RN","DISABLE",0,0,0,0,"LOW","LOW","POINT",28991,5000,5000,"LOW","LOW","POINT",-57025,"NO_SUMMED_SCI")
          command(3,
                   SCHEDULED TIME, \00:00:04\, FROM PREVIOUS START,
                   JRM GET PAR (6000)
             ),
          command(4,
                   SCHEDULED TIME, \00:00:04\, FROM PREVIOUS START,
                   JRM START HS REC()
             ),
          command(5,
                   SCHEDULED TIME, \00:00:02\, FROM PREVIOUS START,
                   JRM SCIENCE()
             ),
          command(6,
                   SCHEDULED TIME, \00:01:12\, FROM PREVIOUS START,
JRM_SCI_PAR("SCI_I1_S1",1,1,0,"IDIS_SDIS","HSSL","ENABLE","RN","DISABLE",0,0,0,0,"LOW","LOW","POINT",28991,5000,5000,"LOW","LOW","POINT",-57025,"NO_SUMMED_SCI")
             ),
          command (7,
                   SCHEDULED TIME, \00:00:04\, FROM PREVIOUS START,
                   JRM_GET_PAR(6000)
             ),
          command(8,
                   SCHEDULED TIME, \00:00:02\, FROM PREVIOUS START,
                   JRM SCIENCE()
          command(9,
                   SCHEDULED TIME, \00:01:12\, FROM PREVIOUS START,
JRM_SCI_PAR("SCI_I1_S1",1,1,0,"IDIS_SDIS","HSSL","ENABLE","RN","DISABLE",0,0,0,0,"LOW","LOW","POINT"
,28991,5000,5000,"LOW","LOW","POINT",-57025,"NO_SUMMED_SCI")
             ),
          command(10,
                   SCHEDULED_TIME, \00:00:04\, FROM_PREVIOUS_START,
                   JRM GET PAR(6000)
             ),
          command(11,
                   SCHEDULED_TIME,\00:00:02\,FROM_PREVIOUS_START,
                   JRM SCIENCE()
             ),
          command(12,
                   SCHEDULED TIME, \00:01:12\, FROM PREVIOUS START,
                   JRM STOP HS REC()
```

SCHEDULED TIME, \00:00:04\, FROM PREVIOUS START,

SCHEDULED TIME, \00:00:04\, FROM PREVIOUS START,

SCHEDULED TIME, \00:00:04\, FROM PREVIOUS START,

JRM SET PAR (92,8174)

JRM ERROR LOG()

TEXT, \"RAD+CAL"\

), command(13,

), command(14,

),

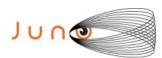

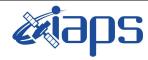

Issue 1.0 06/08/2020

#### JUNO/JIRAM

Page 61 of 95

```
request(JRM_050,
                    START_TIME, 2019-307T17:38:15.000,
                    TITLE, "jm0231 JRM Science",
                    REQUESTOR, "JRMTEAM", PROCESSOR, "VC2",
                    KEY, "No Key")
          command(1,
                  SCHEDULED TIME, \00:00:00\, FROM REQUEST START,
                  JRM SET PAR (92, 153)
             ),
          command(2,
                   SCHEDULED TIME, \00:00:04\, FROM PREVIOUS START,
JRM_SCI_PAR("SCI_I1_S1",1,1,0,"IDIS_SDIS","HSSL","ENABLE","RN","DISABLE",0,0,0,0,"LOW","LOW","POINT",28991,5000,5000,"LOW","LOW","POINT",-57025,"NO_SUMMED_SCI")
             ),
          command(3,
                  SCHEDULED_TIME, \00:00:04\, FROM_PREVIOUS_START,
                  JRM_GET_PAR(6000)
             ),
          command(4,
                   SCHEDULED TIME, \00:00:04\, FROM PREVIOUS START,
                   JRM START HS REC()
             ),
          command(5,
                  SCHEDULED TIME, \00:00:02\, FROM PREVIOUS START,
                   JRM SCIENCE()
             ),
          command(6,
                  SCHEDULED TIME, \00:01:12\, FROM PREVIOUS START,
JRM_SCI_PAR("SCI_I1_S1",1,1,0,"IDIS_SDIS","HSSL","ENABLE","RN","DISABLE",0,0,0,0,"LOW","LOW","POINT",28991,5000,5000,"LOW","LOW","POINT",-57025,"NO_SUMMED_SCI")
            ) ,
          command (7.
                  SCHEDULED TIME,\00:00:04\,FROM_PREVIOUS_START,
                   JRM_GET_PAR(6000)
             ),
          command (8.
                   SCHEDULED TIME, \00:00:02\, FROM PREVIOUS START,
                   JRM SCIENCE()
             ),
          command (9,
                  SCHEDULED TIME, \00:01:12\, FROM PREVIOUS START,
JRM_SCI_PAR("SCI_I1_S1",1,1,0,"IDIS_SDIS","HSSL","ENABLE","RN","DISABLE",0,0,0,0,"LOW","LOW","POINT",28991,5000,5000,"LOW","LOW","POINT",-57025,"NO_SUMMED_SCI")
             ),
          command(10,
                   SCHEDULED TIME, \00:00:04\, FROM PREVIOUS START,
                   JRM GET PAR(6000)
             ),
          command(11,
                   SCHEDULED TIME, \00:00:02\, FROM PREVIOUS START,
                   JRM SCIENCE()
             ) .
          command(12,
                   SCHEDULED TIME, \00:01:12\, FROM PREVIOUS START,
                   JRM_STOP_HS_REC()
             ),
          command(13,
                   SCHEDULED TIME, \00:00:04\, FROM PREVIOUS START,
                   JRM SET PAR (92,8174)
             ),
          command(14,
                   SCHEDULED TIME, \00:00:04\, FROM PREVIOUS START,
                   JRM ERROR LOG()
             ),
              note(1,
                    SCHEDULED TIME, \00:00:04\, FROM PREVIOUS START,
                    TEXT, \"RAD+CAL"\
               ),
```

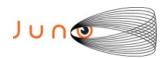

end;

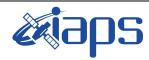

# JIR-IAPS-SY-007-2020

Issue 1.0 06/08/2020

# JUNO/JIRAM

Page 62 of 95

```
request(JRM_051,
                   START TIME, 2019-307T17:58:15.000,
                   TITLE, "jm0231 JRM Science",
                  REQUESTOR, "JRMTEAM", PROCESSOR, "VC2",
                   KEY, "No Key")
         command(1,
                  SCHEDULED TIME, \00:00:00\, FROM REQUEST START,
                  JRM SET PAR (92, 153)
            ),
         command(2,
                 SCHEDULED TIME, \00:00:04\, FROM PREVIOUS START,
JRM_SCI_PAR("SCI_I1_S1",1,1,0,"IDIS_SDIS","HSSL","ENABLE","RN","DISABLE",0,0,0,0,"LOW","LOW","POINT"
,28991,5000,5000,"LOW","LOW","POINT",-57025,"NO_SUMMED_SCI")
            ),
         command(3,
                  SCHEDULED TIME, \00:00:04\, FROM PREVIOUS START,
                  JRM GET PAR(6000)
            ),
         command (4.
                  SCHEDULED_TIME, \00:00:04\, FROM_PREVIOUS_START,
                  JRM_START_HS_REC()
            ),
         command(5,
                  SCHEDULED TIME, \00:00:02\, FROM_PREVIOUS_START,
                  JRM SCIENCE()
            ),
         command(6,
                  SCHEDULED TIME, \00:01:12\, FROM PREVIOUS START,
JRM_SCI_PAR("SCI_I1_S1",1,1,0,"IDIS_SDIS","HSSL","ENABLE","RN","DISABLE",0,0,0,0,"LOW","LOW","POINT",28991,5000,5000,"LOW","LOW","POINT",-57025,"NO SUMMED SCI")
            ),
         command(7,
                  SCHEDULED TIME, \00:00:04\, FROM PREVIOUS START,
                  JRM GET PAR (6000)
            ),
         command(8,
                  SCHEDULED TIME, \00:00:02\, FROM PREVIOUS START,
                  JRM SCIENCE()
            ),
         command(9,
                 SCHEDULED TIME, \00:01:12\, FROM PREVIOUS START,
JRM_SCI_PAR("SCI_I1_S1",1,1,0,"IDIS_SDIS","HSSL","ENABLE","RN","DISABLE",0,0,0,0,"LOW","LOW","POINT"
,28991,5000,5000,"LOW","LOW","POINT",-57025,"NO SUMMED SCI")
            ),
         command(10,
                  SCHEDULED TIME, \00:00:04\, FROM PREVIOUS START,
                  JRM GET PAR (6000)
            ),
         command(11,
                  SCHEDULED TIME, \00:00:02\, FROM PREVIOUS START,
                  JRM SCIENCE()
         command(12,
                  SCHEDULED_TIME, \00:01:12\, FROM_PREVIOUS_START,
                  JRM STOP HS REC()
            ),
         command(13,
                  SCHEDULED TIME, \00:00:04\, FROM PREVIOUS START,
                  JRM SET PAR (92,8174)
            ),
         command(14,
                  SCHEDULED TIME, \00:00:04\, FROM PREVIOUS START,
                  JRM ERROR LOG()
            ) .
             note(1,
                   SCHEDULED_TIME, \00:00:04\, FROM_PREVIOUS_START,
                   TEXT, \"Radiation Sequence 23 019 Approach 2019-307T17:58:15.000"\
```

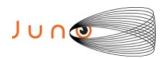

),

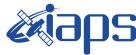

# JIR-IAPS-SY-007-2020

06/08/2020 1.0

#### JUNO/JIRAM

Issue Page 63 of 95

```
end;
request (JRM 052,
                    START TIME, 2019-307T18:18:15.000,
                    TITLE, "jm0231 JRM Science",
                    REQUESTOR, "JRMTEAM", PROCESSOR, "VC2",
                    KEY, "No Key")
          command(1.
                   SCHEDULED TIME, \00:00:00\, FROM REQUEST START,
                   JRM SET PAR(92,153)
             ),
          command(2,
                   SCHEDULED TIME, \00:00:04\, FROM PREVIOUS START,
JRM_SCI_PAR("SCI_I1_S1",1,1,0,"IDIS_SDIS","HSSL","ENABLE","RN","DISABLE",0,0,0,0,"LOW","LOW","POINT"
,28991,5000,5000,"LOW","LOW","POINT",-57025,"NO_SUMMED_SCI")
          command(3,
                   SCHEDULED TIME, \00:00:04\, FROM PREVIOUS START,
                   JRM GET PAR (6000)
             ).
          command(4,
                   SCHEDULED_TIME, \00:00:04\, FROM_PREVIOUS_START,
                   JRM START HS REC()
             ),
          command(5,
                   SCHEDULED TIME, \00:00:02\, FROM PREVIOUS START,
                   JRM SCIENCE()
             ),
          command(6,
                   SCHEDULED TIME, \00:01:12\, FROM PREVIOUS START,
JRM_SCI_PAR("SCI_I1_S1",1,1,0,"IDIS_SDIS","HSSL","ENABLE","RN","DISABLE",0,0,0,0,"LOW","LOW","POINT",28991,5000,5000,"LOW","LOW","POINT",-57025,"NO_SUMMED_SCI")
          command(7,
                   SCHEDULED TIME, \00:00:04\, FROM PREVIOUS START,
                   JRM GET PAR (6000)
             ),
          command(8,
                   SCHEDULED TIME, \00:00:02\, FROM PREVIOUS START,
                   JRM SCIENCE()
             ),
          command(9,
                   SCHEDULED TIME, \00:01:12\, FROM PREVIOUS START,
JRM_SCI_PAR("SCI_I1_S1",1,1,0,"IDIS_SDIS","HSSL","ENABLE","RN","DISABLE",0,0,0,0,"LOW","LOW","POINT",28991,5000,5000,"LOW","LOW","POINT",-57025,"NO_SUMMED_SCI")
             ),
          command (10,
                   SCHEDULED TIME, \00:00:04\, FROM PREVIOUS START,
                   JRM GET PAR (6000)
             ),
          command(11,
                   SCHEDULED TIME, \00:00:02\, FROM PREVIOUS START,
                   JRM SCIENCE()
             ),
          command(12,
                   SCHEDULED TIME, \00:01:12\, FROM PREVIOUS START,
                   JRM_STOP_HS_REC()
          command(13,
                   SCHEDULED TIME, \00:00:04\, FROM PREVIOUS START,
                   JRM SET \overline{PAR} (92,8174)
             ),
          command(14,
                   SCHEDULED TIME, \00:00:04\, FROM PREVIOUS START,
                   JRM ERROR LOG()
             ),
              note(1,
                    SCHEDULED TIME, \00:00:04\, FROM PREVIOUS START,
```

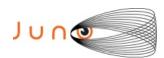

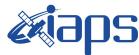

06/08/2020 1.0

#### JUNO/JIRAM

Issue Page 64 of 95

```
TEXT, \"RAD+CAL" \
              ),
 end;
request(JRM 053,
                    START TIME, 2019-307T18:28:15.000,
                    TITLE, "jm0231 JRM Science",
                    REQUESTOR, "JRMTEAM",
                    PROCESSOR, "VC2",
                    KEY, "No Key")
          command(1,
                   SCHEDULED TIME, \00:00:00\, FROM REQUEST START,
                  JRM SET PAR (92, 153)
             ),
          command(2,
                  SCHEDULED TIME, \00:00:04\, FROM PREVIOUS START,
JRM_SCI_PAR("SCI_I1_S1",1,1,0,"IDIS_SDIS","HSSL","ENABLE","RN","DISABLE",0,0,0,0,"LOW","LOW","POINT"
,28991,5000,5000,"LOW","LOW","POINT",-57025,"NO_SUMMED_SCI")
             ),
          command(3,
                  SCHEDULED TIME, \00:00:04\, FROM PREVIOUS START,
                  JRM GET PAR (6000)
             ),
          command(4,
                  SCHEDULED TIME, \00:00:04\, FROM PREVIOUS START,
                  JRM START HS REC()
             ) .
          command(5,
                  SCHEDULED TIME, \00:00:02\, FROM PREVIOUS START,
                  JRM SCIENCE()
             ),
          command(6,
                  SCHEDULED TIME, \00:01:12\, FROM PREVIOUS START,
JRM_SCI_PAR("SCI_I1_S1",1,1,0,"IDIS_SDIS","HSSL","ENABLE","RN","DISABLE",0,0,0,0,"LOW","LOW","POINT"
,28991,5000,5000,"LOW","LOW","POINT",-57025,"NO_SUMMED_SCI")
          command(7,
                  SCHEDULED TIME, \00:00:04\, FROM PREVIOUS START,
                  JRM_GET_PAR(6000)
          command(8,
                  SCHEDULED TIME, \00:00:02\, FROM PREVIOUS START,
                  JRM_SCIENCE()
             ),
          command(9,
                  SCHEDULED TIME, \00:01:12\, FROM PREVIOUS START,
JRM_SCI_PAR("SCI_I1_S1",1,1,0,"IDIS_SDIS","HSSL","ENABLE","RN","DISABLE",0,0,0,0,"LOW","LOW","POINT",28991,5000,5000,"LOW","LOW","POINT",-57025,"NO_SUMMED_SCI")
             ),
          command(10,
                  SCHEDULED_TIME,\00:00:04\,FROM_PREVIOUS_START,
                  JRM GET PAR (6000)
             ),
          command(11,
                  SCHEDULED TIME, \00:00:02\, FROM PREVIOUS START,
                  JRM_SCIENCE()
             ),
          command(12,
                   SCHEDULED TIME, \00:01:12\, FROM PREVIOUS START,
                   JRM STOP HS REC()
             ),
          command(13,
                   SCHEDULED TIME, \00:00:04\, FROM PREVIOUS START,
                   JRM_SET_PAR(92,8174)
          command(14,
                   SCHEDULED TIME, \00:00:04\, FROM PREVIOUS START,
                  JRM ERROR LOG()
             ),
              note(1,
```

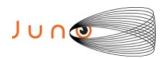

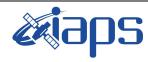

06/08/2020 1.0

# JUNO/JIRAM

Issue Page 95 65 of

```
SCHEDULED TIME, \00:00:04\, FROM PREVIOUS START,
                   TEXT, \"Radiation_Sequence_23_020_Approach_2019-307T18:28:15.000"\
              ),
 end;
request(JRM 054,
                   START_TIME, 2019-307T18:38:15.000,
                   TITLE, "jm0231_JRM_Science",
                   REQUESTOR, "JRMTEAM", PROCESSOR, "VC2",
                   KEY, "No_Key")
          command(1,
                  SCHEDULED TIME, \00:00:00\, FROM REQUEST START,
                  JRM SET PAR (92, 153)
             ),
          command(2,
                  SCHEDULED TIME, \00:00:04\, FROM PREVIOUS START,
JRM_SCI_PAR("SCI_I1_S1",1,1,0,"IDIS_SDIS","HSSL","ENABLE","RN","DISABLE",0,0,0,0,"LOW","LOW","POINT",28991,5000,5000,"LOW","LOW","POINT",-57025,"NO_SUMMED_SCI")
         command(3,
                  SCHEDULED TIME, \00:00:04\, FROM PREVIOUS START,
                  JRM GET PAR (6000)
             ),
         command(4,
                  SCHEDULED TIME, \00:00:04\, FROM PREVIOUS START,
                  JRM_START_HS_REC()
            ),
         command(5,
                  SCHEDULED TIME, \00:00:02\, FROM PREVIOUS START,
                  JRM SCIENCE()
            ),
         command(6,
                  SCHEDULED TIME, \00:01:12\, FROM PREVIOUS START,
JRM_SCI_PAR("SCI_I1_S1",1,1,0,"IDIS_SDIS","HSSL","ENABLE","RN","DISABLE",0,0,0,0,"LOW","LOW","POINT"
,28991,5000,5000,"LOW","LOW","POINT",-57025,"NO_SUMMED_SCI")
            ),
         command (7.
                  SCHEDULED TIME, \00:00:04\, FROM PREVIOUS START,
                  JRM GET PAR(6000)
         command(8,
                  SCHEDULED TIME, \00:00:02\, FROM PREVIOUS START,
                  JRM SCIENCE()
             ) .
         command(9,
                  SCHEDULED TIME, \00:01:12\, FROM PREVIOUS START,
JRM_SCI_PAR("SCI_I1_S1",1,1,0,"IDIS_SDIS","HSSL","ENABLE","RN","DISABLE",0,0,0,0,"LOW","LOW","POINT"
,28991,5000,5000,"LOW","LOW","POINT",-57025,"NO SUMMED SCI")
            ),
          command (10,
                  SCHEDULED TIME, \00:00:04\, FROM PREVIOUS START,
                  JRM GET PAR (6000)
             ) .
         command(11,
                  SCHEDULED TIME, \00:00:02\, FROM PREVIOUS START,
                  JRM SCIENCE()
            ),
         command(12,
                  SCHEDULED TIME, \00:01:12\, FROM PREVIOUS START,
                  JRM STOP HS REC()
             ),
         command(13,
                  SCHEDULED_TIME, \00:00:04\, FROM_PREVIOUS_START,
                  JRM SET PAR(92,8174)
             ) .
         command(14,
                  SCHEDULED TIME, \00:00:04\, FROM PREVIOUS START,
                  JRM_ERROR_LOG()
             ),
```

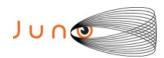

note(1,

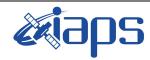

# JIR-IAPS-SY-007-2020

Issue 1.0 06/08/2020

of

66

95

Page

```
SCHEDULED_TIME, \00:00:04\, FROM_PREVIOUS_START,
                   TEXT, \"RAD+CAL"\
 end;
request (JRM 055,
                   START_TIME, 2019-307T18:58:15.000,
                   TITLE, "jm0231 JRM Science",
                   REQUESTOR, "JRMTEAM", PROCESSOR, "VC2",
                   KEY, "No Key")
         command(1,
                 SCHEDULED TIME, \00:00:00\, FROM REQUEST START,
                 JRM_SET_PAR(92,153)
         command(2,
                 SCHEDULED TIME, \00:00:04\, FROM PREVIOUS START,
JRM_SCI_PAR("SCI_I1_S1",1,1,0,"IDIS_SDIS","HSSL","ENABLE","RN","DISABLE",0,0,0,0,"LOW","LOW","POINT"
,28991,5000,5000,"LOW","LOW","POINT",-57025,"NO SUMMED SCI")
            ),
         command (3.
                  SCHEDULED_TIME,\00:00:04\,FROM_PREVIOUS_START,
                  JRM_GET_PAR(6000)
            ),
         command(4,
                  SCHEDULED_TIME, \00:00:04\, FROM PREVIOUS START,
                  JRM START HS REC()
            ),
         command(5,
                  SCHEDULED_TIME, \00:00:02\, FROM_PREVIOUS_START,
                  JRM SCIENCE()
            ),
         command(6,
                 SCHEDULED TIME, \00:01:12\, FROM PREVIOUS START,
JRM_SCI_PAR("SCI_I1_S1",1,1,0,"IDIS_SDIS","HSSL","ENABLE","RN","DISABLE",0,0,0,0,"LOW","LOW","POINT"
,28991,5000,5000,"LOW","LOW","POINT",-57025,"NO_SUMMED_SCI")
            ),
         command(7,
                  SCHEDULED TIME, \00:00:04\, FROM PREVIOUS START,
                  JRM GET PAR (6000)
            ),
         command (8.
                  SCHEDULED_TIME,\00:00:02\,FROM_PREVIOUS_START,
                  JRM SCIENCE()
            ),
         command(9,
                  SCHEDULED_TIME, \00:01:12\, FROM_PREVIOUS_START,
JRM_SCI_PAR("SCI_I1_S1",1,1,0,"IDIS_SDIS","HSSL","ENABLE","RN","DISABLE",0,0,0,0,"LOW","LOW","POINT",28991,5000,5000,"LOW","LOW","POINT",-57025,"NO_SUMMED_SCI")
            ),
         command(10,
                  SCHEDULED TIME, \00:00:04\, FROM PREVIOUS START,
                  JRM GET PAR (6000)
         command (11,
                  SCHEDULED_TIME, \00:00:02\, FROM_PREVIOUS_START,
                  JRM SCIENCE()
            ),
         command(12,
                  SCHEDULED_TIME, \00:01:12\, FROM_PREVIOUS_START,
                  JRM STOP HS REC()
            ),
         command(13,
                  SCHEDULED TIME, \00:00:04\, FROM PREVIOUS START,
                  JRM SET PAR (92,8174)
            ) .
         command(14.
                  SCHEDULED_TIME, \00:00:04\, FROM_PREVIOUS_START,
                  JRM ERROR LOG()
```

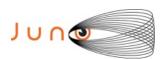

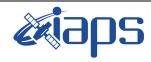

06/08/2020 1.0

#### JUNO/JIRAM

Issue Page 95 67 of

```
),
              note(1,
                   SCHEDULED TIME, \00:00:04\, FROM PREVIOUS START,
                   TEXT, \"Radiation Sequence 23 021 Approach 2019-307T18:58:15.000"\
              ) .
 end;
request (JRM_056,
                   START_TIME, 2019-307T19:18:15.000,
                   TITLE, "jm0231_JRM_Science",
                   REQUESTOR, "JRMTEAM", PROCESSOR, "VC2",
                   KEY, "No_Key")
         command(1,
                  SCHEDULED_TIME,\00:00:00\,FROM_REQUEST_START,
                  JRM SET PAR (92, 153)
         command(2,
                  SCHEDULED TIME, \00:00:04\, FROM PREVIOUS START,
JRM_SCI_PAR("SCI_I1_S1",1,1,0,"IDIS_SDIS","HSSL","ENABLE","RN","DISABLE",0,0,0,0,"LOW","LOW","POINT",28991,5000,5000,"LOW","LOW","POINT",-57025,"NO SUMMED SCI")
            ),
         command(3,
                  SCHEDULED TIME, \00:00:04\, FROM PREVIOUS START,
                  JRM GET PAR (6000)
            ) .
         command(4,
                  SCHEDULED TIME, \00:00:04\, FROM PREVIOUS START,
                  JRM START HS REC()
             ),
         command (5,
                  SCHEDULED_TIME,\00:00:02\,FROM_PREVIOUS_START,
                  JRM SCIENCE()
            ),
         command(6,
                  SCHEDULED TIME, \00:01:12\, FROM PREVIOUS START,
JRM_SCI_PAR("SCI_I1_S1",1,1,0,"IDIS_SDIS","HSSL","ENABLE","RN","DISABLE",0,0,0,0,"LOW","LOW","POINT",28991,5000,5000,"LOW","LOW","POINT",-57025,"NO_SUMMED_SCI")
             ),
          command(7,
                  SCHEDULED TIME, \00:00:04\, FROM PREVIOUS START,
                  JRM GET PAR (6000)
            ),
         command(8,
                  SCHEDULED TIME, \00:00:02\, FROM PREVIOUS START,
                  JRM SCIENCE()
             ),
         command(9,
                  SCHEDULED TIME, \00:01:12\, FROM PREVIOUS START,
JRM SCI PAR("SCI I1 S1",1,1,0,"IDIS SDIS","HSSL","ENABLE","RN","DISABLE",0,0,0,0,"LOW","LOW","POINT"
,28991,5000,5000,"LOW","LOW","POINT",-57025,"NO_SUMMED_SCI")
          command (10,
                  SCHEDULED TIME, \00:00:04\, FROM PREVIOUS START,
                  JRM GET PAR (6000)
             ),
         command(11,
                  SCHEDULED TIME, \00:00:02\, FROM PREVIOUS START,
                  JRM SCIENCE()
          command(12,
                  SCHEDULED TIME, \00:01:12\, FROM PREVIOUS START,
                  JRM STOP HS REC()
             ),
          command(13,
                  SCHEDULED TIME, \00:00:04\, FROM PREVIOUS START,
                  JRM SET PAR (92,8174)
            ),
         command(14,
                  SCHEDULED TIME, \00:00:04\, FROM PREVIOUS START,
```

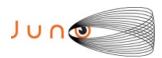

), command(14,

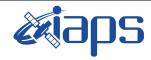

# JIR-IAPS-SY-007-2020

Issue 1.0 06/08/2020

68

of

95

Page

```
JRM ERROR LOG()
              ),
               note(1,
                    SCHEDULED TIME, \00:00:04\, FROM PREVIOUS START,
                    TEXT, \"RAD+CAL"\
               ) .
 end;
request(JRM_057,
                    START_TIME,2019-307T19:38:15.000,
TITLE, "jm0231_JRM_Science",
                    REQUESTOR, "JRMTEAM", PROCESSOR, "VC2",
                    KEY, "No Key")
          command(1,
                   SCHEDULED TIME, \00:00:00\, FROM REQUEST START,
                   JRM SET \overline{PAR} (92,153)
              ),
          command(2,
                   SCHEDULED_TIME, \00:00:04\, FROM_PREVIOUS_START,
JRM_SCI_PAR("SCI_I1_S1",1,1,0,"IDIS_SDIS","HSSL","ENABLE","RN","DISABLE",0,0,0,0,"LOW","LOW","POINT",28991,5000,5000,"LOW","LOW","POINT",-57025,"NO_SUMMED_SCI")
          command(3,
                   SCHEDULED TIME, \00:00:04\, FROM PREVIOUS START,
                   JRM GET PAR (6000)
              ) .
          command(4,
                   SCHEDULED TIME, \00:00:04\, FROM PREVIOUS START,
                   JRM START HS REC()
             ),
          command(5,
                   SCHEDULED_TIME, \00:00:02\, FROM_PREVIOUS_START,
                   JRM SCIENCE()
              ),
          command(6,
                   SCHEDULED TIME, \00:01:12\, FROM PREVIOUS START,
JRM_SCI_PAR("SCI_I1_S1",1,1,0,"IDIS_SDIS","HSSL","ENABLE","RN","DISABLE",0,0,0,0,"LOW","LOW","POINT",28991,5000,5000,"LOW","LOW","POINT",-57025,"NO_SUMMED_SCI")
          command(7,
                   SCHEDULED TIME, \00:00:04\, FROM PREVIOUS START,
                   JRM GET PAR (6000)
              ),
          command(8,
                   SCHEDULED TIME, \00:00:02\, FROM PREVIOUS START,
                   JRM SCIENCE()
             ),
          command(9,
                   SCHEDULED TIME, \00:01:12\, FROM PREVIOUS START,
JRM_SCI_PAR("SCI_I1_S1",1,1,0,"IDIS_SDIS","HSSL","ENABLE","RN","DISABLE",0,0,0,0,"LOW","LOW","POINT"
,28991,5000,5000,"LOW","LOW","POINT",-57025,"NO_SUMMED_SCI")
             ),
          command(10,
                   SCHEDULED TIME, \00:00:04\, FROM_PREVIOUS_START,
                   JRM GET PAR (6000)
              ),
          command(11,
                   SCHEDULED TIME, \00:00:02\, FROM PREVIOUS START,
                   JRM SCIENCE()
              ),
          command(12,
                   SCHEDULED TIME, \00:01:12\, FROM PREVIOUS START,
                   JRM_STOP_HS_REC()
          command(13,
                   SCHEDULED TIME, \00:00:04\, FROM PREVIOUS START,
                   JRM SET PAR (92,8174)
```

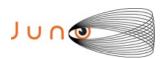

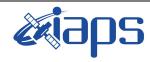

Issue 1.0 06/08/2020

of

95

69

Page

```
SCHEDULED TIME, \00:00:04\, FROM PREVIOUS START,
                 JRM_ERROR_LOG()
            ),
                   SCHEDULED TIME, \00:00:04\, FROM PREVIOUS START,
                   TEXT, \"RAD+CAL"\
              ),
 end;
request(JRM_058,
                   START_TIME, 2019-307T19:58:15.000,
                   TITLE, "jm0231 JRM Science",
                   REQUESTOR, "JRMTEAM",
                   PROCESSOR, "VC2",
                  KEY, "No_Key")
         command(1,
                  SCHEDULED TIME, \00:00:00\, FROM REQUEST START,
                  JRM SET PAR (92, 153)
            ),
         command(2,
                 SCHEDULED TIME, \00:00:04\, FROM PREVIOUS START,
JRM_SCI_PAR("SCI_I1_S1",1,1,0,"IDIS_SDIS","HSSL","ENABLE","RN","DISABLE",0,0,0,0,"LOW","LOW","POINT",28991,5000,5000,"LOW","LOW","POINT",-57025,"NO_SUMMED_SCI")
            ),
         command(3,
                 SCHEDULED TIME, \00:00:04\, FROM PREVIOUS START,
                  JRM GET PAR (6000)
            ),
         command(4,
                  SCHEDULED TIME, \00:00:04\, FROM PREVIOUS START,
                 JRM_START_HS_REC()
            ),
         command(5,
                 SCHEDULED TIME, \00:00:02\, FROM PREVIOUS START,
                 JRM SCIENCE()
            ),
         command(6,
                 SCHEDULED TIME, \00:01:12\, FROM PREVIOUS START,
JRM_SCI_PAR("SCI_I1_S1",1,1,0,"IDIS_SDIS","HSSL","ENABLE","RN","DISABLE",0,0,0,0,"LOW","LOW","POINT"
,28991,5000,5000,"LOW","LOW","POINT",-57025,"NO_SUMMED_SCI")
            ),
         command (7,
                  SCHEDULED TIME, \00:00:04\, FROM PREVIOUS START,
                  JRM GET PAR (6000)
         command(8,
                  SCHEDULED TIME, \00:00:02\, FROM PREVIOUS START,
                 JRM_SCIENCE()
            ),
         command (9,
                 SCHEDULED TIME, \00:01:12\, FROM PREVIOUS START,
JRM_SCI_PAR("SCI_I1_S1",1,1,0,"IDIS_SDIS","HSSL","ENABLE","RN","DISABLE",0,0,0,0,"LOW","LOW","POINT"
,28991,5000,5000,"LOW","LOW","POINT",-57025,"NO_SUMMED_SCI")
            ) ,
         command(10,
                  SCHEDULED TIME, \00:00:04\, FROM PREVIOUS START,
                  JRM_GET_PAR(6000)
            ),
         command(11,
                  SCHEDULED_TIME, \00:00:02\, FROM_PREVIOUS_START,
                  JRM SCIENCE()
            ),
         command(12,
                  SCHEDULED TIME, \00:01:12\, FROM PREVIOUS START,
                  JRM_STOP_HS_REC()
            ) .
         command(13,
                  SCHEDULED TIME, \00:00:04\, FROM PREVIOUS START,
                  JRM_SET_PAR(92,8174)
            ),
```

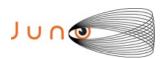

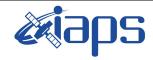

Issue 1.0 06/08/2020

of

95

70

Page

```
command(14,
                 SCHEDULED_TIME, \00:00:04\, FROM_PREVIOUS_START,
                 JRM ERROR LOG()
            ),
             note(1,
                  SCHEDULED TIME, \00:00:04\, FROM PREVIOUS START,
                  TEXT, \"Radiation Sequence 23 022 Approach 2019-307T19:58:15.000"\
 end;
request(JRM_059,
                  START_TIME, 2019-307T20:18:15.000,
                  TITLE, "jm0231 JRM Science",
                  REQUESTOR, "JRMTEAM", PROCESSOR, "VC2",
                  KEY, "No Key")
         command(1,
                 SCHEDULED TIME, \00:00:00\, FROM REQUEST START,
                 JRM SET PAR (92, 153)
            ),
         command(2,
                 SCHEDULED TIME, \00:00:04\, FROM PREVIOUS START,
JRM_SCI_PAR("SCI_I1_S1",1,1,0,"IDIS_SDIS","HSSL","ENABLE","RN","DISABLE",0,0,0,0,"LOW","LOW","POINT"
,28991,5000,5000,"LOW","LOW","POINT",-57025,"NO_SUMMED_SCI")
            ),
         command(3,
                 SCHEDULED TIME, \00:00:04\, FROM PREVIOUS START,
                 JRM GET PAR (6000)
            ),
         command(4,
                 SCHEDULED_TIME,\00:00:04\,FROM_PREVIOUS_START,
                 JRM START HS REC()
         command(5,
                 SCHEDULED TIME, \00:00:02\, FROM PREVIOUS START,
                 JRM SCIENCE()
            ),
         command(6,
                 SCHEDULED TIME, \00:01:12\, FROM PREVIOUS START,
JRM_SCI_PAR("SCI_I1_S1",1,1,0,"IDIS_SDIS","HSSL","ENABLE","RN","DISABLE",0,0,0,0,"LOW","LOW","POINT"
,28991,5000,5000,"LOW","LOW","POINT",-57025,"NO_SUMMED_SCI")
            ),
         command (7.
                 SCHEDULED_TIME, \00:00:04\, FROM_PREVIOUS_START,
                 JRM GET PAR (6000)
            ),
         command(8,
                 SCHEDULED_TIME, \00:00:02\, FROM_PREVIOUS_START,
                 JRM SCIENCE()
            ),
         command (9,
                 SCHEDULED_TIME, \00:01:12\, FROM_PREVIOUS_START,
JRM SCI PAR("SCI I1 S1",1,1,0,"IDIS SDIS","HSSL","ENABLE","RN","DISABLE",0,0,0,0,"LOW","LOW","POINT"
,28991,5000,5000,"LOW","LOW","POINT",-57025,"NO SUMMED SCI")
         command(10,
                 SCHEDULED_TIME, \00:00:04\, FROM_PREVIOUS_START,
                 JRM GET PAR(6000)
            ),
         command(11,
                 SCHEDULED_TIME, \00:00:02\, FROM_PREVIOUS_START,
                 JRM SCIENCE()
            ),
         command(12,
                 SCHEDULED TIME, \00:01:12\, FROM PREVIOUS START,
                 JRM STOP HS REC()
            ) .
         command(13,
                 SCHEDULED_TIME, \00:00:04\, FROM_PREVIOUS_START,
                 JRM SET PAR (92,8174)
```

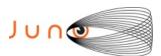

),

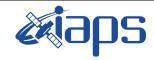

# JIR-IAPS-SY-007-2020

Issue 1.0 06/08/2020

of

95

71

Page

```
command(14,
                  SCHEDULED TIME, \00:00:04\, FROM PREVIOUS START,
                  JRM ERROR LOG()
            ),
              note(1,
                   SCHEDULED TIME, \00:00:04\, FROM PREVIOUS START,
                   TEXT, \"RAD+CAL"\
              ),
 end:
request (JRM 060,
                   START_TIME, 2019-307T20:38:15.000,
                   TITLE, "jm0231 JRM Science",
                   REQUESTOR, "JRMTEAM", PROCESSOR, "VC2",
                   KEY, "No Key")
         command(1,
                  SCHEDULED TIME, \00:00:00\, FROM REQUEST START,
                 JRM_SET_PAR(92,153)
            ),
         command(2,
                 SCHEDULED TIME, \00:00:04\, FROM PREVIOUS START,
JRM_SCI_PAR("SCI_I1_S1",1,1,0,"IDIS_SDIS","HSSL","ENABLE","RN","DISABLE",0,0,0,0,"LOW","LOW","POINT"
,28991,5000,5000,"LOW","LOW","POINT",-57025,"NO SUMMED SCI")
            ) .
         command(3,
                  SCHEDULED TIME, \00:00:04\, FROM PREVIOUS START,
                  JRM GET PAR(6000)
            ),
         command(4,
                  SCHEDULED_TIME, \00:00:04\, FROM_PREVIOUS_START,
                  JRM START HS REC()
            ),
         command(5,
                  SCHEDULED TIME,\00:00:02\,FROM_PREVIOUS_START,
                  JRM SCIENCE()
            ),
         command(6,
                 SCHEDULED TIME, \00:01:12\, FROM PREVIOUS START,
JRM_SCI_PAR("SCI_I1_S1",1,1,0,"IDIS_SDIS","HSSL","ENABLE","RN","DISABLE",0,0,0,0,"LOW","LOW","POINT",28991,5000,5000,"LOW","LOW","POINT",-57025,"NO_SUMMED_SCI")
            ),
         command (7,
                  SCHEDULED TIME, \00:00:04\, FROM PREVIOUS START,
                  JRM GET PAR (6000)
            ) .
         command (8,
                  SCHEDULED TIME, \00:00:02\, FROM PREVIOUS START,
                 JRM SCIENCE()
            ),
         command(9,
                  SCHEDULED TIME, \00:01:12\, FROM PREVIOUS START,
JRM_SCI_PAR("SCI_I1_S1",1,1,0,"IDIS_SDIS","HSSL","ENABLE","RN","DISABLE",0,0,0,0,"LOW","LOW","POINT"
,28991,5000,5000,"LOW","LOW","POINT",-57025,"NO_SUMMED_SCI")
            ),
         command(10,
                  SCHEDULED TIME, \00:00:04\, FROM PREVIOUS START,
                  JRM_GET_PAR(6000)
         command(11,
                  SCHEDULED TIME, \00:00:02\, FROM PREVIOUS START,
                  JRM SCIENCE()
            ),
         command(12,
                  SCHEDULED TIME, \00:01:12\, FROM PREVIOUS START,
                  JRM STOP HS REC()
            ),
         command (13,
                  SCHEDULED TIME, \00:00:04\, FROM PREVIOUS START,
```

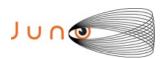

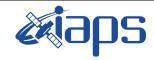

Issue 1.0 06/08/2020

of

95

72

Page

```
JRM SET PAR (92,8174)
             ),
          command(14,
                  SCHEDULED TIME, \00:00:04\, FROM PREVIOUS START,
                   JRM ERROR LOG()
             ),
               note(1,
                    SCHEDULED_TIME, \00:00:04\, FROM_PREVIOUS_START,
                    TEXT, \"RAD+CAL"\
               ),
 end:
request(JRM_061,
                    START_TIME, 2019-307T20:58:15.000,
                    TITLE, "jm0231_JRM_Science",
                    REQUESTOR, "JRMTEAM", PROCESSOR, "VC2",
                    KEY, "No Key")
          command(1,
                   SCHEDULED_TIME, \00:00:00\, FROM_REQUEST_START,
                   JRM SET PAR (92, 153)
             ),
          command (2.
                  SCHEDULED_TIME, \00:00:04\, FROM_PREVIOUS_START,
JRM_SCI_PAR("SCI_I1_S1",1,1,0,"IDIS_SDIS","HSSL","ENABLE","RN","DISABLE",0,0,0,0,"LOW","LOW","POINT",28991,5000,5000,"LOW","LOW","POINT",-57025,"NO_SUMMED_SCI")
             ),
          command(3,
                   SCHEDULED TIME, \00:00:04\, FROM PREVIOUS START,
                   JRM GET PAR (6000)
             ),
          command(4,
                   SCHEDULED TIME, \00:00:04\, FROM PREVIOUS START,
                   JRM START HS REC()
             ),
          command (5,
                   SCHEDULED_TIME, \00:00:02\, FROM_PREVIOUS_START,
                   JRM SCIENCE()
             ),
          command(6,
                   SCHEDULED TIME, \00:01:12\, FROM PREVIOUS START,
JRM_SCI_PAR("SCI_I1_S1",1,1,0,"IDIS_SDIS","HSSL","ENABLE","RN","DISABLE",0,0,0,0,"LOW","LOW","POINT",28991,5000,5000,"LOW","LOW","POINT",-57025,"NO_SUMMED_SCI")
             ),
          command(7,
                  SCHEDULED TIME, \00:00:04\, FROM PREVIOUS START,
                  JRM GET PAR (6000)
             ),
          command(8,
                   SCHEDULED TIME, \00:00:02\, FROM PREVIOUS START,
                   JRM SCIENCE()
             ),
          command(9,
                  SCHEDULED TIME, \00:01:12\, FROM PREVIOUS START,
JRM_SCI_PAR("SCI_I1_S1",1,1,0,"IDIS_SDIS","HSSL","ENABLE","RN","DISABLE",0,0,0,0,"LOW","LOW","POINT",28991,5000,5000,"LOW","LOW","POINT",-57025,"NO_SUMMED_SCI")
             ),
          command(10,
                   SCHEDULED TIME, \00:00:04\, FROM PREVIOUS START,
                   JRM GET PAR (6000)
             ),
          command(11,
                   SCHEDULED TIME, \00:00:02\, FROM PREVIOUS START,
                   JRM_SCIENCE()
          command(12,
                   SCHEDULED TIME, \00:01:12\, FROM PREVIOUS START,
                   JRM STOP HS REC()
             ),
          command(13,
```

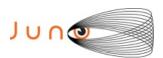

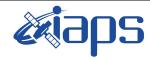

Issue 1.0 06/08/2020

of

95

73

Page

```
SCHEDULED TIME, \00:00:04\, FROM PREVIOUS START,
                  JRM_SET_PAR(92,8174)
             ),
          command(14,
                   SCHEDULED TIME, \00:00:04\, FROM PREVIOUS START,
                  JRM ERROR LOG()
             ),
              note(1,
                    SCHEDULED TIME, \00:00:04\, FROM PREVIOUS START,
                    TEXT, \"RAD+CAL"\
              ),
 end;
request(JRM 062,
                    START_TIME, 2019-307T21:08:15.000,
                    TITLE, "jm0231 JRM Science",
                    REQUESTOR, "JRMTEAM", PROCESSOR, "VC2",
                    KEY, "No Key")
          command(1,
                   SCHEDULED TIME, \00:00:00\, FROM REQUEST START,
                   JRM SET \overline{PAR} (92,153)
             ).
          command(2,
                   SCHEDULED TIME, \00:00:04\, FROM PREVIOUS START,
JRM_SCI_PAR("SCI_I1_S1",1,1,0,"IDIS_SDIS","HSSL","ENABLE","RN","DISABLE",0,0,0,0,"LOW","LOW","POINT"
,28991,5000,5000,"LOW","LOW","POINT",-57025,"NO_SUMMED_SCI")
          command(3,
                   SCHEDULED TIME, \00:00:04\, FROM PREVIOUS START,
                   JRM_GET_PAR(6000)
             ),
          command(4,
                  SCHEDULED TIME, \00:00:04\, FROM PREVIOUS START,
                  JRM START HS REC()
             ),
          command(5,
                   SCHEDULED TIME, \00:00:02\, FROM PREVIOUS START,
                   JRM_SCIENCE()
             ) .
          command(6,
                   SCHEDULED TIME, \00:01:12\, FROM PREVIOUS START,
JRM_SCI_PAR("SCI_I1_S1",1,1,0,"IDIS_SDIS","HSSL","ENABLE","RN","DISABLE",0,0,0,0,"LOW","LOW","POINT",28991,5000,5000,"LOW","LOW","POINT",-57025,"NO_SUMMED_SCI")
          command(7,
                   SCHEDULED TIME, \00:00:04\, FROM PREVIOUS START,
                   JRM_GET_PAR(6000)
             ),
          command(8,
                   SCHEDULED TIME, \00:00:02\, FROM PREVIOUS START,
                   JRM SCIENCE()
             ),
          command(9,
                  SCHEDULED TIME, \00:01:12\, FROM PREVIOUS START,
JRM_SCI_PAR("SCI_I1_S1",1,1,0,"IDIS_SDIS","HSSL","ENABLE","RN","DISABLE",0,0,0,0,"LOW","LOW","POINT"
,28991,5000,5000,"LOW","LOW","POINT",-57025,"NO_SUMMED_SCI")
             ),
          command(10,
                   SCHEDULED TIME, \00:00:04\, FROM PREVIOUS START,
                   JRM GET PAR (6000)
             ),
          command(11,
                   SCHEDULED TIME, \00:00:02\, FROM PREVIOUS START,
                   JRM SCIENCE()
             ) .
          command(12,
                   SCHEDULED TIME, \00:01:12\, FROM PREVIOUS START,
                   JRM_STOP_HS_REC()
             ),
```

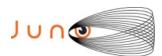

command(4,

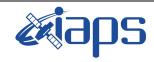

## JIR-IAPS-SY-007-2020

Issue 1.0 06/08/2020

of

95

74

Page

```
command(13,
                  SCHEDULED_TIME, \00:00:04\, FROM_PREVIOUS_START,
                  JRM SET PAR(92,8174)
             ) .
          command(14,
                  SCHEDULED TIME, \00:00:04\, FROM PREVIOUS START,
                  JRM ERROR LOG()
             ),
              note(1,
                   SCHEDULED TIME, \00:00:04\, FROM PREVIOUS START,
                   TEXT, \"RAD+CAL"\
 end;
request(JRM_063,
                   START_TIME, 2019-307T21:19:12.500,
                   TITLE, "jm0231 JRM Science",
                   REQUESTOR, "JRMTEAM", PROCESSOR, "VC2",
                   KEY, "No_Key")
          command(1,
                  SCHEDULED TIME, \00:00:00\, FROM REQUEST START,
                  JRM_SET_PAR(74,2465)
             ),
          command(2,
                  SCHEDULED TIME, \00:00:02\, FROM PREVIOUS START,
JRM_SCI_PAR("SCI_I2_S1",5,1,0,"IDIS_SDIS","HSSL","ENABLE","DISABLE",0,239,75,5000,"LOW","LOW",
"POINT",-57343,75,5000,"LOW","LOW","SPIN",-8636,"NO_SUMMED_SCI")
            ),
         command(3,
                  SCHEDULED_TIME,\00:00:02\,FROM_PREVIOUS_START,
                  JRM START HS REC()
          command(4,
                  SCHEDULED TIME, \00:00:02\, FROM PREVIOUS START,
                  JRM_SCIENCE()
             ),
          command(5,
                  SCHEDULED TIME, \00:03:19\, FROM PREVIOUS START,
                  JRM_ERROR_LOG()
          command(6,
                  SCHEDULED TIME, \00:00:02\, FROM PREVIOUS START,
                  JRM_STOP_HS_REC()
             ),
                   SCHEDULED TIME, \00:00:04\, FROM PREVIOUS START,
                   TEXT, \"North Pole"\
              ),
 end:
request (JRM 064,
                   START_TIME, 2019-307T21:22:46.500,
                   TITLE, "jm0231_JRM_Science",
                   REQUESTOR, "JRMTEAM", PROCESSOR, "VC2",
                   KEY, "No_Key")
          command(1,
                  SCHEDULED_TIME, \00:00:00\, FROM_REQUEST_START,
                  JRM SET PAR (74,2465)
             ),
          command(2,
                  SCHEDULED TIME, \00:00:02\, FROM PREVIOUS START,
JRM_SCI_PAR("SCI_I2_S1",3,1,0,"IDIS_SDIS","HSSL","ENABLE","DARK","DISABLE",0,477,75,5000,"LOW","LOW","POINT",-57343,75,5000,"LOW","LOW","SPIN",-8635,"NO_SUMMED_SCI")
          command(3,
                  SCHEDULED TIME, \00:00:02\, FROM PREVIOUS START,
                  JRM START HS REC()
             ),
```

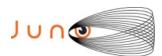

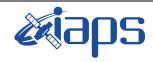

Issue 1.0 06/08/2020

of

75

95

Page

## JUNO/JIRAM

SCHEDULED TIME, \00:00:02\, FROM PREVIOUS START,

```
JRM_SCIENCE()
             ),
         command(5,
                  SCHEDULED TIME, \00:02:18\, FROM PREVIOUS START,
                  JRM ERROR LOG()
             ),
         command(6,
                  SCHEDULED TIME, \00:00:02\, FROM PREVIOUS START,
                  JRM_STOP_HS_REC()
             ),
                   SCHEDULED TIME, \00:00:04\, FROM PREVIOUS START,
                   TEXT, \"North Pole"\
              ),
 end;
request(JRM 065,
                   START_TIME, 2019-307T21:25:18.500,
                   TITLE, "jm0231_JRM_Science",
                   REQUESTOR, "JRMTEAM", PROCESSOR, "VC2",
                   KEY, "No Key")
         command(1,
                  SCHEDULED_TIME, \00:00:00\, FROM_REQUEST_START,
                  JRM SET \overline{PAR} (74,2465)
             ) .
         command(2,
                  SCHEDULED TIME, \00:00:02\, FROM PREVIOUS START,
JRM_SCI_PAR("SCI_I2_S1",3,1,0,"IDIS_SDIS","HSSL","ENABLE","DISABLE",0,477,75,5000,"LOW","LOW","POINT",-57343,75,5000,"LOW","LOW","SPIN",-8636,"NO_SUMMED_SCI")
            ),
                  SCHEDULED TIME, \00:00:02\, FROM PREVIOUS START,
                  JRM START HS REC()
             ),
          command(4,
                  SCHEDULED TIME, \00:00:02\, FROM PREVIOUS START,
                  JRM SCIENCE()
             ),
          command (5,
                  SCHEDULED TIME, \00:02:18\, FROM PREVIOUS START,
                  JRM ERROR LOG()
            ),
         command (6,
                  SCHEDULED TIME, \00:00:02\, FROM PREVIOUS START,
                  JRM STOP HS REC()
             ),
              note(1,
                   SCHEDULED TIME, \00:00:04\, FROM PREVIOUS START,
                   TEXT, \"North Pole"\
              ),
 end:
request(JRM_066,
                   START_TIME, 2019-307T21:27:51.500,
                   TITLE, "jm0231_JRM_Science",
                   REQUESTOR, "JRMTEAM", PROCESSOR, "VC2",
                   KEY, "No Key")
         command(1,
                  SCHEDULED TIME, \00:00:00\, FROM REQUEST START,
                  JRM SET PAR (74,2465)
             ),
         command(2,
                  SCHEDULED TIME, \00:00:02\, FROM PREVIOUS START,
JRM_SCI_PAR("SCI_I2_S1",3,1,0,"IDIS_SDIS","HSSL","ENABLE","DISABLE",0,477,75,5000,"LOW","LOW","POINT",-57343,75,5000,"LOW","LOW","SPIN",-8636,"NO_SUMMED_SCI")
            ),
         command(3,
                  SCHEDULED TIME, \00:00:02\, FROM PREVIOUS START,
```

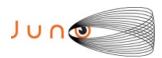

JRM START HS REC()

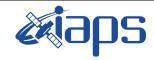

## JIR-IAPS-SY-007-2020

Issue 1.0 06/08/2020

of

95

76

Page

```
),
         command (4,
                 SCHEDULED TIME, \00:00:02\, FROM PREVIOUS START,
                 JRM SCIENCE()
            ),
         command(5,
                 SCHEDULED_TIME, \00:02:18\, FROM_PREVIOUS_START,
                 JRM ERROR LOG()
            ),
         command(6,
                  SCHEDULED TIME, \00:00:02\, FROM PREVIOUS START,
                  JRM STOP HS REC()
            ),
             note(1,
                  SCHEDULED TIME, \00:00:04\, FROM PREVIOUS START,
                  TEXT, \"North Pole"\
             ),
 end;
request(JRM_067,
                  START_TIME, 2019-307T21:30:23.500,
                  TITLE, "jm0231 JRM Science",
                  REQUESTOR, "JRMTEAM", PROCESSOR, "VC2",
                  KEY, "No Key")
         command(1,
                 SCHEDULED TIME, \00:00:00\, FROM_REQUEST_START,
                  JRM SET \overline{PAR} (74,2465)
            ),
         command(2,
                 SCHEDULED TIME, \00:00:02\, FROM PREVIOUS START,
JRM_SCI_PAR("SCI_I2_S1",3,1,0,"IDIS_SDIS","HSSL","ENABLE","DISABLE",0,477,75,5000,"LOW","LOW","POINT",-57343,75,5000,"LOW","LOW","SPIN",-8637,"NO SUMMED SCI")
            ),
         command(3,
                 SCHEDULED_TIME, \00:00:02\, FROM_PREVIOUS_START,
                  JRM START HS REC()
            ),
         command(4,
                  SCHEDULED TIME, \00:00:02\, FROM PREVIOUS START,
                 JRM SCIENCE()
            ),
         command (5.
                 SCHEDULED TIME, \00:02:18\, FROM PREVIOUS START,
                 JRM ERROR LOG()
            ),
         command(6,
                 SCHEDULED_TIME, \00:00:02\, FROM_PREVIOUS_START,
                 JRM STOP HS REC()
            ),
             note(1,
                  SCHEDULED TIME, \00:00:04\, FROM PREVIOUS START,
                  TEXT, \"North Pole"\
             ),
 end;
request(JRM 068,
                  START_TIME, 2019-307T21:32:56.500,
                  TITLE, "jm0231 JRM Science",
                  REQUESTOR, "JRMTEAM", PROCESSOR, "VC2",
                  KEY, "No Key")
         command(1,
                 SCHEDULED TIME, \00:00:00\, FROM REQUEST START,
                 JRM_SET_PAR(74,2465)
         command(2,
                 SCHEDULED TIME, \00:00:02\, FROM PREVIOUS START,
JRM_SCI_PAR("SCI_I2_S1",3,1,0,"IDIS_SDIS","HSSL","ENABLE","DARK","DISABLE",0,477,75,5000,"LOW","LOW"
,"POINT",-57343,75,5000,"LOW","LOW","SPIN",-8637,"NO_SUMMED_SCI")
```

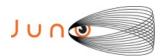

),

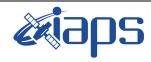

## JIR-IAPS-SY-007-2020

Issue 1.0 06/08/2020

of

95

77

Page

```
command (3,
                  SCHEDULED TIME, \00:00:02\, FROM PREVIOUS START,
                  JRM START HS REC()
            ),
         command(4,
                  SCHEDULED TIME, \00:00:02\, FROM PREVIOUS START,
                  JRM SCIENCE()
            ),
         command(5,
                  SCHEDULED TIME, \00:02:18\, FROM PREVIOUS START,
                 JRM ERROR LOG()
            ),
         command(6,
                  SCHEDULED_TIME, \00:00:02\, FROM_PREVIOUS_START,
                  JRM STOP HS REC()
            ),
             note(1,
                   SCHEDULED TIME, \00:00:04\, FROM PREVIOUS START,
                   TEXT, \"North Pole"\
              ),
 end;
request (JRM 069,
                   START_TIME, 2019-307T21:35:28.500,
                   TITLE, "jm0231 JRM Science",
                  REQUESTOR, "JRMTEAM", PROCESSOR, "VC2",
                   KEY, "No Key")
         command(1,
                  SCHEDULED TIME, \00:00:00\, FROM REQUEST START,
                  JRM_SET_PAR(74,2465)
            ),
         command(2,
                 SCHEDULED TIME, \00:00:02\, FROM PREVIOUS START,
JRM_SCI_PAR("SCI_I2_S1",3,1,0,"IDIS_SDIS","HSSL","ENABLE","DARK","DISABLE",0,477,75,5000,"LOW","LOW","POINT",-57343,75,5000,"LOW","LOW","SPIN",-8638,"NO_SUMMED_SCI")
            ),
         command (3.
                  SCHEDULED TIME, \00:00:02\, FROM PREVIOUS START,
                  JRM START HS REC()
         command(4,
                  SCHEDULED TIME, \00:00:02\, FROM PREVIOUS START,
                  JRM SCIENCE()
            ),
         command(5,
                  SCHEDULED TIME, \00:02:18\, FROM PREVIOUS START,
                 JRM_ERROR_LOG()
            ),
         command(6,
                  SCHEDULED TIME, \00:00:02\, FROM PREVIOUS START,
                 JRM STOP HS REC()
            ),
                   SCHEDULED TIME, \00:00:04\, FROM PREVIOUS START,
                   TEXT, \"North Pole"\
              ),
 end;
request(JRM 070,
                   START_TIME, 2019-307T21:38:01.500,
                   TITLE, "jm0231 JRM Science",
                  REQUESTOR, "JRMTEAM", PROCESSOR, "VC2",
                   KEY, "No_Key")
         command(1,
                  SCHEDULED TIME, \00:00:00\, FROM REQUEST START,
                  JRM SET PAR (74, 2465)
            ),
         command(2,
                  SCHEDULED TIME, \00:00:02\, FROM PREVIOUS START,
```

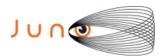

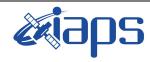

Issue 1.0 06/08/2020

of

95

78

Page

#### JUNO/JIRAM

```
JRM_SCI_PAR("SCI_I2_S1",3,1,0,"IDIS_SDIS","HSSL","ENABLE","DISABLE",0,477,75,5000,"LOW","LOW","POINT",-57343,75,5000,"LOW","LOW","SPIN",-8638,"NO_SUMMED_SCI")
          command(3,
                  SCHEDULED TIME, \00:00:02\, FROM PREVIOUS START,
                  JRM START HS REC()
             ),
          command(4,
                  SCHEDULED_TIME,\00:00:02\,FROM_PREVIOUS_START,
                  JRM_SCIENCE()
             ),
          command(5,
                  SCHEDULED TIME, \00:02:18\, FROM PREVIOUS START,
                  JRM_ERROR_LOG()
                  SCHEDULED TIME, \00:00:02\, FROM PREVIOUS START,
                  JRM STOP HS REC()
             ),
              note(1,
                   SCHEDULED TIME, \00:00:04\, FROM PREVIOUS START,
                   TEXT, \"North Pole"\
              ),
 end;
request(JRM 071,
                   START_TIME, 2019-307T21:40:33.500,
                   TITLE, "jm0231_JRM_Science",
                   REQUESTOR, "JRMTEAM", PROCESSOR, "VC2",
                   KEY, "No_Key")
          command(1,
                  SCHEDULED TIME, \00:00:00\, FROM REQUEST START,
                  JRM SET PAR (74, 2465)
             ),
          command(2,
                  SCHEDULED TIME, \00:00:02\, FROM PREVIOUS START,
JRM_SCI_PAR("SCI_I2_S1",3,1,0,"IDIS_SDIS","HSSL","ENABLE","DISABLE",0,477,75,5000,"LOW","LOW","POINT",-57343,75,5000,"LOW","LOW","SPIN",-8639,"NO_SUMMED_SCI")
          command(3,
                  SCHEDULED TIME, \00:00:02\, FROM PREVIOUS START,
                  JRM_START_HS_REC()
             ),
          command(4,
                  SCHEDULED TIME, \00:00:02\, FROM PREVIOUS START,
                  JRM SCIENCE()
             ),
          command(5,
                  SCHEDULED TIME, \00:02:18\, FROM PREVIOUS START,
                  JRM ERROR LOG()
             ),
          command(6,
                  SCHEDULED TIME, \00:00:02\, FROM PREVIOUS START,
                  JRM STOP HS REC()
             ),
              note(1,
                   SCHEDULED_TIME, \00:00:04\, FROM_PREVIOUS_START,
                   TEXT, \"North Pole"\
              ) ,
 end;
request (JRM 072,
                   START_TIME, 2019-307T21:43:06.500,
                   TITLE, "jm0231_JRM_Science",
                   REQUESTOR, "JRMTEAM", PROCESSOR, "VC2",
                   KEY, "No Key")
          command(1,
```

SCHEDULED\_TIME, \00:00:00\, FROM\_REQUEST\_START,

JRM SET PAR (74,2465)

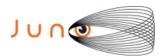

),

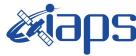

## JIR-IAPS-SY-007-2020

06/08/2020 1.0

## JUNO/JIRAM

Issue Page 79 of 95

```
command(2,
                   SCHEDULED TIME, \00:00:02\, FROM PREVIOUS START,
JRM_SCI_PAR("SCI_I2_S1",3,1,0,"IDIS_SDIS","HSSL","ENABLE","DARK","DISABLE",0,477,75,5000,"LOW","LOW","POINT",-57343,75,5000,"LOW","LOW","SPIN",-8640,"NO_SUMMED_SCI")
          command(3,
                   SCHEDULED TIME, \00:00:02\, FROM PREVIOUS START,
                   JRM_START_HS_REC()
             ),
          command(4,
                   SCHEDULED TIME, \00:00:02\, FROM PREVIOUS START,
                   JRM SCIENCE()
             ),
          command(5,
                   SCHEDULED TIME, \00:02:18\, FROM PREVIOUS START,
                   JRM ERROR LOG()
             ),
          command(6,
                   SCHEDULED TIME, \00:00:02\, FROM PREVIOUS START,
                   JRM STOP HS REC()
             ),
              note(1,
                    SCHEDULED TIME, \00:00:04\, FROM PREVIOUS START,
                    TEXT, \"North Pole"\
               ),
 end:
request (JRM 073,
                    START_TIME,2019-307T21:45:38.500,
TITLE, "jm0231_JRM_Science",
                    REQUESTOR, "JRMTEAM", PROCESSOR, "VC2",
                    KEY, "No Key")
          command(1,
                   SCHEDULED_TIME, \00:00:00\, FROM_REQUEST_START,
                   JRM_SET_PAR(74,2465)
             ),
          command(2,
                   SCHEDULED TIME, \00:00:02\, FROM PREVIOUS START,
JRM_SCI_PAR("SCI_I2_S1",3,1,0,"IDIS_SDIS","HSSL","ENABLE","DISABLE",0,477,75,5000,"LOW","LOW","POINT",-57343,75,5000,"LOW","LOW","SPIN",-8641,"NO_SUMMED_SCI")
             ),
          command(3,
                   SCHEDULED TIME, \00:00:02\, FROM PREVIOUS START,
                   JRM START HS REC()
             ),
          command (4,
                   SCHEDULED TIME, \00:00:02\, FROM PREVIOUS START,
                   JRM SCIENCE()
             ),
          command (5,
                   SCHEDULED TIME, \00:02:18\, FROM PREVIOUS START,
                   JRM ERROR LOG()
             ),
          command (6.
                   SCHEDULED TIME, \00:00:02\, FROM PREVIOUS START,
                   JRM_STOP_HS_REC()
             ),
              note(1,
                    SCHEDULED TIME, \00:00:04\, FROM PREVIOUS START,
                    TEXT, \"North Pole"\
               ),
 end;
request(JRM 074,
                    START TIME, 2019-307T21:48:11.500,
                    TITLE, "jm0231 JRM Science",
                    REQUESTOR, "JRMTEAM", PROCESSOR, "VC2",
                    KEY, "No_Key")
```

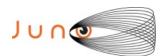

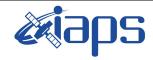

Issue 1.0 06/08/2020

of

95

80

Page

#### JUNO/JIRAM

```
command(1,
                 SCHEDULED_TIME, \00:00:00\, FROM_REQUEST_START,
                 JRM SET PAR (74,2465)
            ),
         command(2,
                 SCHEDULED TIME, \00:00:02\, FROM PREVIOUS START,
JRM_SCI_PAR("SCI_12_S1",3,1,0,"IDIS_SDIS","HSSL","ENABLE","DARK","DISABLE",0,477,75,5000,"LOW","LOW"
,"POINT",-57343,75,5000,"LOW","LOW","SPIN",-8642,"NO_SUMMED_SCI")
            ),
         command(3,
                 SCHEDULED TIME, \00:00:02\, FROM PREVIOUS START,
                 JRM START HS REC()
            ),
         command(4,
                 SCHEDULED TIME, \00:00:02\, FROM PREVIOUS START,
                 JRM SCIENCE()
            ),
         command(5,
                 SCHEDULED_TIME, \00:02:18\, FROM_PREVIOUS_START,
                 JRM ERROR LOG()
            ),
         command(6,
                 SCHEDULED_TIME,\00:00:02\,FROM_PREVIOUS_START,
                 JRM_STOP_HS_REC()
            ),
             note(1,
                  SCHEDULED TIME, \00:00:04\, FROM_PREVIOUS_START,
                  TEXT, \"North Pole"\
             ),
 end;
request (JRM_075,
                  START_TIME, 2019-307T21:50:43.500,
                  TITLE, "jm0231 JRM Science",
                  REQUESTOR, "JRMTEAM", PROCESSOR, "VC2",
                  KEY, "No Key")
         command(1,
                 SCHEDULED TIME, \00:00:00\, FROM REQUEST START,
                 JRM_SET_PAR(74,2465)
         command(2,
                 SCHEDULED TIME, \00:00:02\, FROM PREVIOUS START,
JRM_SCI_PAR("SCI_I2_S1",3,1,0,"IDIS_SDIS","HSSL","ENABLE","DARK","DISABLE",0,477,75,5000,"LOW","LOW","POINT",-57343,75,5000,"LOW","LOW","SPIN",-8644,"NO_SUMMED_SCI")
            ),
         command(3,
                 SCHEDULED TIME, \00:00:02\, FROM PREVIOUS START,
                 JRM START HS REC()
            ),
         command(4,
                 SCHEDULED_TIME,\00:00:02\,FROM_PREVIOUS_START,
                 JRM SCIENCE()
            ),
         command (5,
                 SCHEDULED TIME, \00:02:18\, FROM PREVIOUS START,
                 JRM ERROR LOG()
            ),
         command(6,
                 SCHEDULED TIME, \00:00:02\, FROM PREVIOUS START,
                 JRM STOP HS REC()
            ),
             note(1,
                  SCHEDULED TIME, \00:00:04\, FROM PREVIOUS START,
                  TEXT, \"North Pole"\
 end;
request (JRM 076,
                  START_TIME, 2019-307T21:55:18.500,
```

TITLE, "jm0231 JRM Science",

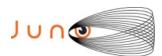

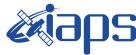

06/08/2020 1.0 Issue

## JUNO/JIRAM

Page 81 95 of

```
REQUESTOR, "JRMTEAM", PROCESSOR, "VC2",
                   KEY, "No Key")
          command(1,
                  SCHEDULED TIME, \00:00:00\, FROM REQUEST START,
                  JRM SET PAR(74,0)
             ),
          command(2,
                  SCHEDULED TIME, \00:00:02\, FROM PREVIOUS START,
JRM_SCI_PAR("SCI_I3_S1",17,1,0,"IDIS_SDIS","HSSL","ENABLE","DARK","DISABLE",0,154,5000,5000,"LOW","L
OW", "POINT", -57343,5000,5000, "LOW", "LOW", "SPIN", 3275, "NO SUMMED SCI")
             ),
          command(3,
                  SCHEDULED_TIME, \00:00:02\, FROM_PREVIOUS_START,
                  JRM START HS REC()
             ) .
          command(4,
                  SCHEDULED_TIME, \00:00:02\, FROM_PREVIOUS_START,
                  JRM_SCIENCE()
             ),
          command(5,
                  SCHEDULED_TIME,\00:09:25\,FROM_PREVIOUS_START,
JRM_ERROR_LOG()
             ),
          command(6,
                  SCHEDULED TIME, \00:00:02\, FROM_PREVIOUS_START,
                  JRM_STOP_HS_REC()
             ),
              note(1,
                   SCHEDULED TIME, \00:00:04\, FROM PREVIOUS START,
                   TEXT, \"Ganymede FP North"\
              ),
 end;
request (JRM 077,
                   START_TIME, 2019-307T22:05:28.500,
                   TITLE, "jm0231_JRM_Science",
                   REQUESTOR, "JRMTEAM", PROCESSOR, "VC2",
                   KEY, "No_Key")
          command(1,
                  SCHEDULED TIME, \00:00:00\, FROM REQUEST START,
                  JRM SET \overline{PAR} (74,1250)
             ),
          command(2,
                  SCHEDULED TIME, \00:00:02\, FROM PREVIOUS START,
JRM_SCI_PAR("SCI_I1_S1",13,1,0,"IDIS_SDIS","HSSL","ENABLE","DARK","DISABLE",0,76,2500,5000,"LOW","LOW","POINT",-57343,2500,5000,"LOW","LOW","SPIN",18005,"NO_SUMMED_SCI")
             ),
          command(3,
                  SCHEDULED TIME, \00:00:02\, FROM PREVIOUS START,
                  JRM START HS REC()
             ),
          command(4,
                  SCHEDULED TIME, \00:00:02\, FROM PREVIOUS START,
                  JRM SCIENCE()
             ),
          command(5,
                  SCHEDULED_TIME, \00:07:23\, FROM_PREVIOUS_START,
                  JRM ERROR LOG()
          command(6,
                  SCHEDULED TIME, \00:00:02\, FROM PREVIOUS START,
                  JRM_STOP_HS_REC()
             ),
              note(1,
                   SCHEDULED TIME, \00:00:04\, FROM PREVIOUS START,
                   TEXT, \"Limb Up"\
              ),
 end;
```

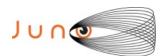

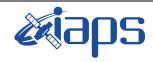

of

95

Issue 1.0 06/08/2020

82

Page

```
request(JRM_078,
                  START_TIME, 2019-307T22:13:05.500,
                  TITLE, "jm0231_JRM_Science",
                  REQUESTOR, "JRMTEAM", PROCESSOR, "VC2",
                  KEY, "No Key")
         command(1,
                  SCHEDULED_TIME, \00:00:00\, FROM_REQUEST_START,
                 JRM SET PAR (74, 1250)
            ),
         command(2,
                 SCHEDULED TIME, \00:00:02\, FROM PREVIOUS START,
JRM_SCI_PAR("SCI_I1_S1",11,1,0,"IDIS_SDIS","HSSL","ENABLE","DARK","DISABLE",0,0,2500,5000,"LOW","LOW
","POINT",-57343,2500,5000,"LOW","LOW","SPIN",18140,"NO_SUMMED_SCI")
         command(3,
                 SCHEDULED TIME, \00:00:02\, FROM PREVIOUS START,
                 JRM START HS REC()
            ),
         command(4,
                 SCHEDULED TIME, \00:00:02\, FROM PREVIOUS START,
                 JRM_SCIENCE()
            ),
         command(5,
                 SCHEDULED TIME, \00:06:21\, FROM PREVIOUS START,
                 JRM ERROR LOG()
            ) .
         command(6,
                 SCHEDULED TIME, \00:00:02\, FROM PREVIOUS START,
                 JRM STOP HS REC()
            ),
             note(1,
                  SCHEDULED_TIME, \00:00:04\, FROM_PREVIOUS_START,
                  TEXT, \"Limb Up"\
             ),
 end;
request(JRM 079,
                  START_TIME,2019-307T22:19:41.500,
                  TITLE, "jm0231 JRM Science",
                  REQUESTOR, "JRMTEAM", PROCESSOR, "VC2",
                  KEY, "No Key")
         command (1.
                 SCHEDULED_TIME, \00:00:00\, FROM_REQUEST_START,
                  JRM SET PAR (74,1250)
            ),
         command(2,
                 SCHEDULED TIME, \00:00:02\, FROM PREVIOUS START,
JRM_SCI_PAR("SCI_I1_S1",8,1,0,"IDIS_SDIS","HSSL","ENABLE","DARK","DISABLE",0,0,2500,5000,"LOW","LOW","POINT",-57343,2500,5000,"LOW","LOW","SPIN",6631,"NO SUMMED SCI")
            ),
         command(3,
                 SCHEDULED TIME, \00:00:02\, FROM PREVIOUS START,
                 JRM START HS REC()
            ) .
         command (4,
                  SCHEDULED_TIME, \00:00:02\, FROM_PREVIOUS_START,
                 JRM SCIENCE()
            ),
         command(5,
                  SCHEDULED TIME, \00:04:50\, FROM PREVIOUS START,
                  JRM ERROR LOG()
            ),
         command(6,
                  SCHEDULED TIME, \00:00:02\, FROM PREVIOUS START,
                 JRM STOP HS REC()
            ) .
             note(1,
                  SCHEDULED TIME,\00:00:04\,FROM_PREVIOUS_START,
                  TEXT, \"Limb Up"\
```

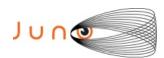

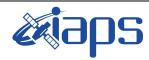

Issue 1.0 06/08/2020

#### JUNO/JIRAM

Page **83** of **95** 

```
),
 end;
request (JRM 080,
                   START TIME, 2019-307T22:24:43.500,
                   TITLE, "jm0231 Technical Block",
                   REQUESTOR, "JRMTEAM", PROCESSOR, "VC2",
                   KEY, "No Key")
         command(1.
                  SCHEDULED_TIME,\00:00:00\,FROM_REQUEST_START,
                  JRM SET \overline{PAR}(74,0)
             ),
              note(1,
                   SCHEDULED_TIME, \00:00:04\, FROM_PREVIOUS_START,
                   TEXT, \"Imager Delay Set to Zero"\
              ),
 end;
request(JRM_081,
                   START_TIME, 2019-307T22:27:15.000,
                   TITLE, "jm0231 JRM Science",
                   REQUESTOR, "JRMTEAM", PROCESSOR, "VC2",
                   KEY, "No Key")
         command(1,
                  SCHEDULED TIME, \00:00:00\, FROM REQUEST START,
                  JRM SET \overline{PAR} (92,153)
             ),
         command(2,
                  SCHEDULED TIME, \00:00:04\, FROM PREVIOUS START,
JRM_SCI_PAR("SCI_I1_S1",1,1,0,"IDIS_SDIS","HSSL","ENABLE","RN","DISABLE",0,0,0,0,"LOW","LOW","POINT"
,28991,5000,5000,"LOW","LOW","POINT",-57025,"NO_SUMMED_SCI")
            ),
         command(3,
                  SCHEDULED_TIME, \00:00:04\, FROM_PREVIOUS_START,
                  JRM_GET_PAR(6000)
             ),
         command (4.
                  SCHEDULED TIME,\00:00:04\,FROM_PREVIOUS_START,
                  JRM START HS REC()
         command(5,
                  SCHEDULED_TIME,\00:00:02\,FROM_PREVIOUS_START,
                  JRM SCIENCE()
             ),
         command(6,
                  SCHEDULED TIME, \00:01:12\, FROM PREVIOUS START,
JRM_SCI_PAR("SCI_I1_S1",1,1,0,"IDIS_SDIS","HSSL","ENABLE","RN","DISABLE",0,0,0,0,"LOW","LOW","POINT"
,28991,5000,5000,"LOW","LOW","POINT",-57025,"NO SUMMED SCI")
            ),
          command (7,
                  SCHEDULED TIME, \00:00:04\, FROM PREVIOUS START,
                  JRM GET PAR (6000)
             ) .
         command(8,
                  SCHEDULED TIME, \00:00:02\, FROM PREVIOUS START,
                  JRM SCIENCE()
             ),
         command (9,
                  SCHEDULED TIME, \00:01:12\, FROM PREVIOUS START,
JRM_SCI_PAR("SCI_I1_S1",1,1,0,"IDIS_SDIS","HSSL","ENABLE","RN","DISABLE",0,0,0,0,"LOW","LOW","POINT",28991,5000,5000,"LOW","LOW","POINT",-57025,"NO_SUMMED_SCI")
             ),
         command(10,
                  SCHEDULED TIME, \00:00:04\, FROM PREVIOUS START,
                  JRM GET PAR (6000)
             ),
         command(11,
                  SCHEDULED TIME, \00:00:02\, FROM PREVIOUS START,
```

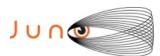

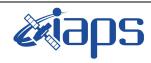

of

95

Issue 1.0 06/08/2020

84

Page

```
JRM SCIENCE()
             ),
          command(12,
                  SCHEDULED TIME, \00:01:12\, FROM PREVIOUS START,
                  JRM STOP HS REC()
             ) .
          command(13,
                  SCHEDULED_TIME, \00:00:04\, FROM_PREVIOUS_START,
                  JRM SET PAR (92,8174)
             ),
          command(14,
                  SCHEDULED TIME, \00:00:04\, FROM PREVIOUS START,
                  JRM ERROR LOG()
             ),
              note(1,
                   SCHEDULED TIME, \00:00:04\, FROM PREVIOUS START,
                   TEXT, \"RAD+CAL"\
              ),
 end:
request (JRM_082,
                   START_TIME, 2019-307T22:33:15.000,
                   TITLE, "jm0231 JRM Science",
                   REQUESTOR, "JRMTEAM", PROCESSOR, "VC2",
                   KEY, "No Key")
          command(1,
                  SCHEDULED TIME, \00:00:00\, FROM_REQUEST_START,
                  JRM SET \overline{PAR} (92,153)
             ),
          command(2,
                  SCHEDULED_TIME, \00:00:04\, FROM_PREVIOUS_START,
JRM_SCI_PAR("SCI_I1_S1",1,1,0,"IDIS_SDIS","HSSL","ENABLE","RN","DISABLE",0,0,0,0,"LOW","LOW","POINT",28991,5000,5000,"LOW","LOW","POINT",-57025,"NO SUMMED SCI")
             ),
          command (3,
                  SCHEDULED_TIME, \00:00:04\, FROM_PREVIOUS_START,
                  JRM GET PAR (6000)
             ),
          command(4,
                  SCHEDULED TIME, \00:00:04\, FROM PREVIOUS START,
                  JRM START HS REC()
             ),
          command (5.
                  SCHEDULED_TIME, \00:00:02\, FROM_PREVIOUS_START,
                  JRM SCIENCE()
             ),
          command(6,
                  SCHEDULED_TIME, \00:01:12\, FROM_PREVIOUS_START,
JRM_SCI_PAR("SCI_I1_S1",1,1,0,"IDIS_SDIS","HSSL","ENABLE","RN","DISABLE",0,0,0,0,"LOW","LOW","POINT",28991,5000,5000,"LOW","LOW","POINT",-57025,"NO SUMMED SCI")
             ),
          command(7,
                  SCHEDULED TIME, \00:00:04\, FROM PREVIOUS START,
                  JRM GET PAR (6000)
          command(8,
                  SCHEDULED_TIME, \00:00:02\, FROM_PREVIOUS_START,
                  JRM SCIENCE()
             ),
          command(9,
                  SCHEDULED TIME, \00:01:12\, FROM PREVIOUS START,
JRM SCI PAR("SCI I1 S1",1,1,0,"IDIS SDIS","HSSL","ENABLE","RN","DISABLE",0,0,0,0,"LOW","LOW","POINT"
,28991,5000,5000,"LOW","LOW","POINT",-57025,"NO_SUMMED_SCI")
          command(10,
                  SCHEDULED TIME, \00:00:04\, FROM PREVIOUS START,
                  JRM GET PAR (6000)
             ),
          command(11,
```

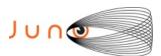

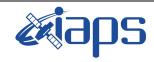

Issue 1.0 06/08/2020

of

95

85

Page

```
SCHEDULED TIME, \00:00:02\, FROM PREVIOUS START,
                  JRM_SCIENCE()
             ),
         command(12,
                  SCHEDULED TIME, \00:01:12\, FROM PREVIOUS START,
                  JRM STOP HS REC()
             ),
         command(13,
                  SCHEDULED TIME, \00:00:04\, FROM PREVIOUS START,
                  JRM SET PAR (92,8174)
             ),
          command(14,
                  SCHEDULED TIME, \00:00:04\, FROM PREVIOUS START,
                  JRM ERROR LOG()
             ),
              note(1,
                   SCHEDULED TIME, \00:00:04\, FROM PREVIOUS START,
                   TEXT, \"Radiation Sequence 23 023 DarkFrame 2019-307T22:33:15.000"\
              ),
 end:
request (JRM 083,
                   START_TIME, 2019-307T22:41:49.500, TITLE, "jm0231_JRM_Science",
                   REQUESTOR, "JRMTEAM", PROCESSOR, "VC2",
                   KEY, "No Key")
         command(1,
                  SCHEDULED TIME, \00:00:00\, FROM REQUEST START,
                  JRM SET PAR (74, 1250)
             ),
         command(2,
                  SCHEDULED TIME, \00:00:02\, FROM PREVIOUS START,
JRM_SCI_PAR("SCI_I1_S1",50,1,0,"IDIS_SDIS","HSSL","ENABLE","DARK","DISABLE",0,1,2500,5000,"LOW","LOW
","POINT",-57343,2500,5000,"LOW","LOW","SPIN",-400,"NO_SUMMED_SCI")
            ),
         command(3,
                  SCHEDULED TIME, \00:00:02\, FROM PREVIOUS START,
                  JRM START HS REC()
             ),
         command (4,
                  SCHEDULED TIME, \00:00:02\, FROM PREVIOUS START,
                  JRM SCIENCE()
            ),
         command (5,
                  SCHEDULED TIME, \00:26:11\, FROM PREVIOUS START,
                  JRM ERROR LOG()
            ),
         command(6,
                  SCHEDULED TIME, \00:00:02\, FROM PREVIOUS START,
                  JRM STOP HS REC()
             ),
              note(1,
                   SCHEDULED TIME, \00:00:04\, FROM PREVIOUS START,
                   TEXT, \"Limb Down"\
              ),
 end:
request(JRM_084,
                   START_TIME, 2019-307T23:08:15.500,
                   TITLE, "jm0231_JRM_Science",
                   REQUESTOR, "JRMTEAM", PROCESSOR, "VC2",
                   KEY, "No Key")
         command(1,
                  SCHEDULED TIME, \00:00:00\, FROM REQUEST START,
                  JRM_SET_PAR(74,1250)
             ),
         command(2,
                  SCHEDULED TIME, \00:00:02\, FROM PREVIOUS START,
```

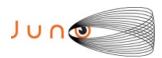

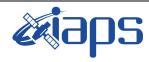

Issue 1.0 06/08/2020

#### JUNO/JIRAM

Page **86** of **95** 

```
JRM_SCI_PAR("SCI_I1_S1",8,1,0,"IDIS_SDIS","HSSL","ENABLE","DISABLE",0,0,2500,5000,"LOW","LOW","POINT",-57343,2500,5000,"LOW","LOW","SPIN",-2458,"NO_SUMMED_SCI")
          command(3,
                  SCHEDULED TIME, \00:00:02\, FROM PREVIOUS START,
                  JRM START HS REC()
             ),
          command(4,
                  SCHEDULED_TIME,\00:00:02\,FROM_PREVIOUS_START,
                  JRM_SCIENCE()
             ),
          command(5,
                  SCHEDULED TIME, \00:04:50\, FROM PREVIOUS START,
                  JRM_ERROR_LOG()
          command(6,
                  SCHEDULED TIME, \00:00:02\, FROM PREVIOUS START,
                  JRM STOP HS REC()
             ),
              note(1,
                   SCHEDULED TIME, \00:00:04\, FROM PREVIOUS START,
                   TEXT, \"Limb Down"\
              ),
 end;
request(JRM 085,
                   START_TIME, 2019-307T23:13:20.000,
                   TITLE, "jm0231_JRM_Science",
                   REQUESTOR, "JRMTEAM", PROCESSOR, "VC2",
                   KEY, "No_Key")
          command(1,
                  SCHEDULED TIME, \00:00:00\, FROM REQUEST START,
                  JRM SET PAR (74,0)
             ),
          command(2,
                  SCHEDULED TIME, \00:00:02\, FROM PREVIOUS START,
JRM_SCI_PAR("SCI_I1_S1",8,1,0,"IDIS_SDIS","HSSL","ENABLE","DISABLE",0,0,2500,5000,"LOW","LOW","POINT",-57343,2500,5000,"LOW","LOW","SPIN",-4095,"NO_SUMMED_SCI")
          command(3,
                  SCHEDULED_TIME,\00:00:02\,FROM_PREVIOUS_START,
                  JRM_START_HS_REC()
             ),
          command(4,
                  SCHEDULED TIME, \00:00:02\, FROM PREVIOUS START,
                  JRM SCIENCE()
            ),
          command (5,
                  SCHEDULED TIME, \00:04:45\, FROM PREVIOUS START,
                  JRM ERROR LOG()
             ),
          command(6,
                  SCHEDULED TIME, \00:00:02\, FROM PREVIOUS START,
                  JRM STOP HS REC()
             ),
              note(1,
                   SCHEDULED_TIME, \00:00:04\, FROM_PREVIOUS_START,
                   TEXT, \"Limb Down"\
              ),
 end;
request (JRM 086,
                   START_TIME, 2019-307T23:18:15.000,
                   TITLE, "jm0231_JRM_Science",
                   REQUESTOR, "JRMTEAM", PROCESSOR, "VC2",
                   KEY, "No Key")
          command(1,
                  SCHEDULED_TIME, \00:00:00\, FROM_REQUEST_START,
                  JRM SET PAR(92,153)
```

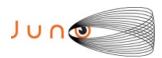

),

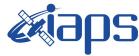

## JIR-IAPS-SY-007-2020

06/08/2020 1.0 Issue

#### JUNO/JIRAM

Page 87 95 of

```
command(2,
                  SCHEDULED TIME, \00:00:04\, FROM PREVIOUS START,
JRM_SCI_PAR("SCI_I1_S1",1,1,0,"IDIS_SDIS","HSSL","ENABLE","RN","DISABLE",0,0,0,0,"LOW","LOW","POINT"
,28991,5000,5000,"LOW","LOW","POINT",-57025,"NO_SUMMED_SCI")
          command(3,
                  SCHEDULED TIME, \00:00:04\, FROM PREVIOUS START,
                  JRM GET PAR (6000)
             ),
          command(4,
                   SCHEDULED TIME, \00:00:04\, FROM PREVIOUS START,
                  JRM_START_HS_REC()
             ),
          command(5,
                  SCHEDULED TIME, \00:00:02\, FROM PREVIOUS START,
                   JRM SCIENCE()
             ),
          command(6,
                  SCHEDULED TIME, \00:01:12\, FROM PREVIOUS START,
JRM_SCI_PAR("SCI_I1_S1",1,1,0,"IDIS_SDIS","HSSL","ENABLE","RN","DISABLE",0,0,0,0,"LOW","LOW","POINT",28991,5000,5000,"LOW","LOW","POINT",-57025,"NO_SUMMED_SCI")
             ),
          command(7,
                  SCHEDULED TIME, \00:00:04\, FROM PREVIOUS START,
                  JRM GET PAR (6000)
             ),
          command(8,
                  SCHEDULED TIME, \00:00:02\, FROM PREVIOUS START,
                  JRM SCIENCE()
             ),
          command (9,
                  SCHEDULED TIME, \00:01:12\, FROM PREVIOUS START,
JRM_SCI_PAR("SCI_I1_S1",1,1,0,"IDIS_SDIS","HSSL","ENABLE","RN","DISABLE",0,0,0,0,"LOW","LOW","POINT"
,28991,5000,5000,"LOW","LOW","POINT",-57025,"NO_SUMMED_SCI")
             ),
          command (10.
                  SCHEDULED TIME, \00:00:04\, FROM PREVIOUS START,
                  JRM GET PAR (6000)
          command(11,
                  SCHEDULED_TIME, \00:00:02\, FROM_PREVIOUS_START,
                  JRM SCIENCE()
             ) .
          command(12,
                  SCHEDULED TIME, \00:01:12\, FROM PREVIOUS START,
                  JRM_STOP_HS_REC()
             ),
          command(13,
                   SCHEDULED TIME, \00:00:04\, FROM PREVIOUS START,
                  JRM SET PAR (92,8174)
             ),
          command(14,
                   SCHEDULED TIME, \00:00:04\, FROM PREVIOUS START,
                  JRM_ERROR_LOG()
             ),
              note(1,
                    SCHEDULED TIME, \00:00:04\, FROM PREVIOUS START,
                    TEXT,\"Radiation_Sequence_23_024_OutbndfromSync_2019-307T23:18:15.000"\
              ),
 end;
request(JRM_087,
                    START_TIME, 2019-307T23:33:40.500,
                    TITLE, "jm0231_JRM_Science",
                    REQUESTOR, "JRMTEAM", PROCESSOR, "VC2",
                    KEY, "No Key")
          command(1,
                   SCHEDULED TIME, \00:00:00\, FROM REQUEST START,
```

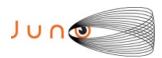

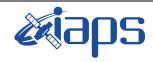

Issue 1.0 06/08/2020

of

95

88

Page

```
JRM SET PAR (74,2465)
            ),
         command(2,
                 SCHEDULED TIME, \00:00:02\, FROM PREVIOUS START,
JRM SCI PAR("SCI 12 S1",9,1,0,"IDIS SDIS","HSSL","ENABLE","DARK","DISABLE",0,475,75,5000,"LOW","LOW"
,"POINT",-57343,75,5000,"LOW","LOW","SPIN",-2104,"NO SUMMED SCI")
         command(3,
                 SCHEDULED_TIME,\00:00:02\,FROM_PREVIOUS_START,
JRM_START_HS_REC()
            ),
         command(4,
                 SCHEDULED TIME, \00:00:02\, FROM PREVIOUS START,
                 JRM_SCIENCE()
         command(5,
                 SCHEDULED TIME, \00:05:22\, FROM PREVIOUS START,
                 JRM_ERROR_LOG()
            ),
         command(6,
                 SCHEDULED TIME, \00:00:02\, FROM PREVIOUS START,
                 JRM STOP HS REC()
            ),
             note(1,
                   SCHEDULED TIME, \00:00:04\, FROM PREVIOUS START,
                   TEXT, \"South Pole"\
             ),
 end;
request (JRM 088,
                   START_TIME, 2019-307T23:40:16.500,
                   TITLE, "jm0231_JRM_Science",
                   REQUESTOR, "JRMTEAM",
                   PROCESSOR, "VC2",
                   KEY, "No Key")
         command(1,
                  SCHEDULED_TIME, \00:00:00\, FROM_REQUEST_START,
                  JRM SET \overline{PAR} (74,2465)
            ),
         command(2,
                 SCHEDULED TIME, \00:00:02\, FROM PREVIOUS START,
JRM_SCI_PAR("SCI_I2_S1",17,1,0,"IDIS_SDIS","HSSL","ENABLE","DARK","DISABLE",0,452,75,5000,"LOW","LOW
","POINT",-57343,75,5000,"LOW","LOW","SPIN",-4267,"NO_SUMMED_SCI")
            ),
         command(3,
                 SCHEDULED TIME, \00:00:02\, FROM PREVIOUS START,
                 JRM_START_HS_REC()
            ),
         command(4,
                 SCHEDULED TIME, \00:00:02\, FROM PREVIOUS START,
                 JRM SCIENCE()
            ),
         command(5,
                 SCHEDULED TIME, \00:09:26\, FROM PREVIOUS START,
                 JRM ERROR LOG()
         command (6,
                 SCHEDULED_TIME, \00:00:02\, FROM_PREVIOUS_START,
                 JRM STOP HS REC()
            ),
              note(1,
                   SCHEDULED_TIME, \00:00:04\, FROM_PREVIOUS_START,
                   TEXT, \"South Pole"\
              ),
 end:
request(JRM 089,
                   START TIME, 2019-307T23:50:57.500,
                   TITLE, "jm0231 JRM Science",
                  REQUESTOR, "JRMTEAM", PROCESSOR, "VC2",
```

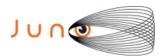

request(JRM\_091,

START\_TIME, 2019-308T00:14:20.500,

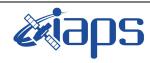

## JIR-IAPS-SY-007-2020

Issue 1.0 06/08/2020

of

95

89

Page

```
KEY, "No Key")
        command(1,
                 SCHEDULED TIME, \00:00:00\, FROM REQUEST START,
                JRM SET PAR (74, 2465)
            ),
        command(2,
                SCHEDULED TIME, \00:00:02\, FROM PREVIOUS START,
JRM SCI PAR("SCI 12 S1",19,1,0,"IDIS SDIS","HSSL","ENABLE","DARK","DISABLE",0,467,75,5000,"LOW","LOW
","POINT",-57343,75,5000,"LOW","LOW","SPIN",-4853,"NO_SUMMED_SCI")
         command(3,
                SCHEDULED TIME, \00:00:02\, FROM PREVIOUS START,
                JRM_START_HS_REC()
            ),
         command(4,
                SCHEDULED TIME, \00:00:02\, FROM PREVIOUS START,
                 JRM SCIENCE()
           ),
        command(5,
                 SCHEDULED TIME, \00:10:28\, FROM PREVIOUS START,
                JRM ERROR LOG()
           ),
        command(6,
                 SCHEDULED_TIME, \00:00:02\, FROM_PREVIOUS_START,
                JRM STOP HS REC()
           ),
             note(1,
                 SCHEDULED TIME, \00:00:04\, FROM PREVIOUS START,
                 TEXT, \"South Pole"\
             ),
 end:
request(JRM_090,
                 START_TIME, 2019-308T00:02:38.500,
                 TITLE, "jm0231_JRM Science",
                 REQUESTOR, "JRMTEAM", PROCESSOR, "VC2",
                 KEY, "No Key")
        command(1,
                SCHEDULED TIME, \00:00:00\, FROM_REQUEST_START,
                 JRM SET PAR (74, 2465)
            ),
        command (2,
                SCHEDULED TIME, \00:00:02\, FROM PREVIOUS START,
JRM SCI PAR("SCI 12 S1",19,1,0,"IDIS SDIS","HSSL","ENABLE","DARK","DISABLE",0,480,75,5000,"LOW","LOW
", "POINT", -57343, 75, 5000, "LOW", "LOW", "SPIN", -4891, "NO SUMMED SCI")
           ),
        command (3,
                SCHEDULED_TIME, \00:00:02\, FROM_PREVIOUS_START,
                JRM START HS REC()
            ),
        command (4,
                 SCHEDULED TIME, \00:00:02\, FROM PREVIOUS START,
                JRM SCIENCE()
            ),
        command (5,
                 SCHEDULED TIME, \00:10:28\, FROM PREVIOUS START,
                JRM_ERROR_LOG()
           ),
        command(6,
                 SCHEDULED TIME, \00:00:02\, FROM PREVIOUS START,
                JRM STOP HS REC()
            ),
             note(1,
                 SCHEDULED_TIME, \00:00:04\, FROM_PREVIOUS_START,
                 TEXT, \"South Pole"\
             ),
 end;
```

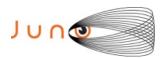

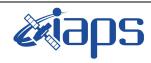

Issue 1.0 06/08/2020

of

95

90

Page

```
TITLE, "jm0231 JRM Science",
                   REQUESTOR, "JRMTEAM", PROCESSOR, "VC2",
                   KEY, "No Key")
         command(1,
                  SCHEDULED TIME, \00:00:00\, FROM REQUEST START,
                  JRM SET PAR (74, 2465)
             ),
         command(2,
                  SCHEDULED TIME, \00:00:02\, FROM PREVIOUS START,
JRM_SCI_PAR("SCI_I2_S1",18,1,0,"IDIS_SDIS","HSSL","ENABLE","DARK","DISABLE",0,492,75,5000,"LOW","LOW
","POINT",-57343,75,5000,"LOW","LOW","SPIN",-4773,"NO_SUMMED_SCI")
            ),
         command(3,
                  SCHEDULED TIME, \00:00:02\, FROM PREVIOUS START,
                  JRM START HS REC()
             ),
         command(4,
                  SCHEDULED_TIME, \00:00:02\, FROM_PREVIOUS_START,
                  JRM_SCIENCE()
             ),
         command(5,
                  SCHEDULED_TIME,\00:09:57\,FROM_PREVIOUS_START,
                  JRM_ERROR_LOG()
             ),
         command(6,
                  SCHEDULED TIME, \00:00:02\, FROM PREVIOUS START,
                  JRM STOP HS REC()
             ),
              note(1,
                   SCHEDULED TIME, \00:00:04\, FROM PREVIOUS START,
                   TEXT, \"South Pole"\
 end;
request(JRM_092,
                   START_TIME, 2019-308T00:25:31.500,
                   TITLE, "jm0231 JRM Science",
                   REQUESTOR, "JRMTEAM", PROCESSOR, "VC2",
                   KEY, "No Key")
         command(1,
                  SCHEDULED TIME, \00:00:00\, FROM REQUEST START,
                  JRM_SET_PAR(74,2465)
             ),
          command(2,
                  SCHEDULED TIME, \00:00:02\, FROM PREVIOUS START,
JRM_SCI_PAR("SCI_I2_S1",16,1,0,"IDIS_SDIS","HSSL","ENABLE","DARK","DISABLE",0,504,75,5000,"LOW","LOW
","POINT",-57343,75,5000,"LOW","LOW","SPIN",-4460,"NO_SUMMED_SCI")
             ),
         command(3,
                  SCHEDULED TIME, \00:00:02\, FROM PREVIOUS START,
                  JRM_START_HS_REC()
             ),
         command(4,
                  SCHEDULED TIME, \00:00:02\, FROM PREVIOUS START,
                  JRM SCIENCE()
             ),
         command(5,
                  SCHEDULED TIME, \00:08:56\, FROM PREVIOUS START,
                  JRM ERROR LOG()
             ),
         command(6,
                  SCHEDULED TIME, \00:00:02\, FROM PREVIOUS START,
                  JRM_STOP_HS_REC()
                   SCHEDULED TIME, \00:00:04\, FROM PREVIOUS START,
                   TEXT, \"South Pole"\
              ),
 end;
```

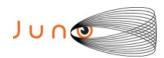

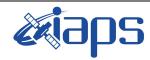

Issue 1.0 06/08/2020

#### JUNO/JIRAM

Page **91** of **95** 

```
request(JRM_093,
                  START_TIME, 2019-308T00:35:41.500,
                  TITLE, "jm0231 JRM Science",
                  REQUESTOR, "JRMTEAM", PROCESSOR, "VC2",
                  KEY, "No Key")
         command(1,
                 SCHEDULED TIME, \00:00:00\, FROM REQUEST START,
                 JRM SET PAR (74, 2465)
            ),
         command(2,
                 SCHEDULED TIME, \00:00:02\, FROM PREVIOUS START,
JRM_SCI_PAR("SCI_I2_S1",14,1,0,"IDIS_SDIS","HSSL","ENABLE","DARK","DISABLE",0,516,75,5000,"LOW","LOW
","POINT",-57343,75,5000,"LOW","LOW","SPIN",-4120,"NO_SUMMED_SCI")
            ) ,
         command(3,
                 SCHEDULED TIME, \00:00:02\, FROM PREVIOUS START,
                 JRM_START_HS_REC()
            ),
         command(4,
                  SCHEDULED TIME, \00:00:02\, FROM PREVIOUS START,
                 JRM SCIENCE()
            ),
         command(5,
                 SCHEDULED TIME, \00:07:54\, FROM PREVIOUS START,
                 JRM ERROR LOG()
            ),
         command(6,
                 SCHEDULED TIME, \00:00:02\, FROM PREVIOUS START,
                 JRM_STOP_HS_REC()
            ),
                  SCHEDULED TIME, \00:00:04\, FROM PREVIOUS START,
                  TEXT, \"South Pole"\
             ),
 end;
request(JRM_094,
                  START_TIME, 2019-308T00:44:50.500.
                  TITLE, "jm0231 JRM Science",
                  REQUESTOR, "JRMTEAM", PROCESSOR, "VC2",
                  KEY, "No Key")
         command(1,
                  SCHEDULED TIME, \00:00:00\, FROM REQUEST START,
                  JRM SET PAR (74,2465)
            ) .
         command(2,
                 SCHEDULED TIME, \00:00:02\, FROM PREVIOUS START,
JRM SCI PAR ("SCI 12 S1",12,1,0,"IDIS SDIS","HSSL","ENABLE","DARK","DISABLE",0,531,75,5000,"LOW","LOW
","POINT",-57343,75,5000,"LOW","LOW","SPIN",-3696,"NO SUMMED SCI")
            ),
         command (3,
                 SCHEDULED TIME, \00:00:02\, FROM PREVIOUS START,
                 JRM START HS REC()
            ),
         command(4,
                 SCHEDULED TIME, \00:00:02\, FROM PREVIOUS START,
                 JRM SCIENCE()
            ),
         command (5,
                  SCHEDULED TIME, \00:06:54\, FROM PREVIOUS START,
                 JRM ERROR LOG()
            ),
         command(6,
                 SCHEDULED TIME, \00:00:02\, FROM PREVIOUS START,
                  JRM STOP HS REC()
            ),
             note(1,
                  SCHEDULED TIME, \00:00:04\, FROM PREVIOUS START,
```

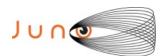

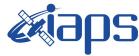

06/08/2020 Issue 1.0

JUNO/JIRAM Page 92 of 95

```
TEXT, \"South Pole"\
             ),
 end;
request(JRM 095,
                 START TIME, 2019-308T00:52:58.500,
                 TITLE, "jm0231 JRM Science",
                 REQUESTOR, "JRMTEAM",
                 PROCESSOR, "VC2",
                 KEY, "No Key")
         command(1,
                 SCHEDULED TIME, \00:00:00\, FROM REQUEST START,
                JRM SET \overline{PAR} (74,2465)
           ),
         command(2,
                SCHEDULED TIME, \00:00:02\, FROM PREVIOUS START,
JRM SCI PAR("SCI 12 S1",10,1,0,"IDIS SDIS","HSSL","ENABLE","DARK","DISABLE",0,549,75,5000,"LOW","LOW
","POINT",-57343,75,5000,"LOW","LOW","SPIN",-3288,"NO_SUMMED_SCI")
           ),
         command(3,
                SCHEDULED TIME, \00:00:02\, FROM PREVIOUS START,
                JRM START HS REC()
           ),
         command(4,
                SCHEDULED TIME, \00:00:02\, FROM PREVIOUS START,
                JRM SCIENCE()
            ) .
         command(5,
                SCHEDULED TIME, \00:05:53\, FROM PREVIOUS START,
                JRM ERROR LOG()
           ),
         command(6,
                 SCHEDULED TIME, \00:00:02\, FROM PREVIOUS START,
                JRM STOP HS REC()
            ),
             note(1,
                 SCHEDULED TIME, \00:00:04\, FROM PREVIOUS START,
                 TEXT, \"South Pole"\
             ),
 end;
request(JRM_096,
                 START_TIME, 2019-308T01:00:05.500,
                 TITLE, "jm0231 JRM Science",
                 REQUESTOR, "JRMTEAM", PROCESSOR, "VC2",
                 KEY, "No Key")
         command(1,
                SCHEDULED_TIME, \00:00:00\, FROM_REQUEST_START,
                 JRM SET PAR(74,2465)
            ),
         command(2,
                SCHEDULED TIME, \00:00:02\, FROM PREVIOUS START,
JRM SCI PAR("SCI 12 S1",8,1,0,"IDIS SDIS","HSSL","ENABLE","DARK","DISABLE",0,576,75,5000,"LOW","LOW"
,"POINT",-57343,75,5000,"LOW","LOW","SPIN",-2829,"NO SUMMED SCI")
         command (3,
                SCHEDULED_TIME, \00:00:02\, FROM_PREVIOUS_START,
                JRM START HS REC()
            ),
         command(4,
                SCHEDULED_TIME, \00:00:02\, FROM_PREVIOUS_START,
                JRM SCIENCE()
           ),
         command (5,
                 SCHEDULED TIME, \00:04:51\, FROM PREVIOUS START,
                JRM ERROR LOG()
           ),
         command(6,
                SCHEDULED TIME,\00:00:02\,FROM_PREVIOUS_START,
                JRM STOP HS REC()
```

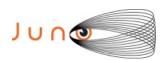

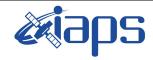

Issue 1.0 06/08/2020

of

95

93

Page

```
),
              note(1,
                   SCHEDULED TIME, \00:00:04\, FROM PREVIOUS START,
                   TEXT, \"South Pole"\
              ),
 end;
request (JRM_097,
                   START_TIME, 2019-308T01:08:43.500,
                   TITLE, "jm0231_JRM_Science",
                   REQUESTOR, "JRMTEAM", PROCESSOR, "VC2",
                   KEY, "No_Key")
         command(1,
                  SCHEDULED_TIME,\00:00:00\,FROM_REQUEST_START,
                  JRM SET PAR (74, 2465)
         command(2,
                  SCHEDULED TIME, \00:00:02\, FROM PREVIOUS START,
JRM SCI PAR("SCI 12 S1",41,1,0,"IDIS SDIS","HSSL","ENABLE","DARK","DISABLE",0,175,75,5000,"LOW","LOW
","POINT",-57343,75,5000,"LOW","LOW","SPIN",-3845,"NO SUMMED SCI")
            ),
         command(3,
                  SCHEDULED_TIME, \00:00:02\, FROM_PREVIOUS_START,
                  JRM START HS REC()
            ) .
         command(4,
                  SCHEDULED TIME, \00:00:02\, FROM PREVIOUS START,
                  JRM SCIENCE()
             ),
         command(5,
                  SCHEDULED_TIME, \00:21:38\, FROM_PREVIOUS_START,
                  JRM ERROR LOG()
            ),
         command(6,
                  SCHEDULED_TIME, \00:00:02\, FROM_PREVIOUS_START,
                  JRM_STOP_HS_REC()
             ),
              note(1,
                   SCHEDULED TIME, \00:00:04\, FROM PREVIOUS START,
                   TEXT, \"Atmosphere" \
              ),
 end;
request(JRM_098,
                   START TIME, 2019-308T01:32:06.500,
                   TITLE, "jm0231 JRM Science",
                   REQUESTOR, "JRMTEAM", PROCESSOR, "VC2",
                   KEY, "No Key")
         command(1,
                  SCHEDULED TIME, \00:00:00\, FROM REQUEST START,
                  JRM SET PAR (74,1250)
             ),
         command(2,
                  SCHEDULED TIME, \00:00:02\, FROM PREVIOUS START,
JRM_SCI_PAR("SCI_I1_S1",30,1,0,"IDIS_SDIS","HSSL","ENABLE","DARK","DISABLE",0,57,2500,5000,"LOW","LO
W","POINT",-57343,2500,5000,"LOW","LOW","SPIN",-1489,"NO_SUMMED_SCI")
            ),
         command(3,
                  SCHEDULED TIME, \00:00:02\, FROM PREVIOUS START,
                  JRM START HS REC()
             ),
         command(4,
                  SCHEDULED TIME, \00:00:02\, FROM PREVIOUS START,
                  JRM SCIENCE()
             ),
         command (5,
                  SCHEDULED TIME, \00:16:02\, FROM PREVIOUS START,
                  JRM_ERROR_LOG()
             ),
```

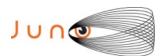

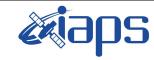

Issue 1.0 06/08/2020

of

95

94

Page

```
command(6,
                 SCHEDULED_TIME, \00:00:02\, FROM_PREVIOUS_START,
                 JRM STOP HS REC()
            ),
             note(1,
                  SCHEDULED TIME, \00:00:04\, FROM PREVIOUS START,
                  TEXT, \"Limb Dark South"\
 end;
request(JRM_099,
                  START_TIME, 2019-308T01:48:22.500,
                  TITLE, "jm0231 JRM Science",
                  REQUESTOR, "JRMTEAM", PROCESSOR, "VC2",
                  KEY, "No Key")
         command(1,
                 SCHEDULED TIME, \00:00:00\, FROM REQUEST START,
                 JRM SET PAR (74, 1250)
            ),
         command(2,
                 SCHEDULED TIME, \00:00:02\, FROM PREVIOUS START,
JRM_SCI_PAR("SCI_I1_S1",26,1,0,"IDIS_SDIS","HSSL","ENABLE","DARK","DISABLE",0,0,2500,5000,"LOW","LOW
","POINT",-57343,2500,5000,"LOW","LOW","SPIN",-26,"NO_SUMMED_SCI")
         command(3,
                 SCHEDULED_TIME, \00:00:02\, FROM_PREVIOUS START,
                 JRM START HS REC()
            ),
         command(4,
                 SCHEDULED TIME, \00:00:02\, FROM PREVIOUS START,
                 JRM SCIENCE()
         command(5,
                 SCHEDULED TIME, \00:13:59\, FROM PREVIOUS START,
                 JRM_ERROR_LOG()
            ),
         command(6,
                 SCHEDULED TIME, \00:00:02\, FROM PREVIOUS START,
                 JRM STOP HS REC()
            ),
             note(1,
                  SCHEDULED TIME, \00:00:04\, FROM PREVIOUS START,
                  TEXT, \ ^{"}Limb Dark South" \ ^{"}
             ),
 end;
request (JRM 100,
                  START_TIME, 2019-308T02:02:33.000,
                  TITLE, "jm0231_JRM_Calibration",
                  REQUESTOR, "JRMTEAM", PROCESSOR, "VC2",
                  KEY, "No_Key")
         command(1,
                 SCHEDULED TIME, \00:00:00\, FROM REQUEST START,
                 JRM CAL PAR(8,14,8,14,30,700,30,700,30,700,30,700,30,700,200,200,153,153)
         command (2,
                 SCHEDULED_TIME,\00:00:04\,FROM_PREVIOUS_START,
                 JRM GET PAR (6000)
            ),
         command(3,
                 SCHEDULED TIME, \00:00:04\, FROM PREVIOUS START,
                 JRM START HS REC()
           ),
         command(4,
                 SCHEDULED_TIME, \00:00:04\, FROM_PREVIOUS_START,
                 JRM CALIBRATION("CAL I1 S1","IDIS SDIS","DISABLE",1,"LAMP 1")
            ) .
         command (5.
                 SCHEDULED_TIME, \00:04:00\, FROM_PREVIOUS_START,
                 JRM STOP HS REC()
```

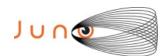

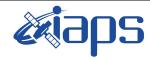

of

95

Issue 1.0 06/08/2020

95

Page

```
),
         command (6,
                  SCHEDULED_TIME, \00:00:04\, FROM_PREVIOUS_START,
                  JRM ERROR LOG()
             ),
              note(1,
                   SCHEDULED TIME, \00:00:04\, FROM PREVIOUS START,
                   TEXT, \"Na\overline{N}"\
              ),
 end:
request(JRM_101,
                   START_TIME, 2019-308T02:06:53.000,
                   TITLE, "jm0231 JRM-POWER OFF",
                   REQUESTOR, "JRMTEAM", PROCESSOR, "VC2",
                   KEY, "No Key")
     command(1,
                   SCHEDULED_TIME,\00:00:00\,FROM_REQUEST_START, VM_LOAD(21,"d:/seq/hlfp_spm_safe_jiram.mod")
              ),
              note(1,
                   SCHEDULED_TIME,\00:00:04\,FROM_PREVIOUS_START,
                   TEXT, \"NaN"\
              ),
 end;
request(JRM_102,
                   START_TIME, 2019-308T02:07:09.000,
                   TITLE, "jm0231 JRM Heater Op",
                   REQUESTOR, "JRMTEAM", PROCESSOR, "VC2",
                   KEY, "No_Key")
        command(1,
                  SCHEDULED TIME, \00:00:00\, FROM REQUEST START,
                  THRM SET PT SEL("JIRAM OH", "NON OPERATIONAL")
        command(2,
                  SCHEDULED TIME, \00:00:01\, FROM PREVIOUS START,
                  THRM_SET_PT_SEL("JIRAM_DECON", "NON_OPERATIONAL")
        ) .
        command(3,
                  SCHEDULED TIME, \00:00:02\, FROM PREVIOUS START,
                  THRM SET PT SEL("JIRAM ELECT BP", "NON OPERATIONAL")
        ),
 end;
$$EOF
```